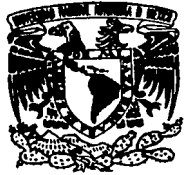

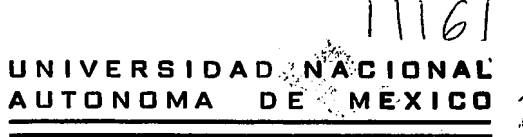

**FACULTAD DE ESTUDIOS SUPERIORES CUAUTITLAN** 

### "DISEÑO DE SISTEMAS MECANICOS PARA **CONDUCCION DE CUERPO RIGIDO"**

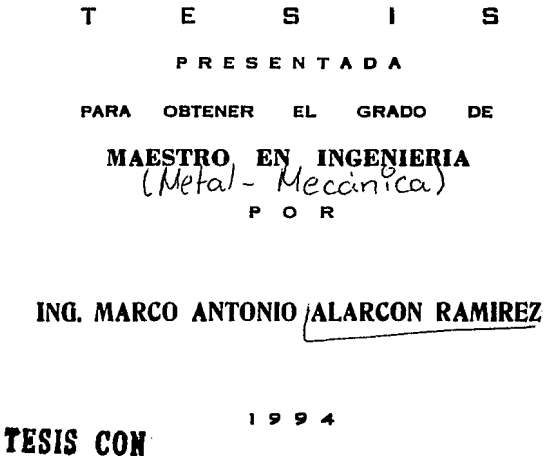

FALLA DE ORIGEN

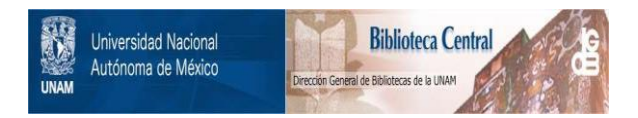

### **UNAM – Dirección General de Bibliotecas Tesis Digitales Restricciones de uso**

### **DERECHOS RESERVADOS © PROHIBIDA SU REPRODUCCIÓN TOTAL O PARCIAL**

Todo el material contenido en esta tesis está protegido por la Ley Federal del Derecho de Autor (LFDA) de los Estados Unidos Mexicanos (México).

El uso de imágenes, fragmentos de videos, y demás material que sea objeto de protección de los derechos de autor, será exclusivamente para fines educativos e informativos y deberá citar la fuente donde la obtuvo mencionando el autor o autores. Cualquier uso distinto como el lucro, reproducción, edición o modificación, será perseguido y sancionado por el respectivo titular de los Derechos de Autor.

#### **H. JURADO ASIGNADO**

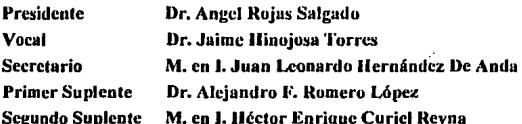

#### SITIO DONDE SE DESARROLLARÁ EL TEMA:

#### **FACULTAD DE ESTUDIOS SUPERIORES CUAUTITLÁN** CENTRO DE ASIMILACIÓN TECNOLÓGICA

**SUSTENTANTE:** 

Ing. Marco Antonio Alarcón Ramírez

**ASESOR DEL TEMA:** 

M. en I. Juan Leonardo Hernández De Anda

#### r N D r e E

TEMA

#### PAGINA

INTRODUCCION

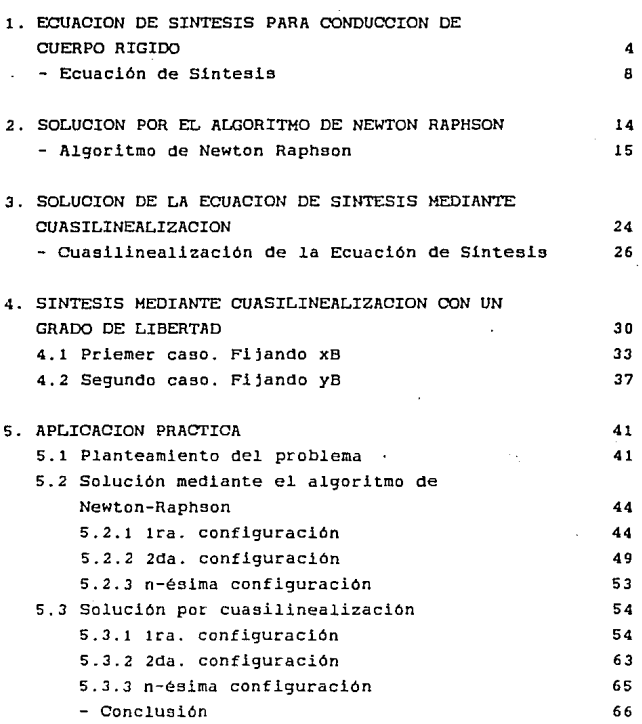

INDICE <Continuación •.• )

#### TEMA **5.4 So1ución por cuásilinealización con un**  grado de libertad. **5.4.1 lra. configuración**  5.4.1.1 Primer Caso. Fijando x<sub>B</sub> .- **Mecanismos posibles**  5.4.1.2 Segundo Caso. Filando YB - **Mecanismos posibles**  5.4.2 2da. configuración - **Mecanismos posibles**  5.4.3 n-ésima configuración RESUMEN CONCLUSIONES APENDICE A APENDICE B APENDICE O PAGINA 67 67 75 76 81 82 86 92 97 98 100 110 113

APENDICE O 124

#### **BIBLIOGRAFIA**

# INTRODUCCION

En esta tesis se presenta un estudio comparativo de varios métodos de Sintesis Cinemática de Mecanismos Planos R R R R para Generación de Trayectorias, con la finalidad de conocer las ventajas y desventajas de cada uno de ellos, y una aplicación práctica de las resultados del mismo.

Esta aplicación estriba en diseñar un mecanismo para resolver el problema de sacar y meter manualmente la llanta de refacción de los camiones ligeros tipo "pick up", desde su lugar de alojamiento en la parte inferior trasera del vehiculo hasta un lugar accesible en la parte posterior.

La idea para desarrollar este traba}o, surgió al observar la dificultad que le presenta al.operador, de estos vehiculos, el cambio de la llanta de refacción y los daños físicos que puede causarle el sobresfuerzo al sacarla manualmente.

La Sintesis para Conducción de Cuerpo Rigido de este tipo de mecanismos, consiste en desarrollar un sistema de ecuaciones algebraicas que represente en forma matemática cada una de las configuraciones sucesivas por las que debe pasar un Cuerpo Rigldo, con la finalidad de obtener las dimensiones de las barras del mecanismo y asi poder construirlo.

El principio para obtener este sistema se basa en la caracteristica que tiene un cuerpo rlgido de conservar inalterable, durante su movimiento, la distancia entre dos cualesquiera de sus puntos  $(1)$ , y al aplicarse da como resultado un conjunto de ecuaciones algebraicas NO LINEALES.

Este sistema de ecuaciones no lineales, puede resolverse mediante métodos iterativos, como el de Newton-Raphson, o bien, usando cambios de variable que permitan linealizar las ecuaciones y resolverlas como tales.

En el Capitulo 1 se muestra la forma de obtener las Ecuaciones de Sintesis, después de hacer una breve descripción de loa mecanismos de parea inferiores.

El Capítulo 2, describe la forma de resolver las ecuaciones de sintesis utilizando el método numérico de Newton Raphson y su aplicación en la solución del problema de la llanta de refacción.

Dos aetodos para resolver estas ecuaciones mediante cuaslllnealización. son mostrados en los Capitulos *3 y* 4, asi como la forma de resolver el problema en cuestión y la selección de los resultados.

En el capitulo 5, se presenta la sintesls de un mecanismo para sacar la llanta de refacción de la parte inferior de la ca'a de los camiones ligeros tipo "plck up". donde se hace una aplicación práctica de toda esta teoria.

Los resultados obtenidos dan una amplia visión de la gran flexibilidad que tienen los mecanismos para resolver este tipo de problemas.

cuando se le da libertad al modelo matemático, se puede conseguir que los mecanismos adapten su geometria para dar mejores resultados, comparados con los obtenidos mediante sistemas totalmente restringidos como lo son los determinados, en loe que se obtiene una solución que muchas veces, como en este caso, no es la más adecuada.

## ECUACION DE SINTESIS DE MECANISMOS R R R R PARA CONDUCCION DE CUERPO RIGIDO .

1

4

Un mec~nlsmo ha sido definido, como un conjunto de cuerpos rígidos conectados de tal forma que respecto a otro.

Un cuerpo rigido, por definición es un cuerpo poco flexible, en el cual la distancia entre dos puntos cualesquiera de su superficie permanece casi invariable durante su movimiento,. es decir que sus deformaciones sean infinitesimales.

En Cinemática, una conexión es una junta o unión entre dos cuerpos, que permite una clase particular de movimiento. Dependiendo de la forma de la conexión; éstas se dividen en 2 clases <2>:

- Pares Cinemáticos inferiores.

- Pares Cinemáticos superiores.

Los pares cinemáticos inferiores son aquellos en los que la conexión se hace por medio de superficies y en loa pares cinemáticos superiores se hace por medio de lineas o puntos.

Asimismo, dependiendo de loa grados de libertad que permite.una conexión o acoplamiento, hay 5 clases diferentes de pares cinemáticos. La clase I tiene un grado de libertad, la clase II tiene dos grados de libertad Y asi sucesivamente.

Dependiendo del número de grados de libertad que permiten los Pares Cinemáticos Inferiores <sup>(3)</sup>, estos pueden ser

De Revolución:Permiten sólo el movimiento de rotación y tienen un grado de libertad, su slmbolo es R.

Prismático: Permiten sólo el movimiento de traslación por deslizamiento, tienen un grado de libertad y su simbo1o es P.

Ľ.

#### Tornillo: Permiten el movimiento de traslación a través de un giro *y* tienen un grado de libertad, su simbolo es H.

En los pares cinemáticos superiores, la conexión es por medio de puntos o por medio de lineas.

Por medio de puntos, como en las balas de los rodamientos.

Por medio de lineas, como en las transmisiones de movimiento o potencia que usan levas o engranes.

BaJo esta circunstancia los pares cinemáticos superiores no tienen una clasificación simple como la de los pares inferiores.

Un cuerpo rigido con dos 6 mas pares cinemáticos es llamado "eslabón". El tipo de eslabón se identifica mediante el número de pares cinemáticos que pueden ser colocados en él.

Un eslabón que tiene dos pares cinemáticos es un "eslabón binario", uno que tiene tres es un eslabón ternario y asi sucesivamente.

Un eslabón binario también es conocido con el nombre de DIADA,

Una cadena cinemática es un conjunto de \*eslabones conectados por medio de pares cinemáticos, formando un circuito cerrado. cuando la cadena cinemAtica tiene un eslabón fijo recibe el nombre de Mecanismo.

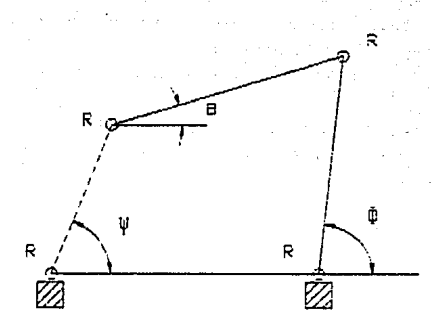

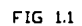

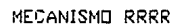

Una cadena cinemática simplemente cerrada, está formada sólo por eslabones binarios (Diadas) y está completamente descrita si cada conexión es designada por su propio simbolo, sin importar el orden.

Entonces, la designación de un mecanismo de 4 barras articuladas por medio de pares de revolucion es: Mecanismo RRRR (ver figura 1.1). Al eslabón fijo se le conoce como barra de tierra, las barras unidas a la tierra son las de la entrada y la de salida, y a la barra que une a estas dos se le conoce como barra acopladora.

Si para la conducción de un cuerpo se desea utilizar este tipo de mecanismo, éste se construirá usando el cuerpo rigido montado en la barra acopladora.

Las articulaciones (R) de esta barra se conectarán con las barras de entrada y de salida en los puntos de éstas que describan trayectorias circulares. A estos puntos se les llama puntos circulares (A y A\*), según pertenezcan a la barra de entrada o a la de salida. Asimismo, los puntos que están en el centro de estas trayectorias, reciben el nombre de puntos centrales  $(B \ y B^*)$  respectivamente.

La barra que une los puntas A y B es la barra de entrada y la que une los puntos A\* *y* B\*. la barra de salida.

#### **ECUACION DE SINTESIS**

La Sintesis Cinemática consiste en diseñar un mecanismo que conduzca a un cuerpo rigido por n configuraciones sucesivas, como el de la figura 1.2.

En esta figura se muestra el cuerpo rígido en su posición inicial, indicada por el vector ro, con una inclinación  $\theta_0$  con respecto al sistema de referencia Sus configuraciones sucesivas durante el movimiento están designadas por los vectores ri donde el subindice j representa la posición del punto por donde pasa el cuerpo  $(j = 1, 2, ..., n)$ .

De la condición de cuerpo rigido, se tiene que :

$$
|z_1| = |z_0|,\tag{1.1}
$$

y como los puntos A y R pertenecen a la barra acopladora, entonces permanecen a la misma distancia durante todo el movimiento, por lo tanto:

$$
[z_1] = [0] [z_0], \qquad (1.2)
$$

Donde [Q] es la matriz de rotación del vector zo, que lo hace girar un ángulo  $\theta_{11} = \theta_{11} - \theta_{01}$ 

$$
IQ1 = \begin{bmatrix} \cos \theta_3 & \sin \theta_3 \\ \sin \theta_3 & \cos \theta_3 \end{bmatrix}
$$
 (1.3)

я

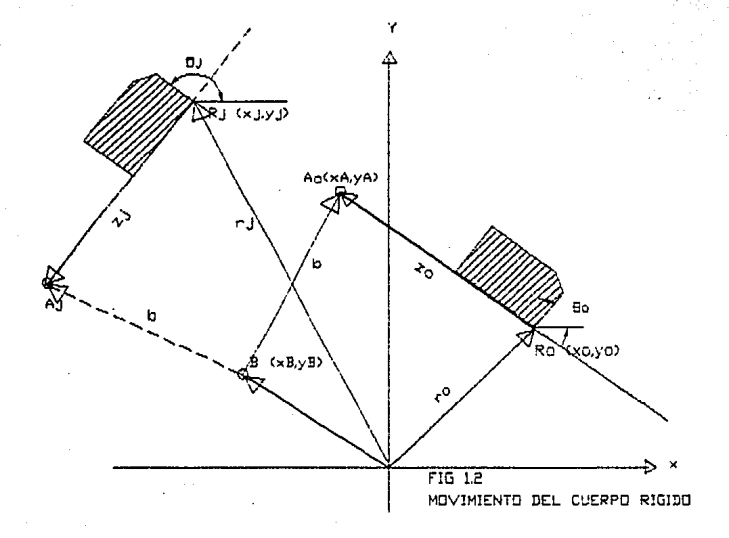

Pero también se tiene que:

```
[z_0] = [a_0] - [r_0]Y<sub>i</sub>[z_j] = [a_j] - [r_j]
```
donde:

```
(1.6)[r_0]_1 [x_0 \ y_0]<sup>T</sup>
[r_1] = [x_1 \ y_1]^T(1.7)
```
Y como el punto A es el punto circular de la barra de entrada, y toma las posiciones desde  $A_0$  hasta  $A_1$ , entonces An y A; están en la misma circunferencia, y por lo tanto,  $|a_1 - b| = |a_0 - b|$  $(1.8)$ 

donde:

 $(1.9)$  $[a_0] = [x_0, y_1]^T$  $[b] = [x_R y_R]T$  $(1.10)$ 54 O.H Despejando aj de la ecuación (1.5) se tiene que:

 $\mathcal{E} = \mathcal{E} = \mathcal{E}$ 

 $[a_3] = [z_1] + [r_3]$ 

y sustituyendo (z<sub>1</sub>) de la ecuación (1,2), obtenemos:

 $[a_1] = [Q] [z_0] + [r_1]$ 

Por último sustituyendo [z<sub>0</sub>] de la ecuación (1.4), en la ecuación anterior, se puede escribir

 $[a_1] = [Q]/[a_0 - r_0] + [r_1]$  $(1.11) -$ 

 $(1.4)$ 

 $(1.5)$ 

Si en la ecuación (1.8) se sustituye  $\{a_i\}$  de la ecuación (1.11), y se elevan al cuadrado ambos miembros de la ecuación para eliminar radicales, resulta :

$$
[01 \t a_0 - r_0] + [r_0] - [b]^{2} = |[a_0 - b]|^{2}
$$

 $(1.12)$ 

que es la ecuación de diseño que nos permite conocer las componentes de los vectores  $a_0$  y b. (ecuaciones (1.9) y  $(1.10)$ .

El desarrollo de esta ecuación en forma matricial es como sigue:

De las ecuaciones (1.3), (1.6), (1.7), (1.9) y (1,10), se obtiene

$$
\begin{vmatrix} \begin{bmatrix} \sigma \theta_3 & -s \theta_3 \end{bmatrix} \begin{bmatrix} x_A - x_0 \end{bmatrix} & \begin{bmatrix} x_3 - x_B \end{bmatrix} \begin{bmatrix} 2 & \begin{bmatrix} x_A - x_B \end{bmatrix} \end{bmatrix} = \begin{bmatrix} x_A - x_B \end{bmatrix}
$$
\n
$$
\begin{vmatrix} \begin{bmatrix} s \theta_3 & c \theta_3 \end{bmatrix} & \begin{bmatrix} 2 & \begin{bmatrix} x_A - x_0 \end{bmatrix} & + \begin{bmatrix} x_A - y_B \end{bmatrix} \end{vmatrix} = \begin{vmatrix} x_A - y_B \end{vmatrix}
$$

o bien.

$$
\begin{vmatrix} r_{x_1} & r_{x_2} + (r_{x_1} \cdot r_{x_2}) \cos \theta & i & (r_{x_1} \cdot r_{x_2}) \sin \theta & i \\ r_{x_1} & r_{x_2} + (r_{x_1} \cdot r_{x_2}) \sin \theta & i & (r_{x_1} \cdot r_{x_2}) \cos \theta & i \end{vmatrix} =
$$

$$
\begin{vmatrix} r_{x_1} & r_{x_2} \\ r_{x_2} & r_{x_2} \end{vmatrix}
$$

#### y desarrollando, se tiene:

*irt* + iq¡2. 2Kjiq¡ +KA2+ ..Jl. 2XA"O + JIA2+vif ·2J1AJ'O+ Y{-+YS2• 2y¡YS +21!Kj·Jql)[KA·"OI + ll'¡·ml!vA·J'()))cos9'¡ 2(1l'¡·J'())(KA·J<OI • ("j·iq¡l!vA·l'OlJsen9 '¡• "A2 + iq¡2 • 2KA"!l + YA2 + YS2 • 2YAl9

Y simplificando e igualando a cero esta ecuación, se puede escribir, como una función no lineal. homogénea de las variables independientes  $x_A, y_A, x_B, y_B$ , de la siguiente forma:

fj•..Jl+¡.if+Kj2+l'j2+2(KA(iq¡ • J<Ol+YA~·J'())·"j'iJ"l'jl9)+ 2ll"j • iqill"A • xoJ + ll'¡ · mllvA • J'())Jcos 0~+ 2(1l'¡ • J911XA ·X())· l"j · iq¡)!vA · J'())) sm0í= O e 1. 13 >

donde j representa cada una de las configuraciones por donde se deaea que pase el cuerpo rigido durante su movimiento,  $j=1, 2, \ldots, n$ .

Es decir, se tiene una ecuación para cada uno de los valores de j ;  $f_1$  para j=1,  $f_2$  para j=2, y así sucesivamente hasta j~n. Sin embargo el sistema de ecuaciones,asi formado, es un sistema algebráico no lineal y para resolverlo existen tres casos posibles, dependiendo del número de ecuaciones (n) y del número de incógnitas (m) :

PRIMER CASO, CUANDO n = m:

Los sistemas no lineales. en general. presentan mayores dificultades para resolverse que los sistemas lineales. Si en este caso los sistemas lineales tendrian solución única. en los no lineles no hay garantia de que exista. y si existe no necesariamente es única.

El método más popular que existe para resolver los sistemas algebráicos no lineales es el de Newton Raphson  $(5)$ , que es el que se utiliza en el capitulo Nº2 para resolver la ecuación de síntesis.

Otra forma de resolver los sistemas no lineales, consiste en hacer cambios de variable que permitan linealizarlos y resolverlos como tales, y aunque no siempre es fácil encontrarlos, en el capitulo Nº3 se presenta un método para hacerlo.

#### SEGUNDO CASO. PARA n > m:

En este caso el sistema es sobredeterminado, y no es posible en general encontrar el valor de las incógnitas que satisfagan todas las ecuaciones, sin embargo se puede minimizar el error que surge al sustituir los valores de las incógnitas en cada una de las ecuaciones, es decir que aunque f(X) sea distinta de cero • el cuadrado de su norma sea minima (5).

Minimizar el cuadrado de la norma de f<x> conduce <sup>a</sup> resolver un problema no lineal de minimos cuadrados, y las soluciones asi obtenidas son aproximadas. Este caso no es objeto de estudio de esta tesis.

#### TERCER CASO,  $n \leq m$ :

Por último si el número de ecuaciones es menor que el número de incógnitas, el sistema es indeterminado y puede esperarse la existencia de muchas soluciones.

Una de estas soluciones puede escogerse de tal forma que su norma sea minima y el problema se transforma en uno de programacion cuadrática no lineal *y* puede resolverse con el método de los multiplicadores de Lagrange.

Otro método que puede utilizarse para escoger una de estas soluciones, es el de la Optimación, utilizando el método complex, o el de Funciones de penalización.

En el capítulo Nº4 de esta tésis se presenta, también, un método para encontrar la solución que cumpla con las necesidades de disefio.

## SOLUCION DE LA ECUACION DE SINTESIS POR EL METODO DE NEWTON RAPHSON

2

14

La solución de la ecuación (1.13), se presenta en este capitula utilizando el Algoritmo de Newton-Raphson.

El número máximo de incógnitas que tiene esta ecuación es 4, que son las coordenadas de los puntos circular  $(x_A, y_A)$ y central (x<sub>B</sub>, y<sub>B</sub>) de la diada que se sintetiza mediante esta ecuación.

Por lo tanto se necesita elaborar un sistema de ecuaciones para que éste sea determinado, es decir que n sea igual que m.

como cada configuración del cuerpo, además de la original, permite formar una ecuación  $f(x_j)=0$ , se necesitan 4 configuraciones para tener un sistema de 4 ecuaciones, que es el número máximo para hacer sintesis exacta (6).

#### ALGORITMO DE NEWTON-RAPHSON

Este algoritmo<sup>(3)</sup> se usa para encontrar las raices de una ecuación de la forma  $f(x) = 0$ , como la de la figura 2. 1.

La primera aproximación de la raíz es x<sub>0</sub>. Si en x = x<sub>0</sub> se traza una linea tangente a la curva, esta cortará al eje de las x en  $x_k$ , la cual es una mejor aproximación de la raiz.

La pendiente de la línea tangente a la curva en  $x_k$  es:  $\blacksquare$ 

 $f(x_k)$  $f'(x_k) =$  ---------- $x_k - x_{k+1}$ 

y la nueva aproximación de la raiz se obtiene de

$$
x_{k+1} = x_k - \underbrace{f(x_k)}_{f'(x_k)}
$$
 (2.1)

el valor de la función *y* el de su derivada son calculadas en  $x = x_k$ . El proceso se repite hasta encontrar la mejor aproximación de la raiz, es decir hasta que:

 $||\Delta x_k|| = |x_{k+1} - x_k| < 5,$ *y*   $| f(x_k) | < \varepsilon$ 

Donde & es un valor tal que controle el error permisible de la raíz.

Si solamente  $|\Delta x_k|$  decrece hasta la tolerancia impuesta, NO acepte el valor  $x_k$  como solución.

El proceso debe detenerse y tomar nuevos valores iniciales xo si:

i) Muchas iteraciones han sido realizadas.

ii)  $|\Delta x_k|$  se pero  $|f(x_k)| \geq \epsilon$ 

Sin embargo la curva no siempre es lisa, como la mostrada en la figura, por lo tanto en  $x_{k+1}$  puede ser que  $|f(x_k)|$  se incremente asi como  $|\mathbf{\Delta} x_k|$ , esto significa que la función tiene un cambio en su tendencia y posiblemente diverja, en este caso

 $|f(x_k)| > |f(x_{k-1})|$ 

 ${\mathbf y}$  en lugar de utilizar todo el incremento  $\Delta\,{\mathbf x}_{{\mathbf k}}$  se utiliza sólo una parte de él, introquciendo en la ecuacion C2.1) un factor de amortiguamiento  $\alpha^{(4)}$ .

> $f(x_k)$  $x_{k+1} = x_k - \alpha$  $f'(x_k)$

<2.2)

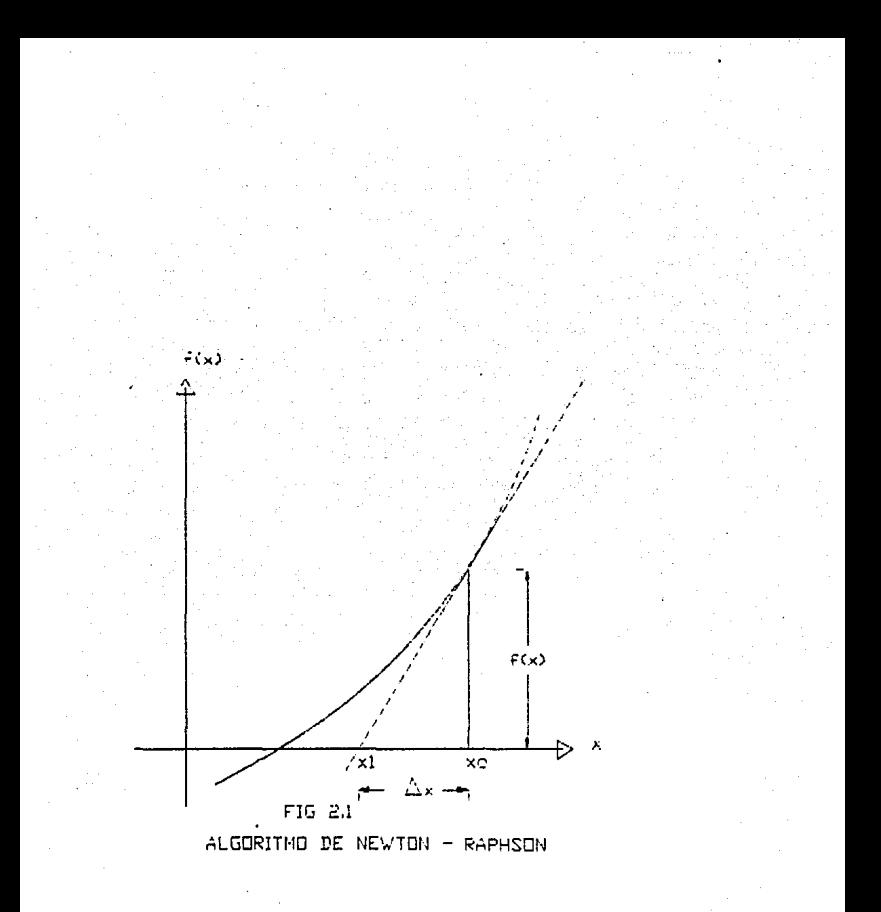

tal que:

$$
0 \leqslant G \leqslant 1.
$$

Con a= 0, el proceso es totalmente amortiguado y con  $\alpha$ = 1 no tiene amortiquamiento.

proceso debe dejar de amortiquarse cuando EI.  $|f(x_k)| \leq |f(x_{k-1})|$ , y regresar al proceso normal hasta que se cumplan las condiciones (2.2), para hallar la solución.

Sin embargo, como x es un vector, el esquema iterativo para hallar las raices aproximadas del sistema de ecuaciones  $f(x) = 0$  es:

$$
x_{k+1} = x_k - \alpha \left( J^{-1} \left( x_k \right) f(x_k) \right) \tag{2.3}
$$

donde  $x_k$  es la k-ésima aproximación de la raíz de  $f(x)$  y  $J(x)$  es la matriz Jacobiana de  $f(x)$ <sup>(6)</sup>, cuyo elemento j, k representado por a<sub>ik</sub> está dado por:

$$
\begin{array}{c}\n\delta f_1 \\
a j_k = - - - - \\
\delta x_k\n\end{array}
$$

Pero como x, el vector solución, esta formado por las coordenadas de los puntos centrales y circulares de la diada:

$$
[x] = \begin{bmatrix} x_A \\ y_A \\ x_B \\ y_B \end{bmatrix}
$$

y las componentes a<sub>ik</sub> de  $J(x)$  quedan:

$$
\delta f_j
$$
\n
$$
\delta f_j
$$
\n
$$
\delta x_A
$$
\n
$$
\delta f_j
$$
\n
$$
\delta f_j
$$
\n
$$
\delta y_A
$$
\n
$$
\delta f_j
$$
\n
$$
\delta f_j
$$
\n
$$
\delta f_j
$$
\n
$$
\delta f_j
$$
\n
$$
\delta f_j
$$
\n
$$
\delta f_j
$$
\n
$$
\delta f_j
$$
\n
$$
\delta f_j
$$
\n
$$
\delta f_j
$$
\n
$$
\delta f_j
$$
\n
$$
\delta f_j
$$

pero como:

 $[x_{k+1}] - [x_k] = [\Delta x_k]$ 

la ecuación (2.3) queda:

 $[\Delta x_k] = - \sigma^{-1}$   $[(x_k)]$   $[f(x_k)]$ 

 $O$  bien:

$$
[\mathbf{J}(\mathbf{x}_k)] - [\Delta \mathbf{x}_k] = -[\mathbf{f}(\mathbf{x}_k)]
$$

 $(2.4)$ 

donde:

 $(\Delta x_k) = (\Delta x_k - \Delta y_k - \Delta x_n - \Delta y_n)^T$ 

 $[f(x_k)] = [f_1 \ f_2 \ f_3 \ f_4]^T$ 

Que es una ecuación de la forma<sup>(5)</sup>:

 $[**A**]$   $[**x**] = [**b**]$ 

donde:

 $[M] = [J(x_1)]$  $[x] = [\Delta x_k]$  $[b] = - [f(x_k)]$ 

Por lo tanto. la ecuación (2.5) queda:

 $\lceil a_{11} a_{12} a_{13} a_{14} \rceil \lceil \Delta_{x_1} \rceil \lceil \cdots \lceil \epsilon_1 \rceil$  $|a_{21} a_{22} a_{23} a_{24}| |\Delta_{y_A}| |_{f_2}$  $\begin{vmatrix} 1 & 1 & 1 & 1 \\ 0 & 1 & 1 & 1 \\ 0 & 1 & 1 & 1 \end{vmatrix}$  and  $\begin{vmatrix} 1 & 1 & 1 \\ 1 & 1 & 1 \\ 1 & 1 & 1 \end{vmatrix}$  =  $\begin{vmatrix} 1 & 1 & 1 \\ 1 & 1 & 1 \\ 1 & 1 & 1 \end{vmatrix}$  $(2.6)$  $\begin{bmatrix} a_{41} & a_{42} & a_{43} & a_{44} \end{bmatrix} \begin{bmatrix} \Delta y_{\rm B} \end{bmatrix}$   $\begin{bmatrix} f_{4} \end{bmatrix}$ 

Para despejar  $\Delta$  x y evitar el cálculo de [A]<sup>-1</sup>, ya que utiliza mucho espacio de memoria en la compilación. se utiliza la descomposición Gaussiana: [A]= [L][U], donde [L] es la matriz triangular inferior con unos sobre la diagonal.

 $\text{(L)} = \left[ \begin{array}{cccc} 1 & 0 & 0 & 0 \\ \text{m}_{21} & 1 & 0 & 0 \\ \text{m}_{31} & \text{m}_{32} & 1 & 0 \\ \text{m}_{33} & \text{m}_{34} & 1 & 0 \end{array} \right]$ 

Y <sup>[U]</sup> la triangular superior:

$$
U1 = \begin{bmatrix} u_{11} & u_{12} & u_{13} & u_{14} \\ 0 & u_{22} & u_{23} & u_{24} \\ 0 & 0 & u_{33} & u_{34} \\ 0 & 0 & 0 & u_{44} \end{bmatrix}
$$

las componentes de L son:

$$
a_{j1} - \sum_{p=1}^{n} m_{jp} u_{pk}
$$
  
\n
$$
m_{j1} = \frac{p=1}{u_{11}}
$$
  
\n
$$
j = 1 + 1, 1 + 2, \ldots n
$$

y las de U:

$$
u_{1k} = a_{1k} - \sum_{p=1}^{1-1} m_{jp} u_{pk}
$$

 $k = 1, 1+1, 1+2, .$  $\cdot$   $\cdot$  n

De esta forma la ecuación (2.5), se puede escribir:

$$
[L][U][x] = [b] \tag{2.9}
$$

o bien:

$$
[L][U][\Delta x] = -[E]
$$

y haciendo:

 $[0]$  $(\Delta x) = [z]$ 

20

 $(2.7)$ 

 $(2.8)$ 

 $(2.10)$ 

se obtiene:

 $[L](z) = - [f]$ 

cuyo desarrollo es:

$$
\begin{bmatrix}\n1 & 0 & 0 & 0 \\
m_{21} & 1 & 0 & 0 & |z_2| \\
m_{31} & m_{32} & 1 & 0 & |z_3| \\
m_{41} & m_{42} & m_{43} & 1\n\end{bmatrix}\n\begin{bmatrix}\nz_1 \\
z_2\n\end{bmatrix}\n\begin{bmatrix}\nf_1 \\
f_2\n\end{bmatrix}\n(2.12)
$$

Se despeja z, haciendo la eliminación anterior resultando:

$$
z_{j} = - f_{j} - \sum_{l=1}^{j-1} m_{j1} z_{l}
$$
 (2.13)

que sustituyendo en la ecuación (2.10):

$$
\begin{bmatrix}\n u_{11} & u_{12} & u_{13} & u_{14} \\
 0 & u_{22} & u_{23} & u_{24} \\
 0 & 0 & u_{33} & u_{34} \\
 0 & 0 & 0 & u_{44}\n\end{bmatrix}\n\begin{bmatrix}\n \Delta_{x_1} \\
 \Delta_{y_1} \\
 \Delta_{x_2} \\
 \Delta_{y_2}\n\end{bmatrix}\n=\n\begin{bmatrix}\n z_1 \\
 z_2 \\
 z_3 \\
 z_4\n\end{bmatrix}
$$
\n(2.14)

 $\Delta$  x Se puede obtener fácilmente con la sustitución posterior.

$$
\Delta y_{\rm B} = \frac{z_4}{-1} \tag{2.15}
$$

 $21$ 

 $(2.11)$ 

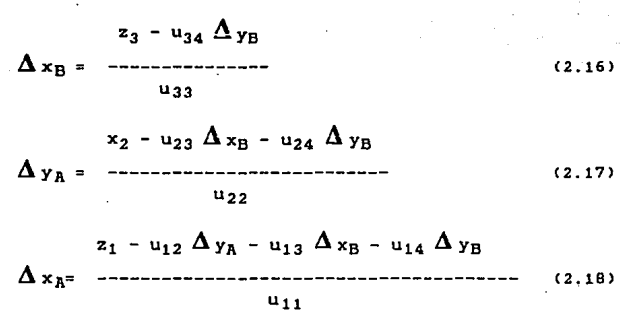

Por último se calculan los nuevos valores de xk:

$$
[x_{k+1}] = [x_k] + [\Delta x] \tag{2.19}
$$

Con estos nuevos valores se repite el procedimiento hasta que se cumplan las condiciones <2.2).

Los valores del vector solución, asi obtenido:

 $\lceil \boldsymbol{_{x_h}} \rceil$  $|y_{A}|$  $[x_{k+1}] = |x_B|$ LYIJJ

son las coordenadas del punto central B *y* del punto circular A de la diada de entrada del mecanismo.

Las coordenadas de los puntos central B\* y circular A\* de la diada de salida se obtienen de cualquier otra solución del sistema, ya que como es no lineal puede tener varias

soluciones, que se encuentren a partir de valores iniciales de xo• distintos a los anteriores, entonces:

$$
\begin{bmatrix} x_{A^*} \\ y_{A^*} \\ y_{A^*} \end{bmatrix}
$$
  

$$
\begin{bmatrix} x_{B^*} \\ x_B \\ y_B \end{bmatrix}
$$

La única dificultad para encontrar, con este método las soluciones de los sistemas algebraicos no lineales, es el número de iteraciones que algunas veces tienen que hacerse para llegar a la solución.

## SOLUCION DE LA ECUACION DE SINTESIS MEDIANTE CUASILINEALIZACION

3

Otra forma de resolver las ecuaciones de Sintesis, consiste en hacer una transformación no lineal de sus parámetros, que transformen el sistema no *l*ineal lineal. Es decir, si en una ecuación general no lineal de la forma $(4)$ :

 $0, \qquad i=1, 2, \ldots n$ 

donde  $x_1$ ,  $y_1$  es el conjunto de pares de valores relacionados con el i-ésimo valor de entrada "x", y el de salida "y", y "p" es un vector de dimensiones que contiene los parámetros del mecanismo en consideración, se introduce una transformación no lineal

 $q = q(p)$ 

que transforma el sistema no lineal en uno lineal,

 $f(x_1, y_1, q) = 0$ 

de la forma:

 $A = b$ 

y al resolverse mediante la transformación [L] [U] obtenemos los valores de q, que al sustituirse en la ecuación:

 $q = q(p)$ 

se obtienen las soluciones del sistema de ecuaciones de Sintesls.

Esta llneallzación no siempre es muy simple desde el punto de vista algebraico, pues puede implicar varios cambios de variable para llegar al final, como es el caso de la ecuación (1.13) que es la ecuación de síntesis que nos ocupa.

#### CUASILINEALIZACION DE LA ECUACION DE SINTESIS

A partir de la ecuación (1.13) sacando como factor común  $x_A$ ,  $y_A$  y  $x_B$ ,  $y_B$  y dividiendo entre 2 se llega a<sup>(7)</sup>:

$$
f_{ij} = (x_{ij} \cos \theta_{ij} + y_{ij} \sin \theta_{ij} + xy_{ij} \cos \theta_{ij} + y_{ij} \sin \theta_{ij} + xy_{ij} \cos \theta_{ij} + xy_{ij} \cos \theta_{ij} + xy_{ij} \cos \theta_{ij} + xy_{ij} \cos \theta_{ij} + xy_{ij} \sin \theta_{ij} + xy_{ij} \cos \theta_{ij} + xy_{ij} \cos \theta_{ij} + xy_{ij} \cos \theta_{ij} + xy_{ij} \cos \theta_{ij} + xy_{ij} \sin \theta_{ij} + xy_{ij} \cos \theta_{ij} + (x_{ij} x_{ij} - x_{ij} y_{ij} \sin \theta_{ij} + (x_{ij} x_{ij} - x_{ij} y_{ij} \sin \theta_{ij} + (x_{ij} x_{ij} - x_{ij} y_{ij} \sin \theta_{ij}) = 0,
$$
\n
$$
f_{ij} = 1, 2, ..., n
$$
\n(3.1)

Agrupando las variables con valores conocidos como:

$$
c^{\dagger}{}_{j} = \text{sen} \; \theta^{\dagger}{}_{j} \tag{3.2}
$$

$$
d'_{j} = 1 - \cos \theta'_{j} \tag{3.3}
$$

$$
x_{0}^{2} + y_{0}^{2} + x_{j}^{2} + y_{j}^{2}
$$
  
e'j = 1  
2  
(x, y<sub>0</sub> - x<sub>0</sub> x<sub>j</sub>) sen  $\theta$ <sup>1</sup><sub>j</sub> (3.4)

se obtiene:

$$
f_1 = \{x_1 \cos \theta_1 + y_1 \sin \theta_1 + x_0\}x^4 + \{y_1 \cos \theta_1^2 + x_1 \sin \theta_1^2 + y_1 \}y_1
$$
  
+ 
$$
\{x_1 \cos \theta_1^2 + y_1 \sin \theta_1^2 + x_1 \}y_1 + \{y_1 \cos \theta_1^2 + x_1 \}y_2
$$
  
+ 
$$
\{x_1 \sin \theta_1^2 + (y_1 \sin \theta_1^2 + y_1 \}y_1) = \frac{1}{2}
$$
 (3.5)

**Para iinealizar esta ecuación se introduce un nuevo cambio de variable que agrupa la parte no lineal. de 1a misma:** 

$$
\lambda = x_{B} y_{A} - x_{A} y_{B} \tag{3.6}
$$

$$
\mu = x_A x_B + y_A y_B \tag{3.7}
$$

**y la ecuación (3.5) se puede escribir en forma matricial,** 

$$
[h](x) = -\left[\begin{array}{cc} \lambda(c') + \mu(a') + (e') \end{array}\right] \tag{3.8}
$$

que es la ecuación de Sin tesis lineallzada, ya que A. *<sup>y</sup>*µ **agrupan los valores de las variables no lineales, y los coeficientes de las variables independientes están en l.a matriz CAJ, formada por los elementos** ªjk:

$$
a_{j1} = x_j \cos \theta_{j} + y_j \sin \theta_{j} - x_0
$$
 (3.9)

$$
a_{12} = y_1 \cos \theta_1 - x_1 \sin \theta_1 - y_0 \tag{3.10}
$$

$$
a_{13} - x_0 \cos \theta + y_0 \sin \theta + x_1
$$
  
\n
$$
a_{14} = y_0 \cos \theta + x_0 \sin \theta + y_1
$$
 (3.12)

 $l= 1.2.3.4$ .

**Para. despe}ar Cx] de la ecuación (3.8) se premultiplican ambos miembros <sup>0</sup> por CA]-1** *y* **tenemos:** 

$$
[\mathbf{x}] = - \left( \lambda(\mathbf{A})^{-1}(\mathbf{c}^{\top}) + \mu(\mathbf{A})^{-1}(\mathbf{d}^{\top}) + (\mathbf{A})^{-1} (\mathbf{e}^{\top}) \right)
$$
(3.13)

**Haciendo un nuevo cambio de variable como:** 

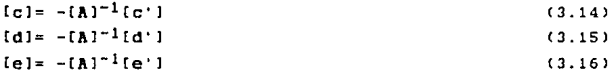

podemos escribir (3.13) de la siguiente forma:

$$
[\mathbf{x}] = \lambda[\mathbf{c}] + \mu[\mathbf{d}] + [\mathbf{e}]
$$
 (3.17)

Sustituyendo esta ecuación en las ecuaciones (3.6) y CJ.7> se obtiene un sistema de 2 ecuaciones de 20. grado en  $\lambda$  y  $\mu$  (Ver apendice  $\lambda$ ), que son;

$$
r_1\mu^2 + (r_2\lambda + r_3)\mu + r_3\lambda^2 + r_5\lambda + r_6 = 0
$$
 (3.18)  

$$
s_1\mu^2 + (s_2\lambda + s_3)\mu + s_3\lambda^2 + s_5\lambda + s_6 = 0
$$
 (3.19)

#### RESOLUCION SIMULTANEA.

La solución de las ecuaciones (3.18) y (3,19), se obtiene aplicando la fórmula general de resolución de las ecuaciones cuadráticas a cada una de ellas e igualandolas, dando como resultado un polinomio de cuarto grado en  $\lambda$  (Ver apéndice A), que es:

$$
\alpha_5\lambda^4 + \alpha_4\lambda^3 + \alpha_3\lambda^2 + \alpha_2\lambda + \alpha_1 = 0 \qquad (3.20)
$$

Los 4 valores de  $\lambda$  que satisfacen esta ecuación pueden ser todos reales o todos imaginarios, o bien dos reales y dos complejos.

Por cada valor real de  $\lambda$  que se sustituye en las ecuaciones c3.18l *y* C3.19l, se obtienen dos valores distintos de µ.

El valor de µ que sea común a las dos ecuaciones es el único que las satisface biun1vocamente y de esta forma se obtiene uno y sólo un valor . de µ para cada valor real de 'A..
El número máximo de pares de valores reales de  $\lambda$  y µ así obtenidos es 4, *y* al sustituirse cada pareja en la ecuación (3.17) se hallan las componentes del vector solución [x]. una solución por cada par.

Como cada vector solución representa una diada y un mecanismo simple esta formado par· dos diadas, la combinación de 4 diadas forma hasta 6 mecanismos distintos, que cumplen con las condiciones establecidas en la conducción del cuerpo rigido.

El sistema de ecuaciones algebraicas que compone la ecuación matricial (3.8), es un sistema de 4 ecuaciones con 4 lnc69nltas, cA. y *µ* son parametros que llneallzan el sistema). es decir es un sistema determinado cuya solución es (mica.

# SINTESIS MEDIANTE CUASILINEALIZACION CON UN GRADO DE LIBERTAD

4

Como los sistemas de ecuaciones algebraicos determinados tienen soluciones únicas que muchas veceg no se adecúan totalmente a las condiciones fisicas del problema *y* en algunos casos se requiere tener varias soluciones para poder seleccionar la que más convenga, estos sistemas pueden flexibilizarse haciéndolos indeterminados, dejando una o dos variables libres.

En el caso de la ecuación de sintesis que nos ocupa, ésta puede tener libertad reduciendo el número de puntos por los que pasa el cuerpo rigido, de cuatro que genera un sistema determinado como el del caso anterior, a tres puntos de precisión, con lo que se logra tener un sistema indeterminado de tres ecuaciones con cuatro incógnitas  $(x<sub>A</sub>)$ ,  $y_A$   $x_B$ ,  $y_B$  ).

Esto significa que una de estas variables es libre y para resolver el sistema, se le asigna un valor a una de ellas.

Asi el sistema resultante, de tres ecuaciones con tres incógnitas, se hace determinado y puede resolverse de forma semejante al caso anterior.

Sin embargo, como por cada valor que se le asigne a esa variable se obtiene una solución del sistema, éste tiene un número muy grande de soluciones *y* es necesario escoger l.a que mejor satisfaga las condiciones del. problema.

De entre los métodos que hay para escoger la mejor solución. en esta tesis se usa un método gráfico para hacerlo.

La razón de ello es que aunque pueden escogerse, matemAticamente, cualquiera de las cuatro variables antes mencionadas, desde el punto de vista cinemático no es factible hacerlo, ya que las variables  $(x_A, y_A)$  son las coordenadas del punto circular, A, y éste no esta fijo durante el movimiento del mecanismo , dificultando la localización del punto B que es donde se fija a su base.

Esta razón hace que el número de variables libres del sistema se reduzca a dos , las coordenadas del punto central  $B(x_B, y_B)$ , ya que al darle valores a  $x_B$ , a lo largo del eje de las x , podremos graficar el lugar geométrico de B en el plano cartesiano y completarlo al darle valores a ya a lo largo del eje de las abscisas o viceversa,

Esta gráfica del punto central o gráfica de Burmester, al indicar la posición de todas las diadas, facilita la selección de la que mejor cumpla con las necesidades de diseño del mecanismo.

En este caso la solución de la ecuación de sintesis, se hace llneallzandola de una forma semejante al casa anterior.

#### PRIMER CASO: FIJANDO Xo

La ecuación  $(3.1)$ , se transforma en $(7)$ :  $f_i = [(x_i - xp)] \cos \theta_i + y_i \sin \theta_i + x_i - x_i] x_i +$  $[y_{i} \cos \theta_{i} + (x_{i} - x_{i}) \sin \theta_{i} - y_{0}]y_{A} +$  $(y_0 \cos \theta) + xy \cos \theta + y_0 y_0 +$  $x_1^2 + y_1^2 + x^2 + y^2$  $\frac{1}{2}$  - [xη (x<sub>1</sub> - x<sub>B</sub>) + yη y<sub>i</sub>] cos θ'<sub>i</sub> +  $[y_0(x - x_0) - x_0y_1]$  sen  $\Theta_1^*$  -  $x_1x_0 +$  $x_A$   $x_B$   $\left(-\operatorname{sen}\theta$   $\right)$  +  $y_A$   $y_B$   $\left(1-\cos\theta$   $\right)$  = 0

Expresión que puede linealizarse mediante el cambio de variables:

$$
\lambda' = xA yB
$$
 (4.1)  

$$
\mu' = yA yB
$$
 (4.2)

Obteniendose la ecuación matricial linealizada:

[**B**][**x**] = - 
$$
\left[ \lambda^{t}(p^{t}) + \mu^{t}(q^{t}) + it^{t} \right]
$$
 (4.3)  
donde:

 $[x] = [x_1 y_1 y_1]^T$ 

y la matriz B esta formada por los elementos b<sub>ik</sub>;

 $b_{11} = (x_1 - x_2) \cos \theta_1 + y_1 \sin \theta_1 + x_2 - x_0$  $b_{12} = y_1 \cos \theta_1 + (x_0 - x_1) \sin \theta_1 - y_0$  $(4.4)$  $b_{13}$  =  $y_0$  cos  $\theta \cdot_1 + x_0$  sen  $\theta \cdot_1 - y_1$ 

y las componentes de los vectores [p'], [q'] y [t'] son:

$$
P'_{j} = - \text{ sen } \theta_{j} \tag{4.5}
$$

$$
q'_{j} = 1 - \cos \theta_{j} \tag{4.6}
$$

t' ¡ = -----· [>qJ(llj • iq¡)+l'IJ1jlcos0!+ 2 hui~. iq¡). l()l1)1111l01·11jlq¡ (4.7)

Premultiplicando la **ecuación** (4.3) por ¡5¡-l **para**  despejar !xl y haciendo:

 $[p] = - [B]^{-1} [p']$  $[q] = - [B]^{-1} [q']$  $[t] = - [B]^{-1} [t']$ 

**podemos** escribirla:

$$
[x] = \lambda^{T}[p] + \mu^{T}[q] + [t]
$$
 (4.8)

que **escrita** en **forma de sistema a1gebraico,** se tiene:

$$
x_A = p_1 \lambda' + q_1 \mu' + t_1 \qquad (4.9)
$$

$$
y_A = p_2 \lambda' + q_2 \mu' + t_2
$$
 (4.10)

$$
y_B = p_3 \lambda' + q_3 \mu' + t_3 \tag{4.11}
$$

Este sistema es más fácil de resolver que en el caso anterior (ecuación (3.8)), porque  $\lambda$ · *y*  $\mu$ · sólo son producto de dos variables, entonces eliminando µ• de las ecuaciones C4.9> y C4.11>, y sustituyendo en la ecuación resultante a  $\lambda$ ' (de la ecuación (4.1)), se tiene que:

 $q_1$   $y_B$  +  $q_3$   $t_1$  -  $q_1$   $t_3$  $(4.12)$  $X_{R} = (p_3 q_1 - p_1 q_3)$   $y_B + q_3$ 

**y** eliminando  $\lambda$ <sup>*i*</sup> de las ecuaciones (4.10) *y* (4.11) *y* sustituyendo en la ecuación resultante a  $\mu$ <sup>.</sup> (de la ecuación C4.2l, resulta:

 $P2YB + P3t2 - P2t3$ C4.13J  $YA^{-1}$  $(p_2 q_3 - p_3 q_2)$   $y_B + p_3$ 

Sustituyendo las ecuaciones (4.12) y (4.13) en las ecuaciones (4.1)  $y$  (4.2), se obtienen los valores de  $\lambda$ <sup>.</sup>  $y$ de µ' en función de y<sub>B</sub>, que al sustituirlos en la ecuación  $(4.11)$ , resulta:

 $(p_2 q_1 \cdot p_1 q_2$  ) $y_3$ <sup>3</sup> +  $(p_1 + q_2 + p_1 (q_2l_3 \cdot q_3l_2) + p_2 (q_3l_1 \cdot q_1l_3) + p_3$  $p_3(q_1 l_2 \cdot q_2 l_1)$  )  $y_6$ <sup>2+</sup>( $p_3 l_1$   $p_1 l_3$ + $q_3 l_2$   $q_3 l_3$   $\cdot1$  $y_6$  + $l_3$  = 0 (4. 14)

que agrupando los coeficientes de yB en:

 $a = P_2q_1 - P_1q_2$ 

 $\beta_3 = p_1 + q_2 + p_1 (q_2 + q_3 + q_2) + p_2 (q_3 + q_1 + q_3) + p_3 (q_1 + q_2 + q_2 + q_3)$  $B_2 = p_3t_1 - p_1t_3 + q_3t_2 - q_2t_3 - 1$ 

 $\beta_1 = t_2$ (4.15)

obtendremos un polinomio de Jer. grado en Ya que es:

 $\beta_4 y_B^3 + \beta_3 y_B^2 + \beta_2 y_B + \beta_1 = 0$ (4.16)

Este polinomio puede tener una o tres raices reales.

Por cada raíz real de y<sub>n</sub> que se obtenga de esta ecuación y con el valor fijado a  $x_B$ , se forman las coordenadas del punto central, B, de la diada sobre la correspondiente vertical  $(x_R = constant)$ .

Las coordenadas del punto circular, se calculan sustituyendo el valor real de *Ya*  y las componentes de los vectores  $[p]$ ,  $[q]$  y  $[t]$ , en las ecuaciones  $(4.12)$  y  $(4.13)$ .

Con cada una de las raices reales del polinomio <4.16>, se puede formar una diada. Si tiene sólo una raiz real, no es posible formar un mecanismo, pero si tiene tres, pueden formarse hasta tres mecanismos con la combinación de las tres diadas resultantes.

## 4.2 SEGUNDO CASO FIJANDO YB.

En este caso la ecuación (3.1), se transforma en:

que linealizandola mediante el cambio de variables

$$
\lambda'' = x_A x_B
$$
\n
$$
\mu'' = x_B y_A
$$
\n(4.17)

podemos escribirla en forma matricial como:

[CI[x] = - (
$$
\Lambda
$$
" [u'] +  $|\mu$ " [v'] + [w']) (4.19)

donde:

 $\overline{a}$ 

$$
[x] = [x_R y_R x_B]^T
$$
 (4.20)

y las componentes de la matriz [C] son:

$$
c_{j1} = x_j \cos \theta \cdot j + (y_j - y_B) \sin \theta \cdot j - x_0
$$
 (4.21)

$$
c_{j2} = (y_j - y_B) \cos \theta
$$
,  $j - x_j \sin \theta$ ,  $j + y_B - y_0$  (4.22)

$$
c_{j3} = x_0 \cos \theta^* - y_0 \sin \theta^* - x_j \tag{4.23}
$$

**y las componentes de los vectores [u'l, Cv'l, Cw'l, son:** 

$$
u'_{j} = 1 - \cos \theta'_{j}
$$
\n
$$
v'_{j} = \sin \theta'_{j}
$$
\n
$$
x_{0}^{2} + y_{0}^{2} + x_{j}^{2} + y_{j}^{2}
$$
\n
$$
w'_{j} =
$$
\n
$$
u''_{j} =
$$
\n
$$
u''_{j} =
$$
\n
$$
2
$$
\n
$$
[x_{j} y_{0} - x_{0} (y_{j} - y_{B})] \sin \theta'_{j} - y_{j} y_{B}
$$
\n
$$
y_{0} =
$$
\n
$$
y_{0} =
$$
\n
$$
y_{0} =
$$
\n
$$
y_{0} =
$$
\n
$$
y_{0} =
$$
\n
$$
y_{0} =
$$
\n
$$
y_{0} =
$$
\n
$$
y_{0} =
$$
\n
$$
y_{0} =
$$
\n
$$
y_{0} =
$$
\n
$$
y_{0} =
$$
\n
$$
y_{0} =
$$
\n
$$
y_{0} =
$$
\n
$$
y_{0} =
$$
\n
$$
y_{0} =
$$
\n
$$
y_{0} =
$$
\n
$$
y_{0} =
$$
\n
$$
y_{0} =
$$
\n
$$
y_{0} =
$$
\n
$$
y_{0} =
$$
\n
$$
y_{0} =
$$
\n
$$
y_{0} =
$$
\n
$$
y_{0} =
$$
\n
$$
y_{0} =
$$
\n
$$
y_{0} =
$$
\n
$$
y_{0} =
$$
\n
$$
y_{0} =
$$
\n
$$
y_{0} =
$$
\n
$$
y_{0} =
$$
\n
$$
y_{0} =
$$
\n
$$
y_{0} =
$$
\n
$$
y_{0} =
$$
\n
$$
y_{0} =
$$
\n
$$
y_{0} =
$$
\n
$$
y_{0} =
$$
\n
$$
y_{0} =
$$
\n
$$
y_{0} =
$$
\n
$$
y_{0} =
$$

Steel Secretary

**y despejando Cxl de la misma forma que en el caso anterior, y teniendo en cuenta:** 

$$
\{u\} = - [G]^{\pm 1} [u']
$$
  
\n
$$
\{v\} = - [G]^{\pm 1} [v']
$$
  
\n
$$
\{w\} = - [G]^{\pm 1} [w']
$$
  
\n
$$
(4.27)
$$

**la ecuación C4.19> puede escribirse matricialmente, como:** 

$$
[x] = \lambda^m [u] + \mu^m [v] + [w]
$$
 (4.28)

o en **forma** de **sistema algebraico:** 

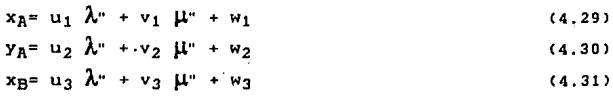

Como este sistema tiene la misma forma general que las ecuaciones  $(4.9)$  y la  $(4.11)$ ; entonces:

$$
x_{R} = \frac{v_{1} x_{B} + v_{3} w_{1} - v_{1} w_{3}}{(u_{3} v_{1} - u_{1} v_{3}) \cdot x_{B} + v_{3}}
$$
 (4.32)

 $y$ :

que al sustituirse en la ecuación (4.31), resulta:

19 - Peterson 2012년 10월 10일

$$
\begin{aligned} & (u_2v_1 \cdot u_1v_2) \kappa_0^3 + [u_1 + v_2 + u_1 \left(v_2w_3 \cdot v_3 w_2\right) \cdot u_2 \left(v_1w_3 \cdot v_3w_1\right) + \\ & u_3 \left(v_1w_2 \cdot v_2w_1\right) \kappa_0^2 + \left(u_3w_1 \cdot u_1w_3 + v_3w_2 \cdot v_2w_3 \cdot 1\right) \kappa_0 + w_3 = 0 \end{aligned} \tag{4.34}
$$

y haciendo:

$$
\delta_4 = u_2 v_1 - u_1 v_2
$$

$$
0_3 = u_1 + v_2 + u_1 v_2 w_3 + u_2 v_3 w_4 + u_3 v_1 w_2 - u_2 v_1 w_3 - u_1 v_3 w_2 - u_3 v_2 w_1
$$
\n
$$
0_2 = u_3 w_1 - u_1 w_3 + v_3 w_2 - v_2 w_3 - 1
$$
\n(4.35)

$$
\delta_1 = w_3
$$

la ecuación (4.34) se transforma en el polinomio:

$$
\delta_4 x_B^3 + \delta_3 x_B^2 + \delta_2 x_B + \delta_1 = 0
$$
 (4.36)

También como el primer caso, la o las soluciones de x<sub>B</sub> del polinomio (4.36) con la coordenada ya supuesta, forman las coordenadas del punto central de la diada, las coordenadas del punto circular se calculan sustituyendo los valores de  $x_R$  en las ecuaciones  $(4.32)$  y  $(4.33)$ .

Y de la misma forma que en el primer ·caso, pueden formarse hasta tres mecanismos distintos con la combinación de las tres diadas resultantes.

Al graflcarse en el. plano el lugar geométrico del punto central de las diadas, se pueden seleccionar fácilmente las que mejor se adapten a las condiciones del problema.

# 5

# APLICACION PRACTICA

Toda la teoria mencionada en esta tésis tiene una amplia aplicación en el diseño de sistemas mecánicos. como los mecanismos para la apertura y cierre automáticos de tapas de hornos de fundición, en lineas de producción automáticas, automóviles y camiones de pasajeros, en aviones, también se utilizan en el.transporte de barras de acero en los trenes de laminación.

5.1 PLANTEAMIENTO DEL PROBLEMA.

El. objetivo de este capitulo es diseñar clnemáticamente mecanismos que sustituyan al operador en el desmontaje de la llanta de refacción de los camiones ligeros (pick up).

La obtención de estos mecanismos se hará mediante los tres métodos de sintesis descritos anteriormente:

NEWTON RAPHSON CUASTLINEALIZACION CON UN GRADO DE LIBERTAD

Los mecanismos deben cumplir con las siguientes restricciones:

- Poder colocarse dentro de la parte inferior de la caja del camión.
- No tener interferencia con los elementos fijos y móviles de la unidad durante su movimiento
- No tener interferencia con el suelo.

Para poder establecer la trayectoria del movimiento de la llanta de refacción, es necesario hacer un análisis de la posibilidad de salida de la misma, teniendo en cuenta que se dispone de un área para alojar la llanta, en la parte inferior de la caja del camión, con las dimensiones mostradas en la flg. 5.1.

Si se define el. origen del sistema coordenado en la posición donde la llanta de refacción esta alojada y en este punto se inicia su transportación, entonces la posición inicial es  $R_0(0,0)$  con una inclinación de 0°, y la final puede ser cualquiera que este en un lugar accesible en la parte posterior del vehículo como  $R_4$  (-0.695, -0.275) también con inclicación 0º.

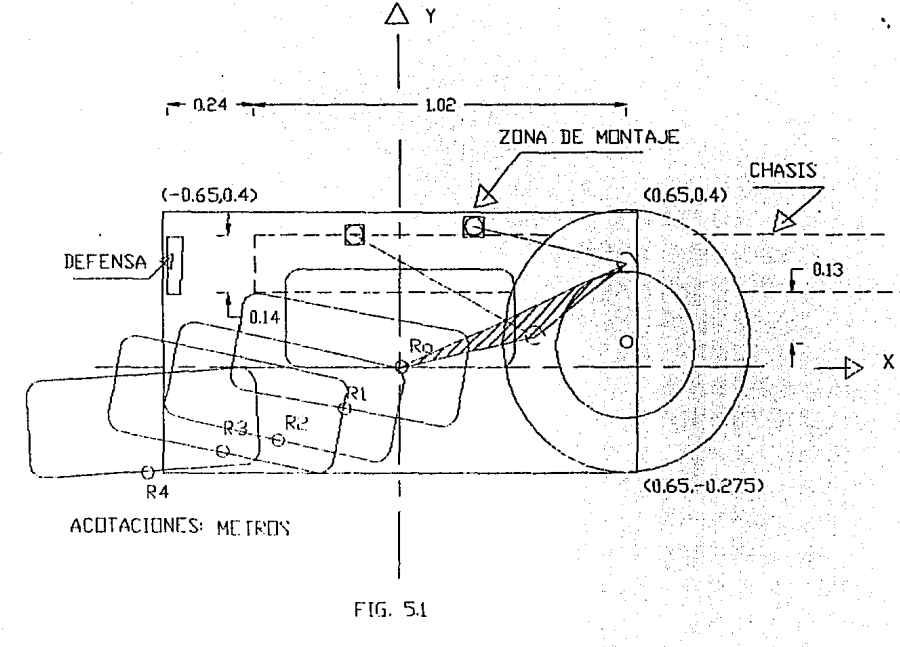

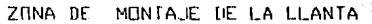

Proponiendo tres puntos intermedios  $R_1(-0.155, -0.110)$ ,  $R_2$ (-0.340, -0.190) y  $R_3$ (-0.490, -0.220), se completa la trayectoria por donde puede salir la llanta de refacción y se muestra en la tabla T 5.1. *y* en la Fig. 5.2 .

## TABLA T 5.1 CONFIGURACION INICIAL DE LA TRAYECTORIA DE LA LLANTA DE REFACCION

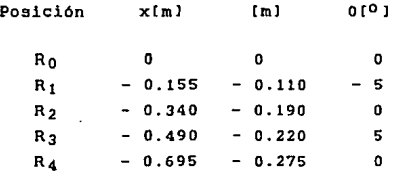

Por óltlmo para saber donde podemos colocar el mecanismo y por donde se puede mover, el área de alojamiento esta limitada al frente por el eje de las ruedas traseras, arriba por la caja *y* el. chasis y aba jo por el suelo, es importante tener en cuenta que los puntos centrales del mecanismo deben estar soportados en el chasis. Las dimensiones de los limites se muestran en la figura 5.3.

43

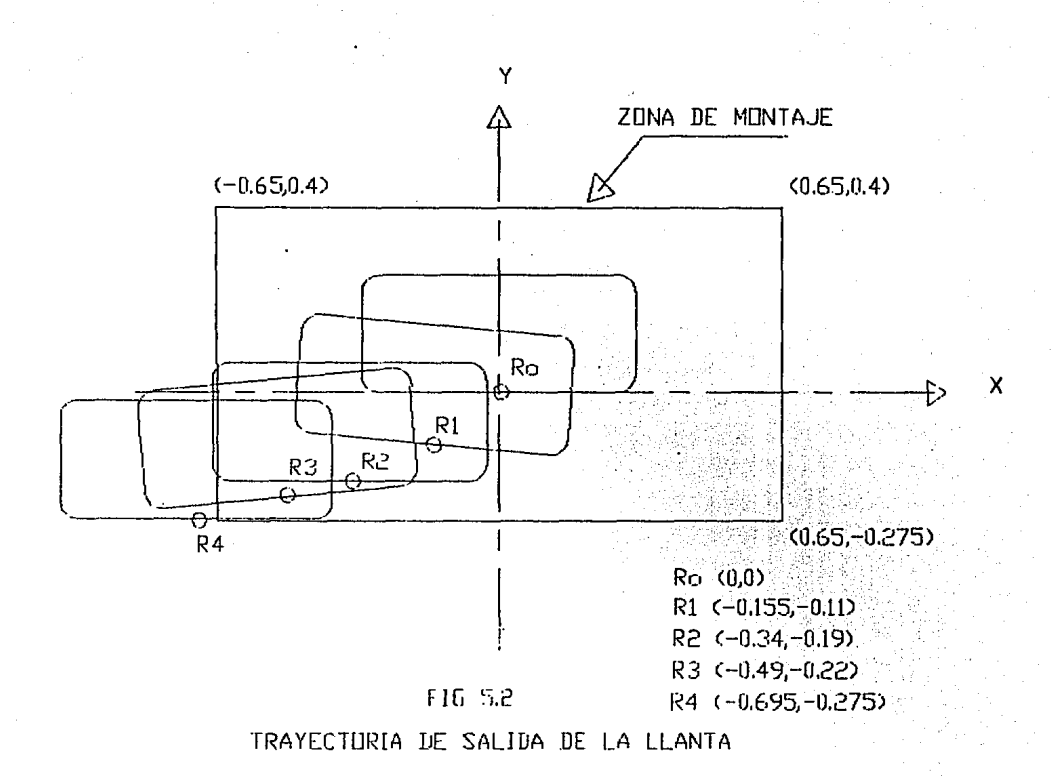

# 5.2 SOLUCION DEL PROBLEMA MEDIANTE EL METODO DE NEMION **RAPHSON**

#### 5.2.1 PRIMERA CONFIGURACION

Tomando en cuenta la ecuación (1.13) y sustituyendo en ella los valores de los puntos Rj para j= 1, 2, 3, 4, de la tabla T 5.1, se observa que la ecuación se simplifica notablemente porque

 $x_0 = 0$ ,  $y_0 = 0$ ,  $\theta_0 = 0$ , resultando:

 $f_1 = (x_{\Delta} x_{\beta} + y_{\Delta} y_{\beta}) (1 - \cos \theta_1) + (x_{\beta} y_{\Delta} - x_{\Delta} y_{\beta}) \text{ sen } \theta_1 +$  $[x_1 \cos \theta_1 + y_1 \sin \theta_1] x_4 + (y_1 \cos \theta_1 - x_1 \sin \theta_1) y_4 - x_1 x_5$ .  $y_1y_1 + (x^2 + y^2) / 2$ 

Para  $j = 1$ :

$$
i_1 = {x_{A} x_{B} + y_{A} y_{B} } (1 - \cos \theta_1) + {x_{B} y_{A} - x_{A} y_{B} } \sin \theta_1 + {x_{B} x_{B} - x_{B} x_{B} } \cos \theta_1 + y_1 \sin \theta_1 {x_{A} + (y_1 \cos \theta_1 - x_1 \sin \theta_1)} y_{A} \cdot x_1 x_{B} - y_1 y_{B} + (x_1^2 + y_1^2) / 2
$$

Como  $\theta_{2}$ = 0, entonces para j= 2, se tiene:

 $5 = x5[x_4 - x3] + y5[y_4 - y3] + (x5^2 + y5^2)$  / 2

Para  $j = 3$ :

 $f_2 = [x_0, x_0 + y_0, y_0]$   $[1 - \cos \theta_2] + [x_0, y_0 - x_0, y_0]$  sen  $\theta_3$  +  $[x_3 \cos \theta_3 + y_3 \sin \theta_3] x_4 + (y_3 \cos \theta_3 \cdot x_3 \sin \theta_3) y_4$ .  $x_3x_6 - y_5y_6 + (x_3^2 + y_3^2)$  / 2

Como  $\theta_4$ = 0, entonces para j= 4:

 $(a - x_4(x_3 - x_7) + y_4(y_3 - y_7) + (x_4^2 + y_4^2)$  / 2

Aplicando el algoritmo de Newton-Raphson (ecuación 2.4). con los valores iniciales de los puntos  $A(x_n, y_n)$  y  $B(x_n, y_n)$ ;  $x_A = 2$ ,  $y_A = 1$ ,  $x_B = 1.5$ ,  $y_B = 1.3$ , se obtiene la ecuación matricial para la primera iteración que es:

 $\begin{bmatrix} - & 0.0258 & - & 0.2488 & 0.0754 & 0.2881 \end{bmatrix} \begin{bmatrix} \Delta_{x_0} \end{bmatrix}$  $-0.19$  0.34 0.19  $|\Delta_{y_R}|$  $-0.34$  $-$  - 0.6149 - 0.0407 0.5847 0.0494  $\Delta_{X_{\rm B}}$  $\lfloor -0.695 \rfloor - 0.275$  0.695 0.275  $\lfloor \Delta_{\rm yB} \rfloor$ 

$$
\begin{bmatrix}\n0.0930 \\
- 0.0371 \\
- 0.1053 \\
0.0149\n\end{bmatrix}
$$
; de donde  $|f(x)| = 0.14608$ 

Se aplica la descomposición [L][U], y su determinante es:

det [L][U]=  $6.227 * 10^{-5}$ 

pero:

det [A]= det [L][U] entonces:'

det [A]=  $6.2272 * 10^{-5}$ 

y su solución es:

$$
[\Delta x] = \begin{bmatrix} -7.9723 \\ 2.5142 \end{bmatrix}
$$
  
\n
$$
[\Delta x] = \begin{bmatrix} -8.3079 \\ 3.3104 \end{bmatrix} = 12.2418
$$

nuevo =  $x$  inicial +  $\vec{u}$   $\Delta x$ , por lo tanto, para Pero:

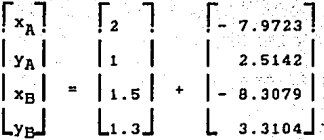

y los nuevos valores de [x] son:

 $x_0 = -5.9737$  $y_A = 3.5142$  $x_R = -6.8079$  $y_B = 4.6104$ 

El proceso iterativo de Newton-Raphson se repite hasta que  $\Delta x$  < 10<sup>-3</sup> y  $f(x_k)$ < 10<sup>-6</sup>, en caso contrario, el proceso diverge y debe amortiguarse( ver la tabla T 5.2).

TABLA T 5.2 PRIMERA RAIZ DE LA CONDUCCION DE LA LLANTA.

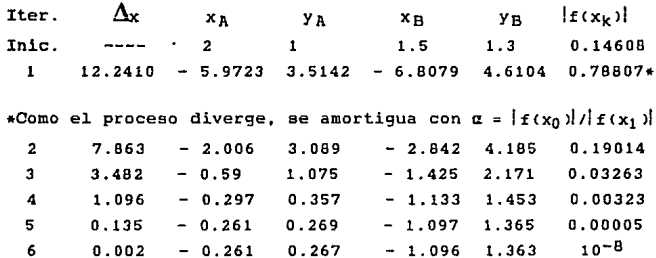

**Los valores de la última iteración en la tabla anterior son las coordenadas de los puntos de una de l.as diadas del**  mecanismo. A(- 0.261, 0.267) y B(- 1.096, 1.363)

**Para obtener la segunda diada del mecanismo, se inicia nuevamente el proceso lter-ativo de NR con otros valores distintos** *y* **distantes de los anteriores: XA= 2, YA=** -3, **x**<sub>B</sub>= 4, y<sub>B</sub>= -5. Las iteraciones se muestran en la tabla T 5.3.

TABLA T 5.3 SEGUNDA RAIZ DE LA CONDUCCION DE LA LLANTA.

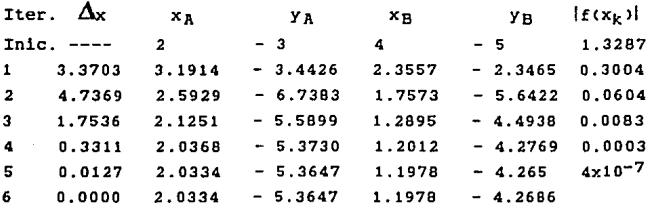

**Y l.as coordenadas de los puntos de la 2a. diada son:**  AC2.033,-5.364l, B<l.190,-4.2691

**El mecanismo formado con estas dos diadas, se muestra en**  la fig. C5.4l.

**En esta figura se observa que el mecanismo tiene sus**  barras con dimensiones mayores que las del área de montaje, **por tanto, es necesario buscar otros mecanismos con dimensiones tales que puedan moverse dentro de ella.** 

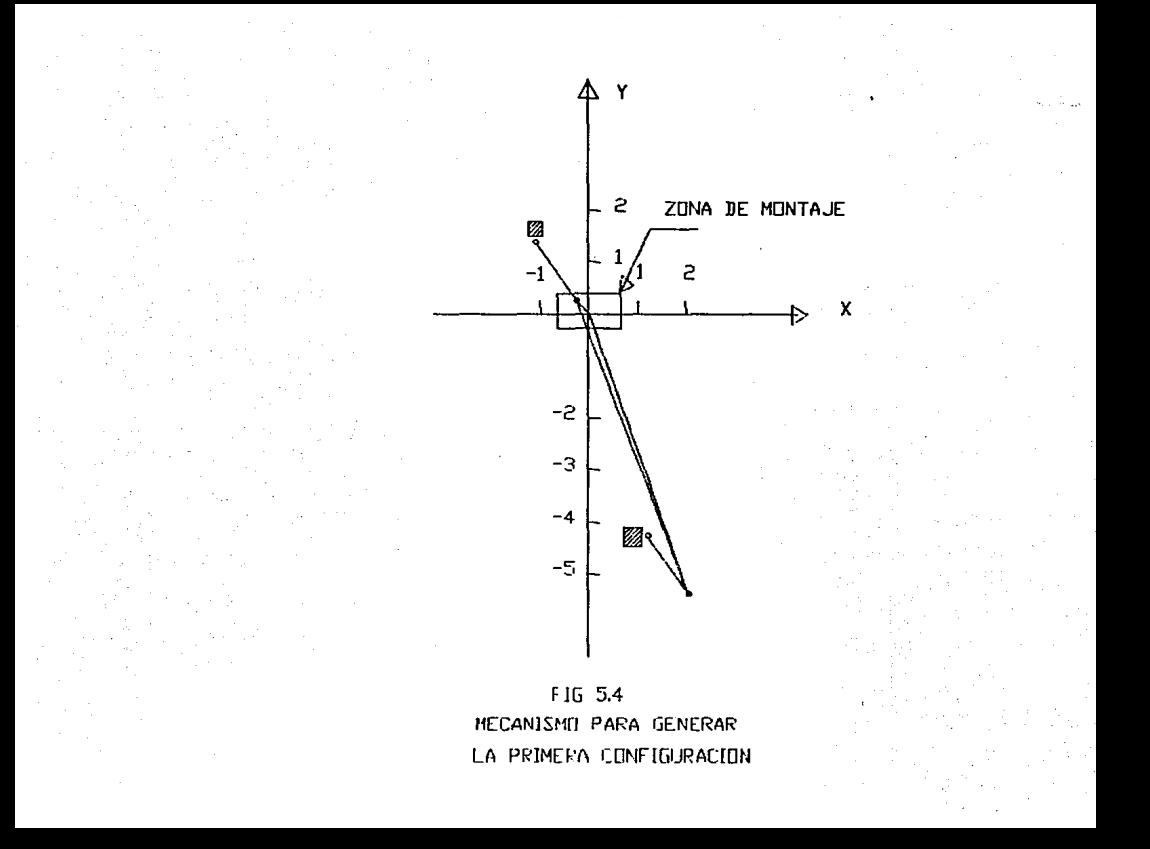

Una alternativa para poder obtener soluciones distintas a la anterior, con el objeto de ver cual es el mecanismdo que cumpla con las llmitantes de espacio disponible y que no tenga interferencia can ninguna parte del camión, seria cambiar algunos de los parámetros de la trayectoria, pero de tal forma que ésta no se altere sensiblemente, y comparar el o los mecanismos resultantes con el anterior hasta encontrar el más adecuado.

#### 5.2.2 SEGUNDA CONFIGURACION

**Los parámetros de una trayectoria alterna, donde sólo se moc:1i!ican los ángulos de inclinación de cuerpo rigido, con respecto a los puntos de la trayectoria original, se muestran en la tabla TS.4.** 

TABLA T 5.4 SEGUNDA CONFIGURACION PROPUESTA.

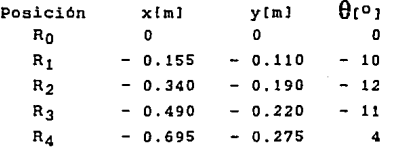

**La solución de la ecuación de sintesis con estos nuevos parámetros de la trayectoria, lnlclando el ciclo iterativo de Newton Raphson con XA=** *2;* **YA= 1; xa= 1. 5; y5:::: 1.** *3,* **se obtiene en tabla T s.s.** 

TABLA T 5.5 OBTENCION DE LA PRIMERA RAIZ DE LA SEGUNDA CONFIGURACION PROPUESTA.

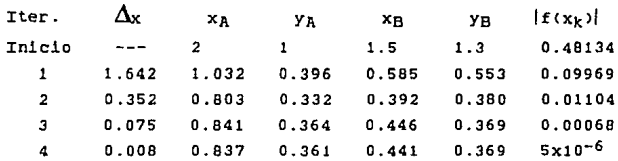

**de donde las coordenadas de los puntos de J.a primera diada**  son: A(0.837, 0.361), B(0.441, 0369).

**Para obtener la segunda raiz, se hace una segunda serie de iteraciones con otros valores iniciales, mismos que aparecen tabulados en la Tabla T** 5.6

# TABLA T 5 .6 OBTENCION DE LA 2A. RAIZ DE LA SEGUNDA CONFIGURACION.

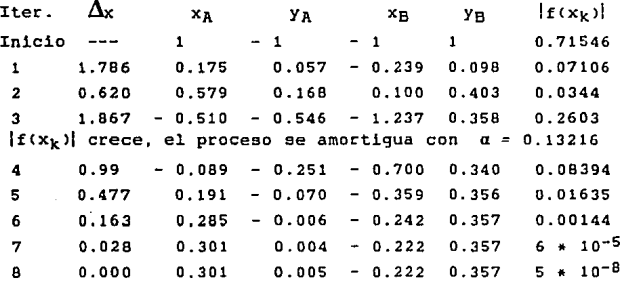

*y* **las coordenadas de los puntos de la 2a. diada son:**  A\*C0.301, 0.005>, B\*c-0.222, 0.357>, obteniéndose el **mecanismo de la figura 5.5.** 

**Este mecanismo aunque es de dimensiones menores que el. anterior, su punto circular A está fuera de la zona permisible y presenta interferencia,** 

**Sin embargo, el cambio en las dimensiones del mecanismo nos permite suponer que éstas son sensibles a pequeños cambios en la trayectoria.** 

general con-

50

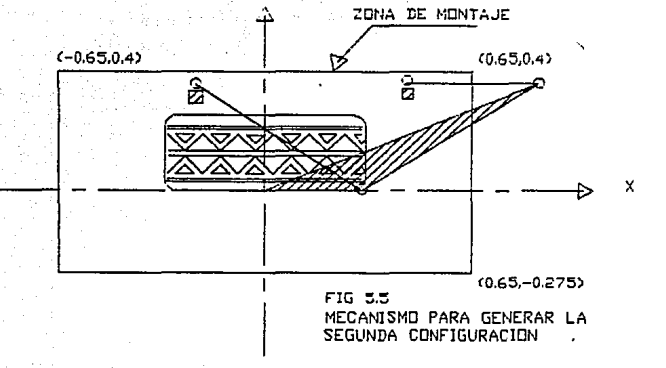

### 5.2.3 ENESIMA CONFIGURACION.

**Esta suposición podrá comprobarse después de hacer varias modificaciones a los parámetros de la trayectoria**  original y llegar a la n-ésima mostrada en la tabla T 5.7.

TABLA T 5.7 ENESIMA CONPIGURACION

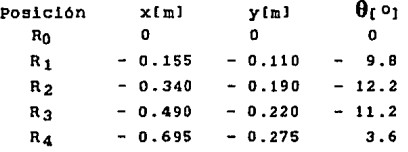

**Para obtener las diadas del mecanismo, nuevamente por el**  método de Newton-Raphson se obtiene la tabla T s.s.

TABLA T 5.8 PRIMERA RAIZ DE LA ENESIMA CONPIGURACION

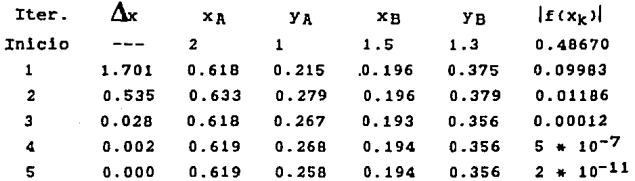

**En la quinta iteración se obtienen las coordenadas de la**  primera diada.

**Asimismo, para la segunda diada, se obtiene la tabla**  T 5.9.

÷

TABLA T 5.9 SEGUNDA RAIZ DE LA ENESIHA CONFIGURACION

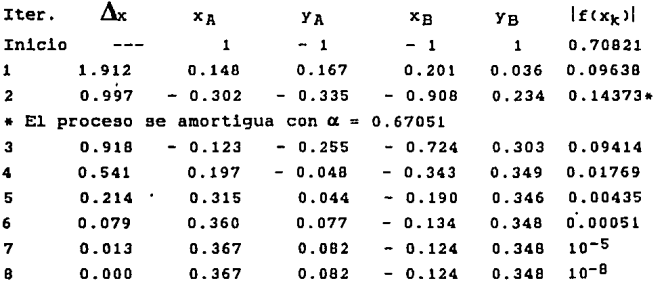

**En la octava iteración se obtienen las coordenadas de la**  segunda diada.

**Por lo que las coordenadas de las diadas del mecanismo**  son. A<0.619, 0.260), BC0.194, 0.356) *y* A\*C0.367, 0.002>, **B\*<-0.124, 0.349> y se muestra en la figura 5.6.** 

**Como se puede observar éste mecanismo tiene todas sus**  dimensiones dentro del rango del área permisible, cumple con **todas las condiciones de movilidad y no tiene interferencia.** 

**La gran sensibilidad que tienen las diadas de estos**  mecanismos a pequeños cambios de los parametros de la trayectoria, nos permite obtener un gran número de **mecanismos solución para poder compararlos y escoger los que mejor cumplan con las condiciones de diseño.** 

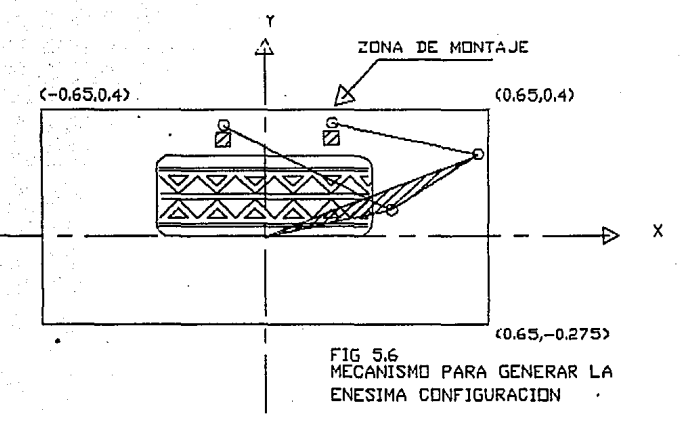

#### CONCLUSIONES,

Tomando en cuenta todos los mecaniamos obtenidos en esta Sintesls, se observa que:

- 1.- No se obtiene mecanismo alguno cuando se desea que la inclinación del C.R. sea constante, porque la matriz Jacoblana tiene determinante cero, y el vector genera un sistema inconsistente.
- 2,- Sin variar la trayectoria, esto es, solo modificando los Angulas de inclinación del cuerpo conducido, se obtienen variaciones considerables en las dimensiones de los mecanismos, es decir, las dimensiones de las barras de los mecanismos son sensibles a peque ftos cambios en la lncllnaclón del cuerpo.
- 3.- Haber encontrado un mecanismo que cumpla con las necesidades de operación, no implica que sea el mejor de todos los mecanismos que cumplan, va que este pro cedimiento no permite ver todos los mecanismos que lo hacen, pues depende mucho de la solución a la que converge el proceso.

# 5.3 SOLUCION DEL PROBLEMA MEDIANTE CUASILINEALIZACION DE LA ECUACION DE SINTESIS.

5.3.1 PRIMERA CONFIGURACION.

Sustituyendo los parámetros de la trayectoria descrita en la tabla  $T$  5.1.

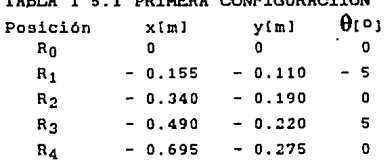

En la ecuación de sintesis (1.13), expresada en la forma de la ecuación (3.5), se obtiene el sistema de ecuaciones  $(3.1).$ 

Para  $j = 1$ 

 $1. = (-0.155 \cos(-5) \cdot 0.110 \sin(-5)) \times 4$  $(-0.110 \cos(-5) + 0.155 \sin(-51) v_0 +$  $0.155 x_{0} + 0.110 y_{0} + (x_{0}y_{A} \cdot x_{A}y_{B})$  sen  $\{\cdot 5\}$ +  $(-0.155)^2 + (-0.110)^2$  $\overline{2}$ 

que desarrollando y agrupando términos conocidos según las ecuaciones  $(3.2)$ ,  $(3.3)$  y  $(3.4)$ , se obtiene:

 $f_1 = -0.1448 R_A - 0.1230 y_A + 0.155 R_B + 0.11 y_B +$  $[x_{\Delta} y_{\Delta} \cdot x_{\Delta} y_{\Omega}] C_1 + (x_{\Delta} x_{\Omega} + y_{\Delta} y_{\Omega}) C_1 + 6$   $e^{i}$  +  $=$  $sen$   $$  $d'$   $i$  $1 - \cos(-5)$  $(-0.155)$ <sup>2</sup> +  $( 0.1103$ 

e introduciendo los cambios de variable (3.6) y (3.7),

 $f_1 = 0.1448$  x<sub>4</sub>  $\cdot$  0.123 y<sub>4</sub>  $\div$  0.155 x<sub>8</sub>  $\div$  0.11 y<sub>B</sub>  $\div$   $\lambda$  c'<sub>1</sub>  $\div$ **L** d'<sub>1</sub>  $\div$ **e'**<sub>1</sub>

donde:  $\lambda = x_B y_A - x_A y_B$  $\mu = x_A x_B + y_A y_B$ De la misma forma, para  $j = 2$ ,  $f_2$ = - 0.34 x<sub>R</sub> - 0.19 y<sub>R</sub> + 0.34 x<sub>R</sub> + 0.19 y<sub>R</sub> + 0.0758  $c'_2$  = sen 0  $d'_{2} = 1 - \cos \theta$  $e_2 = 0.0758$ y de manera análoga, para j= 3:  $f_3 = 0.5073 x_A - 0.1764 y_A + 0.49 x_B + 0.22 y_B +$  $\lambda$  (0.0871) +  $\mu$  (0.0038) + 0.1442  $C'_{3}$  = sen 5  $d'_{3} = 1 - \cos 5$  $e'_3 = 0.1442$ 

con

Y también, para j= 4:  $I_4 = -0.695 x_4 - 0.275 y_4 + 0.695 x_5 + 0.275 y_5 + 0.2793$  $c' =$  sen 0  $d'_{A} = 1 - \cos \theta$  $e'$  = 0.2793

Estas cuatro ecuaciones expresadas en la forma de la ecuación matricial (3.5) quedan:

 $\begin{bmatrix} - & 0.1448 & - & 0.123 & 0.155 & 0.11 \\ - & 0.34 & - & 0.19 & 0.34 & 0.19 \\ - & 0.5073 & - & 0.1764 & 0.49 & 0.22 \end{bmatrix} \begin{bmatrix} x_R \\ y_R \end{bmatrix} \begin{bmatrix} 0.0071 \\ 0 \\ 0 \\ 0.0871 \end{bmatrix}$  $\begin{bmatrix} 1 & 0.695 & -0.275 & 0.695 & 0.275 \end{bmatrix}$   $\begin{bmatrix} 1 & 1 & 1 & 0 \\ 0 & 1 & 1 & 0 \\ 0 & 0 & 0 & 0 \end{bmatrix}$  $+ \mu \begin{bmatrix} 0.0038 \\ 0 \\ 0.0038 \end{bmatrix} + \begin{bmatrix} 0.0180 \\ 0.0758 \\ 0.1442 \end{bmatrix} = \begin{bmatrix} 0 \\ 0 \\ 0 \end{bmatrix}$  $\begin{bmatrix} 0.2793 \end{bmatrix}$ 

que es la ecuación de Síntesis. linealizada.

En la expresión anterior, se podrá despejar al vector [x]. siempre y cuando la matriz [A] sea invertible, lo cual se investiga calculando su determinante, por medio de la descomposición Gaussiana. (LIIU), de la matriz (A), por lo tanto:

```
det [A]= det [U]
У
 det [U] = 8.347 * 10^{-6}, entonces:
```
 $A<sub>0</sub>+I<sub>1</sub>=R 3A7$ - in−6

Como el det[A]#0, entonces el vector [x] se puede despejar, según la ecuación (3.17), mediante los cambios de variable (3.14), (3.15) y (3.16) utilizando  $1a$ descomposición (L)[U] de la matriz [A];

Frances  $\Omega$  $\begin{vmatrix} 2.3476 & 1 \end{vmatrix}$  0  $[L] = \begin{bmatrix} 3.5029 & 2.5735 & 1 \end{bmatrix}$  $14.7989$  3.1896 3.2091  $\begin{bmatrix} -0.1448 & -0.1230 & 0.155 & 0.11 \end{bmatrix}$  $0.0989 - 0.0238 - 0.0682$  $\bullet$  $[01 = \begin{bmatrix} 1 & 0 \\ 0 & 0 \end{bmatrix}]$  $0.0085$   $0.0103$  $\alpha$  $-0.0682$  $\overline{a}$  $\Omega$ 

Para evitar el cálculo de la matriz inversa de [A], se aplica sucesivamente:

 $[L] [U][c] = -[c']$  $[LI(U][d)] = -[d']$  $[L]$ [U][e] = - [e']

Haciendo la eliminación anterior y la sustitución posterior para los vectores c, d y e, la ecuación de sintesis linealizada es:

 $\begin{bmatrix} x_A \\ x_B \\ x_B \end{bmatrix}$   $\begin{bmatrix} 12.2566 \\ 2.8707 \\ x_B \end{bmatrix}$   $\begin{bmatrix} -0.9952 \\ -0.4830 \\ -0.4830 \end{bmatrix}$   $\begin{bmatrix} -0.3780 \\ 0.4022 \\ +0.4932 \end{bmatrix}$ <br> $\begin{bmatrix} x_B \\ x_B \end{bmatrix}$  =  $\lambda$   $\begin{bmatrix} 12.2566 \\ 12.2566 \end{bmatrix}$  +  $\mu$   $\begin{bmatrix} -0.9952 \\ -0.4830$ 

Sustituyendo los valores x<sub>A</sub>, y<sub>A</sub>, x<sub>B</sub>, y<sub>B</sub> de esta ecuación **matricial en la <3.6>, se obtiene la ecuación CA.10>, <ver**  apéndice A>

$$
r_1\mu^2 + (r_2\lambda + r_3)\mu + r_4\lambda^2 + r_5\lambda + r_6 = 0 \qquad (3.18)
$$

donde r<sub>1</sub>, r<sub>2</sub>, r<sub>3</sub>, r<sub>4</sub>, r<sub>5</sub>, r<sub>6</sub> son valores que agrupan los **vectores e, d, e, para j= 1, 2,** *3.* **4 y se calculan según las**  ecuaciones CA.4> hasta la CA.9>:

```
r_1 = 6.54 * 10^{-11}
```
 $r_2 = -1.729 + 10^{-9}$ 

 $r_3 = 1.4944$ 

 $r_4 = 1.031 + 10^{-8}$ 

 $r_5$  = - 16.8334  $\cdot$ 

 $r_6 = 7.8307 + 10^{-2}$ 

*y* **sustituyendo los valores de** r1, **la ecuación queda:**  6.54 \*  $10^{-11}$   $\mu$ <sup>2</sup> + (- 1.729 \*  $10^{-9}$   $\lambda$  + 1.4944)  $\mu$ + 1.031 \*  $10^{-8}$   $\lambda^2$  - 16.833  $\lambda$  + 7.830 \*  $10^{-2}$  = 0  $(3.18)$ 

**Al sustituir nuevamente los valores xA, YA• xa,** *Ya* **de la ecuación matricial, pero ahora en la ecuación (3.7), se** obtiene la ecuación C3.19>:

 $a_1\mu^2 + (a_2\lambda + a_3)\mu + a_4\lambda^2 + a_5\lambda + a_6 = 0$  $(3.19)$  donde s1, s2, s3, s4, s5, s6 son coeficientes que agrupan los componentes de los vectores c, d, e, y se calculan aplicando las ecuaciones de la (A.12) a la (A.17):

 $91 = 1.2237$  $B_2 = -27.1672$  $B_3 = -0.3338$  $g_A = 158.4677$  $B_{F} = -14.0539$  $B_6 = 1.0615$ 

y con estos factores la ecuación (3.19) queda:

1.2237  $\mu^2$  + (- 27.6672  $\lambda$  - 0.3338)  $\mu$ + 158.4677  $\lambda^2$  - 14.539  $\lambda$  + 1.016 = 0

Al hacer simultaneas estas dos últimas ecuaciones para obtener los valores de  $\lambda$  y µ que las satisfacen, resulta el polinomio  $(4.20)$  en  $\lambda$ :

 $\alpha_5 \lambda^4 + \alpha_4 \lambda^3 + \alpha_3 \lambda^2 + \alpha_2 \lambda + \alpha_1 = 0$ 

donde  $\alpha_5$ ,  $\alpha_4$ ,  $\alpha_3$ ,  $\alpha_2$ ,  $\alpha_1$  son los coeficientes del polinomio de cuarto grado y agrupan los valores  $r_1$ ,  $r_2$ ,  $r_3$ ,  $r_4$ ,  $r_5$ ,  $r_6$ ,  $s_1$ ,  $s_2$ ,  $s_3$ ,  $s_4$ ,  $s_5$ ,  $s_6$ .

Los valores de  $\alpha_5$  a  $\alpha_1$  se calculan según las ecuaciones de la (A.33) a la (A.37), de donde:

```
\alpha_{\rm g} = - 3.000 * 10<sup>-18</sup>
\alpha_4 = 6.8681 + 10^{-9}\alpha_{2} = -21.0444\alpha_{2} = 48.7461\alpha_1 = -2.9584
```
Sustituyendo los valores de  $\alpha_5, \ldots, \alpha_1$ , en la ecuación C4.20> obtenemos:

 $- 3.000 + 10^{-18} \lambda^4 + 6.868 + 10^{-9} \lambda^3 - 21.0444 \lambda^2$ + 48.7460  $\lambda$  - 2.9584 = 0

Como  $3*10^{-18}$  y  $6.868*10^{-9}$  son valores pequeños comparados can 21, 48, y 2.95, la ecuación se reduce a:

 $- 21.0444 \lambda^2 + 48.7460 \lambda - 2.9584 = 0$ 

y sus soluciones son:

 $\lambda_1 = 6.236 + 10^{-2}$  $\lambda_2$  = 2.2540

Ahora bien, para obtener los valores de *µ.,* se sustituyen los valores de  $\lambda$  en la ecuación (3.18).

y al sustituir el valor  $\lambda_1 = 6.236*10^{-2}$  en la ecuación  $(3.18)$   $:$ 

 $\mu_a = 0.642$  $\mu_b = -2.2851 + 10^{10}$ 

y sustituyendo nuevamente  $\lambda_1$  pero en la ecuación (3.19) :

 $\mu_{c}$ = 1.0073 = 21  $\mu_{\text{d}} = 0.650$ 

La solución es la raíz  $\mu$  que satisfaga simultáneamente las ecuaciones C3.1B> y C3.191:

 $\mu_a$  es aprox =  $\mu_d$  = 0.65

es decir:

 $\mu_1$  = 0.65 es el valor de  $\mu$  correspondiente a  $\lambda_1$ = 6.236  $*$  10<sup>-2</sup> que satisfacen estas dos ecuaciones.

Al sustituir  $\lambda_2$  en las ecuaciones (3.18) *y* (3.19) *y*  $obtener$  sus respectivas raíces, el valor común de µes:

 $\mu_2$  = 25.3286 para  $\lambda_2$  = 2.2540

Por lo que al sustituir  $\lambda_1$ .  $\mu_1$  en la ecuación de síntesis linealizada, (ec. 3.17), se obtiene:

 $\vert x_{\rm A} \vert$  12.2566  $\vert$  - 0.9952  $|y_A|$   $|z.8707$   $|z.8707|$   $|z.4830|$  $\vert x_B \vert$  = 6.236 \* 10-2  $\vert$  12.25666 + 0.4461  $\vert$  - 0.9952  $\lfloor y_B \rfloor$   $\lfloor 2.8707 \rfloor$   $\lfloor -0.4830 \rfloor$  $\vert$  - 0.3780 $\vert$  $1 \quad 0.40221$  $+|-1.2137|$  $\lfloor 1.4983 \rfloor$ 

de donde las componentes del.vector [x]<sub>1</sub> son:

 $x_A = -0.2566$  $y_A = 0.2692$  $x_B = -1.0922$  $yn = 1.3653$  Y al sustituir los valores  $\lambda_2$ ,  $\mu_2$  en la ecuación (3.17), se obtiene el vector [x]2

 $x_A = 2.0409$  $y_A = -5.3611$  $x_{B} = 1.2053$  $y_B = -4.2650$ 

Las soluciones obtenidas son las coordenadas de los pùntos circular y central  $A_1$  (-0.256,0.269),  $B_1$  (-1.092,1.365)  $y \quad A_2(2.040, -5.361)$ ,  $B_2(1.205, -4.265)$  que al conectarse forman la diadas del mecanismo .

Lo anterior nos indica que la solución representa un solo mecanismo, ya que la barra acopladora se obtiene conectando los puntos circulares  $A_1$  y  $A_2$  y la barra fija conectando los puntos centrales B<sub>1</sub> y B<sub>2</sub>.

Para tener facilidad de la lectura de los resultados, el resúmen de los mismos se muestra en la tabla T s.10 .

> TABLA T 5.10 MECANISMO OBTENIDO.PARA LA PRIMERA CONPIGURAC'ION

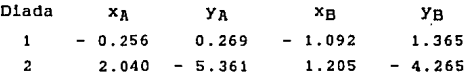

Como las coordenadas de los puntos centrales de las dos diadas y el punto circular de la segunda quedan fuera de la zona de montaje, el mecanismo resultante tambien queda afuera <ver fig 5.4)

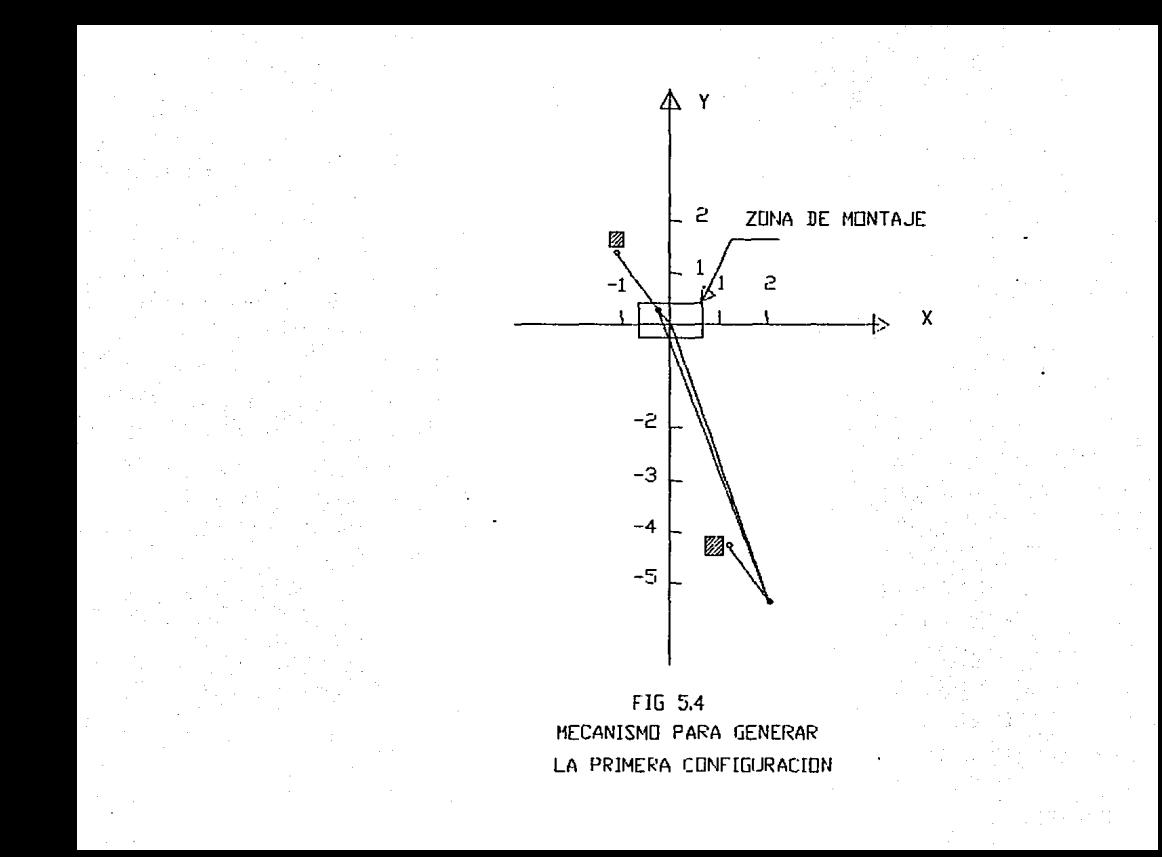

#### 5.3.2 SOLUCION DE LA 2DA. CONFIGURACION PROPUESTA

**Asi como en el método iterativo de N.R .. para obtener otro u otros mecanismos se modificaron los ángulos de. lncllnación del cuerpo rlgido. pero conservando la misma trayectoria en este caso se utilizan los mismos parámetros e ver tabla T 5.4> para comparar las soluciones.** 

### TABLA T 5.4 SEGUNDA CONFIGURACION

Posición x[m] y[m]  $\theta$ [<sup>0</sup>]

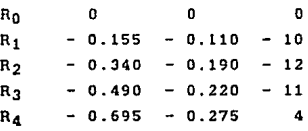

Siguiendo l.os **mismos pasos** de **cálculo** que **para** l.a **primera trayectoria,** se **obtienen** l.as **diadas para** l.a **segunda**  configuración, mostradas en la tabla T 5.11.

TABLA T 5.11 DIADAS PARA LA SEGUNDA CONFIGURACION

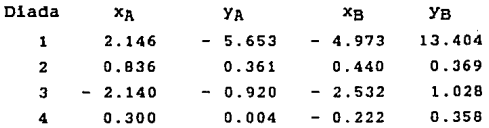

**Como los limites de la zona de montaje san:** 

 $-0.65 \le x \le 0.65$ ;  $-0.275 \le y \le 0.4$ 

Entonces la única diada que está dentro de la zona es la cuarta, cver figura 5.7).

Pero como se necesitan dos diadas para construir un mecanismo, y solamente se tiene una, no existe un mecanismo solución para esta trayectoria que esté dentro de la zona de montaje <fig. 5.7J.

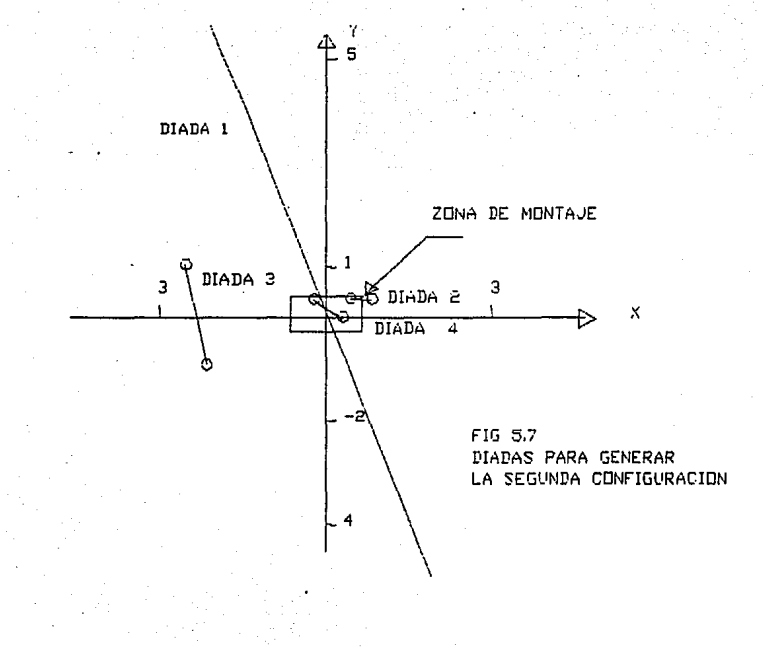

# 5.3.3 SOLUCION MEDIANTE CUASILINEALIZACION PARA LA N-ESIMA CONFIGURACION

**De manera ané.loga al método anterior, para obtener al menos una solución, se modificaron algunos parámetros de la trayectoria, obteniendo los parámetros de la tabla T 5.7.** 

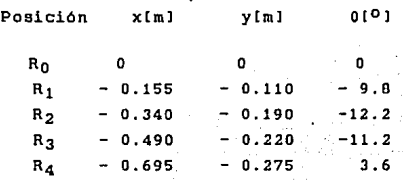

TABLA T.5.7 N-ESIMA CONFIGURACION

**Y haciendo los mismos cálculos que en los casos anteriores, se obtienen las diadas que se muestran en la**  tabla siguiente:

TABLA T 5.12 DIADAS PARA LA N-ESIMA CONFIGURACION.

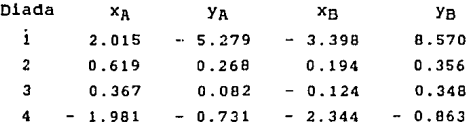

**De la combinación de éstas cuatro diadas se pueden formar seis mecanismos pero, el único que cabe dentro del espacio disponible, es el formado por la segunda y la tercera diadas, que son las que estan dentro de la zona de**  montaje, - 0.65  $x < 0.65$ ; - 0.275  $(y < 0.4$ .

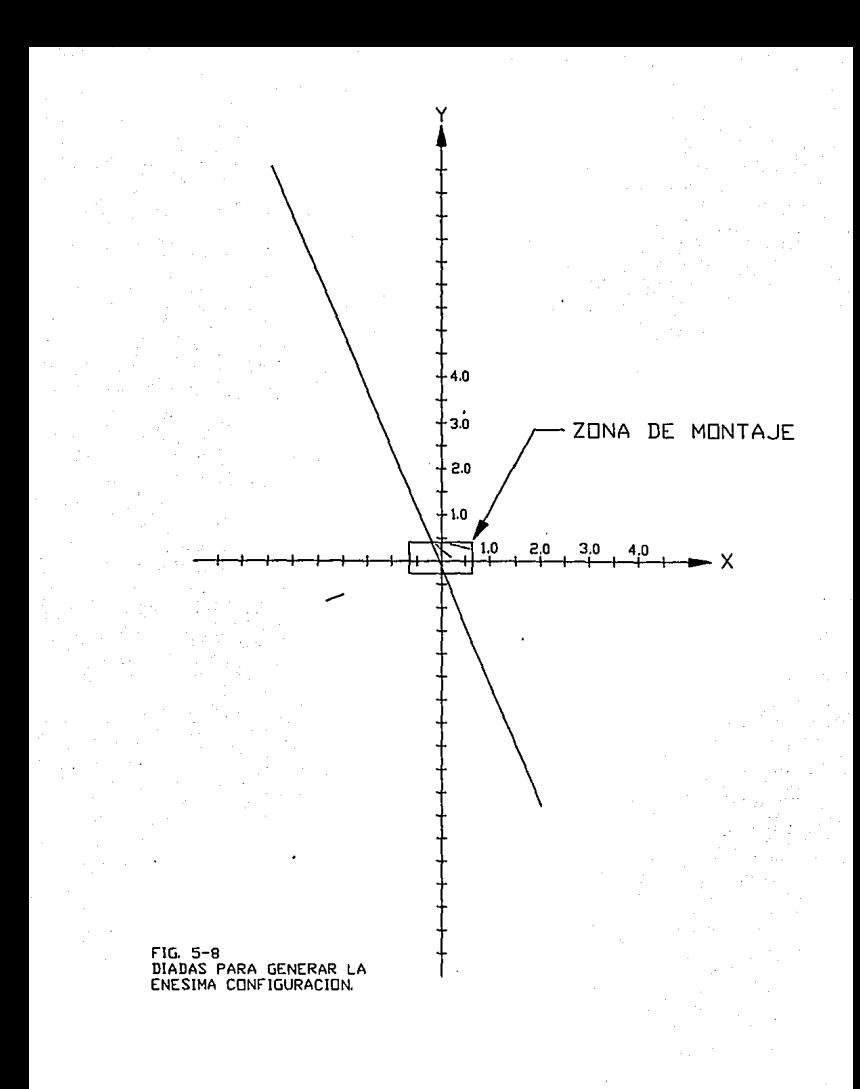

Como se observa, esta solución coincide con la obtenida por el método iterativo (ver figura 5.6 y tablas T5.8 y TS.9>, lo que muestra que con éstos dos métodos se obtienen los mismos mecanismos.

#### CONCLUSIONES.

Bajo esta forma de solución. si la matriz CA] de la ecuación de Sintesls, es invertible, se obtiene:

- 1.- Ningún mecanismo si el polinómio tiene sus 4 raices complejas.
- 2.- Un solo mecanismo. si el polinómio tiene dos ralees reales.
- 3.- Hasta 6 mecanismos posibles, si el pollnómio tiene sus cuatro ralees reales.

Este método tiene la ventaja de que si existe solución, se sabe cuantas son, sin tener que iterar, en comparación con el método iterativo, el cual, .puede converger o no a la solución, ignorando desde un principio cuantas diadas existen.

### 5.4 SOLUCION DEL PROBLEMA MEDIANTE CUASILINELIZACION CON UN GRAOO DE LIBERTAD

5.4.1 PRIMERA CONFIGURACION

**Para aplicar este método, en la solución de la ecuación de Sintesis de mecanismos para la primera trayectoria propuesta Ctabla T 5,1), se consideran 4 de las 5 posiciones del cuerpo rigido, y se muestran en la tabla T 5.13.** 

TABLA T. 5.13 POSICIONES PARA LA PRIMERA CONFIGURACION

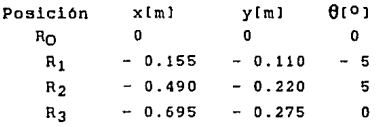

 $5.4.1.1$  PRIMER CASO, FIJANDO  $x_{B}$ :

**La ecuación de Slntesis llnealizada en forma matricial para este caso es la ecuación< 4.3>:** 

 $[BI(x] + \lambda' (p') + \mu' (q') + [t'] = 0$ 

**donde:** 

 $\lambda$  =  $x_A y_B$  $\mu$  =  $y_A y_B$ 

y las componentes de [B], [p'], [q'] y [t'] dadas por las **ecuaciones de la <4.4> a la <4.7> son:** 

Para la matriz [B]:  $b_{j1} = (1 - \cos \theta_j) x_B + x_j \cos \theta_j + y_j \sin \theta_j$  $b_{12}$  (sen  $\theta_1$ )  $x_B + y_1$  cos  $\theta_1 - x_1$  sen  $\theta_1$  $b_{13} = -y_1$ . resultando su primer renglón:  $b_{11} = (1 - \cos(-5)) x_B - 0.155 \cos(-5) - 0.110 \sin(-5)$  $(5.1)$  $= 0.0038$   $x_R - 0.1448$  $b_{12}$ = (sen (-5))  $x_B$  - 0.110 cos (-5) + 0.155 sen (-5)  $(5.2)$  $= -0.0871$  Xp - 0.1231  $b_{13} = 0.110$ .  $(5.3)$ luego, el segundo renglón es:  $b_{21}$ = (1 - cos 5)  $x_B$  - 0.490 cos 5 - 0.220 sen 5  $= 0.0038$  x<sub>B</sub> - 0.5073  $(5.4)$  $b_{22}$ = (sen 5)  $x_B - 0.220$  cos 5 + 0.490 sen 5  $= 0.0871 \text{ x}_{\text{R}} - 0.1764$  $(5.5)$  $(5.6)$  $b_{23} = 0.220$ y de manera análoga, para el tercer renglón:  $(5.7)$  $D_{31} = -0.695$  $(5.8)$  $b_{32} = -0.275$  $b_{33} = 0.275$  $(5.9)$ 

68

**o bien, sustituyendo las parámetros de la trayectoria:** 

$$
p'1 = -gen (-5)= 0.0871
$$
p'2 = 0.0871
$$
  

$$
p'3 = 0
$$
$$

Para [q']:

 $q'$ ; = 1 - cos  $\theta_1$ 

**y sustituyendo valores:** 

 $q'_{1} = 1 - \cos(-5)$  $= 0.0038$ q'2= 0.0038  $q'$ <sub>3</sub>= 0

Para [t']:

 $x_1^2 + y_1^2$  $x<sub>j</sub>x<sub>B</sub>$ t' ¡ *2* 

**donde:** 

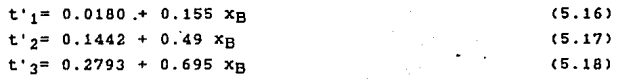

(5.10) (5.11)  $.12<sub>1</sub>$ 

 $(5.13)$  $(5.14)$ (5.15>

Como todas estas expresiones (5.1 a 5.18) están en función de x<sub>B</sub>, que es la variable libre, podemos calcular cada una de ellas, asignándole valores aleatorios a xR. y sustituyéndolos en la ecuación (4.3), obteniéndose la ecuación linealizada de Sintesis:

Para xn= - 0.650 la ecuación linealizada es:

 $\begin{bmatrix} - & 0.1472 & - & 0.0644 & 0.11 \ | & - & 0.5097 & - & 0.2338 & 0.22 \ | & - & 0.695 & - & 0.275 & 0.275 \ \end{bmatrix} \begin{bmatrix} x_A \\ y_A \\ y_B \end{bmatrix} + \lambda \begin{bmatrix} 0.0871 \\ - & 0.087 \ | & - & 0.087 \ | & - & 0.087 \end{bmatrix}$  $+ \mu \cdot \begin{bmatrix} 0.0038 \\ 0.0038 \\ 0.0 \end{bmatrix} + \begin{bmatrix} - & 0.082 \\ - & 0.174 \\ - & 0.172 \end{bmatrix} = \begin{bmatrix} 0 \\ 0 \\ 0 \\ 0 \end{bmatrix}$ 

Como el det  $[B] = -1.0247 * 10^{-3}$ , entonces la matriz (B) es invertible y despejando el vector [x]:

$$
\begin{bmatrix} x_{A} \\ y_{A} \end{bmatrix} = \lambda \begin{bmatrix} 0.7122 \\ -4.1378 \end{bmatrix} + \mu \begin{bmatrix} 0.0578 \\ -0.0862 \end{bmatrix} + \begin{bmatrix} 0.4726 \\ -1.1034 \end{bmatrix}
$$
  

$$
\begin{bmatrix} y_{B} \end{bmatrix} = \begin{bmatrix} 0.4726 \\ -2.3378 \end{bmatrix} + \begin{bmatrix} 0.0862 \\ -0.0599 \end{bmatrix} + \begin{bmatrix} 0.4726 \\ -1.1034 \end{bmatrix}
$$

Sustituyendo los vectores [p], [q] y [t] en las ecuaciones (4.9) a (4.11), se obtienen los coeficientes del polinomio de tercer grado en ya.

 $\beta_4 = 0.1780$  $\beta_3 = 0.6869$  $\beta_{2} = -2.6124$  $\beta_1 = 0.7182$ 

 $\overline{1}$ 

Luego, sustituyendo estos valores de  $\beta_4,~\beta_2,~\beta_2,~\beta_1$  en el polinomio (4.16), éste resulta ser:

0.1780  $y_B^3$  + 0.6869  $y_B^2$  - 2.6124  $y_B$  + 0.7182 = 0

Para resolver este polinómio por el método númerico de Graeffe, se necesita que el coeficiente de  $y_B^3$  sea igual a la unidad, resultando:

 $y_B^3$  + 3.8691  $y_B^2$  - 14.6766  $y_B$  + 4.0349 = 0

Este polinomio tiene sus 3 raices reales (ver apéndice e, ejemplo 2>, y son:

 $Y_{B1} = -6.2931$  $Y_{B2} = 2.1335$ Ys3= 0.3005

Estos valores, de y<sub>B</sub>, al hacer pareja con x<sub>R</sub>= - 0.650, forman las coordenadas de los 3 puntos centrales de las correspondientes diadas.

Para calcular los valores de cada punto circular correspondiente a cada uno de los puntos ·centrales, se sustituye el valor y<sub>n</sub> obtenido y las componentes de los vectores (p), [q] y [t], en las ecuaciones (4.12) y (4.13). obteniéndose (xA, yA).

para  $y_{B1} = -6.2931$ , de la ecuación  $(4.12)$ 

 $x_{A1} = -0.3198$ 

*y* de la ecuación <4.13):

 $y_{A1} = -6.1119$ 

De 1a misma manera para  $y_{B2} = 2.1335$ :

 $x_{A2} = -0.3448$ YA2= 2.3778

y por último,  $para y_{B3} = 0.3005$ 

 $X_{A3} = 0.6447$  $V = - 1.9558$ 

Resumiendo, las diadas resultantes con puntos centrales sobre la recta vertical  $x_B = -0.650$  son:

TABLA T.5.14 DIADAS SOBRE LA VERTICAL  $x_B = -0.650$ 

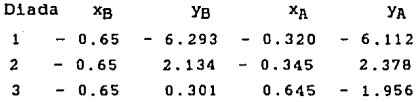

Así como se calculan las diadas anteriores, que corresponden a la recta vertical  $x_B$ = -0.650, se calculan las diadas correspondientes a varias rectas verticales, con el objeto de barrer la mayor parte del. plano y obtener todas las diadas posibles para formar los mecanismos que conduzcan al cuerpo rigido por la trayectoria propuesta.

El resúmen de los valores de las coordenadas de los puntos centrales se muestran en la tabla T 5.15 y el de las coordenadas de las diadas en la tabla T 5.16:

# TABLA T 5.15 PUNTOS CENTRALES PARA LA PRIMERA CONFIGURACION.  $(FIJANDO x_B):$

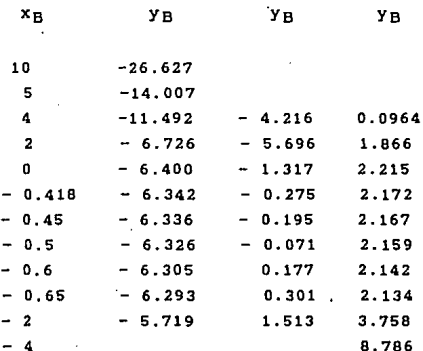

73

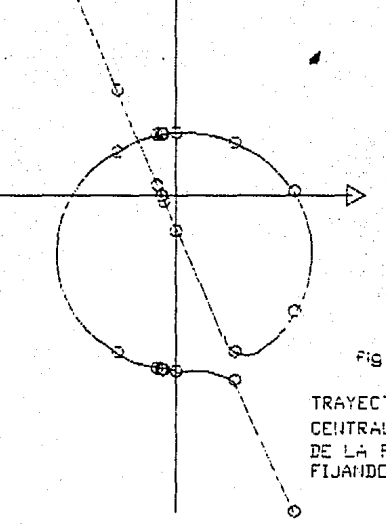

TRAYECTORIA DE LOS PUNTOS CENTRALES DE LAS DIADAS DE LA PRIMERA TRAYECTORRIA<br>FIJANIDO XB

Fig. 5.9

# TABLA T 5.16 DIADAS PARA LA PRIMERA CONFIGURACION.  $(FIJANDO x_B):$

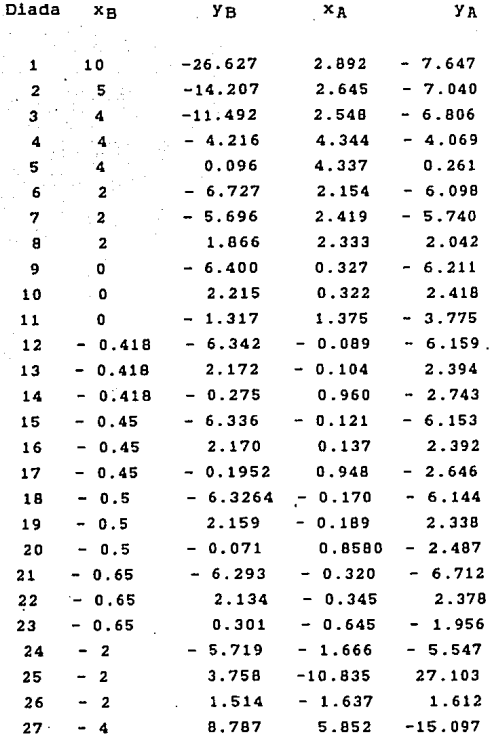

#### MECANISMOS POSIBLES.

Observando los limites permisibles de  $- 0.65 < x < 0.65$ ;  $- 0.275 < y < 0.4$ , se tiene que: montaje

- Las diadas de la 12 a la 23, están dentro de -  $0.66$  <  $x_{\text{B}}$  <  $0.65$
- Las diadas 14, 17, 20 *y* 23 están dentro de - 0.275  $\leq$  y<sub>R</sub>  $\leq$  0.4
- Las diadas 15, 16, 18 *y* 19 estan dentro de -  $0.65$   $\leq x_R$   $\leq 0.65$
- Ninguna de estas últimas diadas están dentro del limite -  $0.275 < y_A < 0.4$

Como se puede observar, ninguna diada cumple eimultaneamte las premisas anteriores por lo tanto ninguna diada esta dentro de la zona de montaje.

Estas conclusiones pueden observarse gráficamente en las figuras 5.9 *y* 5.10

La figura 5. 9 representa el lugar geométrico de los puntos centrales obtenidos en la tabla T 5.15.

En la figura 5.10 están mostradas las diadas cuyos puntos centrales están dentro de la región permisible de montaje (obtenidos en la tabla T 5.16), sin embargo sus puntos circulares están fuera de ella.

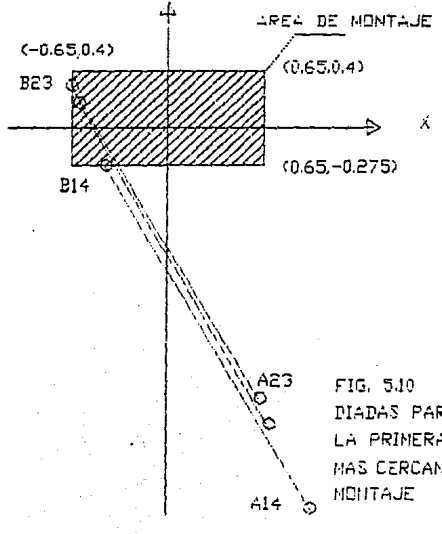

PIADAS PARA GENERAR LA PRIMERA TRAYECTORIA MAS CERCANAS AL AREA DE 5.4.1.2 SEGUNDO CASO, FIJANDO y<sub>p:</sub>

La ecuación de síntesis linealizada en forma matricial para este caso es la (4.19):

 $[0][x] + \lambda^*$   $[u^*] + \mu^*$   $[v^*] + [w^*] = 0$ 

donde:

$$
\lambda'' = x_A x_B
$$
  

$$
\mu'' = x_B y_B
$$

y las componentes de [C], [u'], [v'], y [w'] están expresadas en las ecuaciones de la (4.21) a la (4.26).

La variable libre es yB, y todas las expresiones son función de ésta, entonces se pueden calcular cada una de ellas, asignándole valores aleatorios a y al YB. sustituirlos en la ecuación (4.19), se obtiene la ecuación linealizada de Síntesis:

Para y<sub>R</sub>= 0 la ecuación linealizada de síntesis es:

 $\begin{bmatrix} - & 0.1448 & - & 0.1230 & 0.155 & x_R \end{bmatrix}$   $\begin{bmatrix} 0.0038 \\ - & 0.5073 & - & 0.1764 & 0.490 & y_R \end{bmatrix}$  +  $\lambda$   $\begin{bmatrix} 0.0038 \\ 0.0038 \end{bmatrix}$  $\begin{bmatrix} - & 0.695 & - & 0.275 & 0.695 \end{bmatrix}$  $+ \mu^* \left[\begin{matrix} - & 0.0871 \\ 0.0871 \\ 0.0871 \end{matrix}\right] + \left[\begin{matrix} 0.0180 \\ 0.1442 \\ 0.2793 \end{matrix}\right] = \left[\begin{matrix} 0 \\ 0 \\ 0 \end{matrix}\right]$ 

Y como el det  $[Cl] = -6.197$  \*  $10^{-4}$ . esta matriz es invertible.

Por lo tanto despejando el vector [x] :

$$
\begin{bmatrix} x_A \\ y_A \\ x_B \end{bmatrix} = \lambda^n \begin{bmatrix} 0.3373 \\ 0.1173 \\ 0.1173 \end{bmatrix} + \mu^n \begin{bmatrix} 4.3333 \\ -0.6972 \\ 1.430573 \end{bmatrix} + \begin{bmatrix} 4.5136 \\ -1.4600 \\ -6.6972 \end{bmatrix}
$$

a construction of the con-

Sustituyendo los vectores [u], [v] y [w] en las ecuaciones de la (4.29) a la (4.31), para obtener los coeficientes del polinomio (4.36) que es de tercer grado en X<sub>R</sub>, resulta:

 $\delta_4 = 0.7439$  $\delta_3 = -6.0263 + 10^{-2}$  $\delta_2$  = 10.6318  $\cdots$  $\delta_1 = -5.4932$ 

Sustituyendo los valores de  $\delta_4$ ,  $\delta_3$ ,  $\delta_2$  y  $\delta_1$  en el polinomio (4.36), se tiene:

 $0.7439 \text{ x}_{\text{B}}^3$  - 0.0603  $\text{ x}_{\text{B}}^2$  - 10.6318  $\text{ x}_{\text{B}}$  - 5.4932 = 0

De igual manera que en el caso anterior, se usa el método de Graeffe para resolver el polinomio,

 $x_B^3$  - 0.0810  $x_B^2$  - 14.2920  $x_B$  - 7.3844 = 0

cuyas raíces reales son:

```
X_{B1} = 4.054Bx_{B2} = -3.4452x_{B3} = -0.5286
```
Las correspondientes coordenadas de los puntos circulares, se obtienen de las ecuaciones (4.32> y (4.33), y al hacer las sustituciones numéricas, se obtienen:

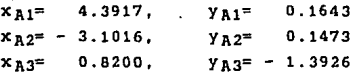

Las diadas resultantes con puntos centrales sobre la recta horizontal ya= 0, son:

TABLA T 5.17 DIADAS SOBRE LA RECTA HORIZONTAL  $y_B$ = 0

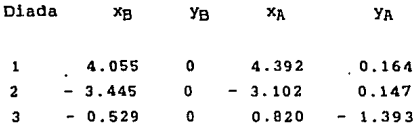

Como en el caso anterior, el. conjunto de diadas sobre rectas horizontales, se muestran en la tabla T 5.19, considerando algunas coordenadas correspondientes a la tabla T 5.18, con la finalidad de comprobar la correspondencia con el mismo punto central.

## TABLA T 5.18 PUNTOS CENTRALES DE LA PRIMERA CONFIGURACION. FIJANDO YE .

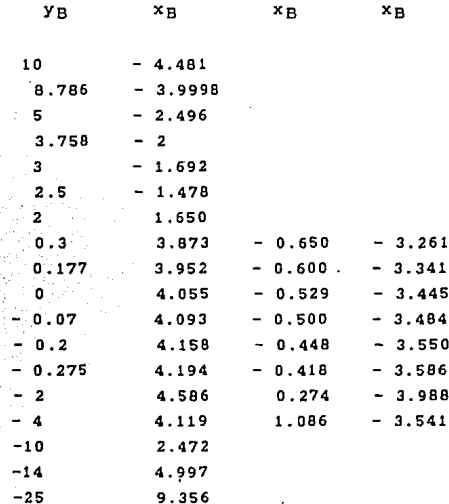

ESTA TESIS NO DEBÉ<br>Salir de la Biblioteca

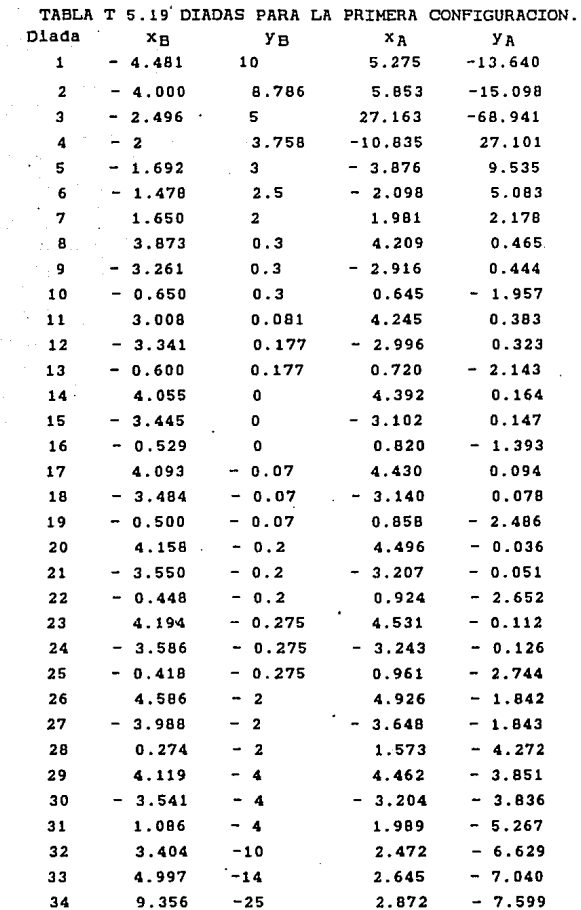

 $\bar{a}$ 

 $\omega_{\rm{eff}}$ 

 $\sim$   $\sim$ 

34

J.

 $-80$ 

 $\cdot$ 

l

#### MECANISMOS POSIBLES

Con referencia a los limites de la zona de montaje.  $-0.65 \le x \le 0.65$ ;  $-0.275 \le y \le 0.4$ , se hace el siguiente análisis :

De la diada 8 a la 25 estan dentro del intervalo  $-0.275 < y < 0.4$ .

De éstas, sólo las diadas 10, 13, 19. *22* y 25 están dentro de  $-0.65 \le x \le 0.65$ .

Y de estas últimas ninguna tiene su punto circular dentro de la zona de montaje.

Por tanto, ninguna diada está dentro de la zona de montaje.

Estas conclusiones se muestran en las figuras  $5.11$  y 5.12

Por otro lado, comparando las tablas T 5.16 y T 5.19, se observa que la diada 25 de la primera tabla es la diada 4 de la segunda. Pero la diada 6 de la primera tabla no aparece en la segunda, ni la diada 15 de la segunda aparece en la primera.

Sin embargo interpolando con los valores de yB en la segunda tabla hallamos el mismo valor de xR en la primera, o viceVersa.

De lo anterior podemos concluir que estas das tablas san complementarias pues las diadas que no están en una están en la otra, y agrupándolas se forma el conjunto de todas las diadas que pueden mover el cuerpo rigido por los puntos establecidos.

La fig. 5. 13 muestra el lugar geométrico de todos los puntos centrales fijando x<sub>B</sub> y y<sub>B</sub> conjuntamente.

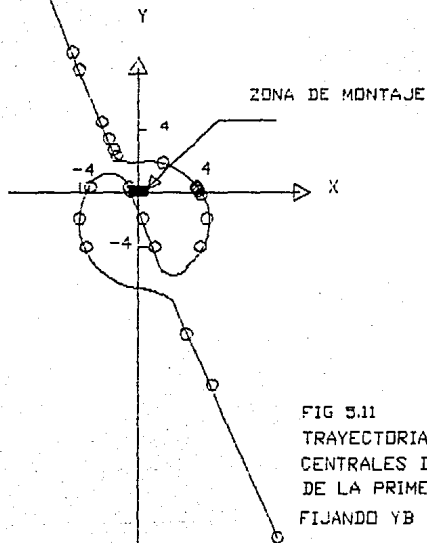

 $F1G$  5.11 TRAYECTORIA DE LOS PUNTOS CENTRALES DE LAS DIADAS DE LA PRIMERA CONFIGURACION FIJANDO YB

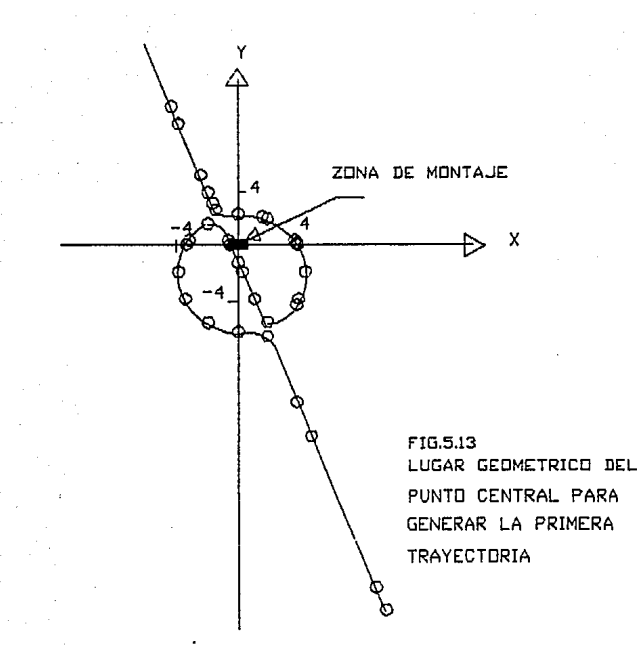

## 5.4.2 SOLUCION MEDIANTE CUASILINEALIZACION CON UN GRADO DE LIBERTAD PARA GENERAR LA SEGUNDA CONFIGURACION

Como el conjunto de diadas de la solución anterior no están dentro de la zona de montaje, es necesario buscar un conjunto que esté dentro de ella.

Para esto, *y* como en los casos anteriores s.2.2 y 5.3.2, se investiga qué es lo que sucede con\_ el mecanismo cuando los parámetros de la trayectoria son alterados sin cambiarla sustancialmente.

Estos parámetros son los ángulos de inclinación del cuerpo durante la travectoria.

La nueva trayectoria se muestra en la tabla T 5.20.

TABLA T 5.20 SEGUNDA OONFIGURACION.

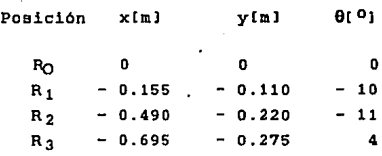

Siguiendo el procedimiento efectuado en la trayectoria anterior, al hacer el barrido sobre el eje de las "x" se hallan los. distintos valores de YB, *y* se muestran en la tabla T 5.21 .

Asimismo, haciendo el barrido aobre el eje de laa "Y" se hallan los distintos valores de "xa", que se muestran en la tabla T 5. 22.

## TABLA T 5.21 LUGAR GEOMETRICO DEL PUNTO CENTRAL PARA GENERAR LA SEGUNDA CONFIGURACION (FIJANDO  $x_B$ )

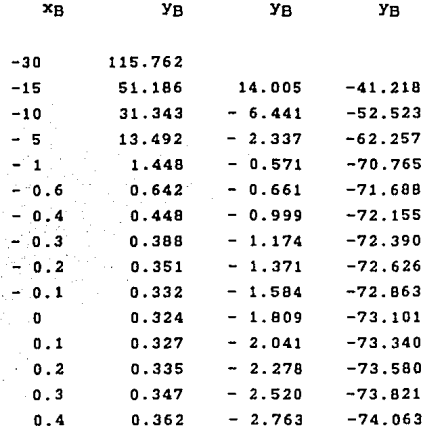

# TABLA T 5.22 LUGAR GEOHETRICO DEL PUNTO CENTRAL PARA GENERAR LA SEGUNDA CONFIGURACION (Fijando  $y_B$ )

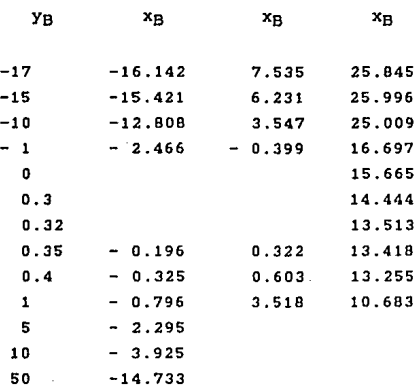

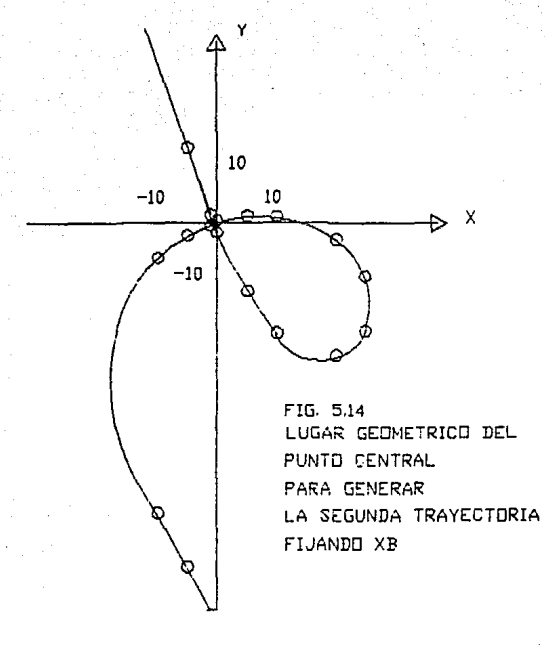

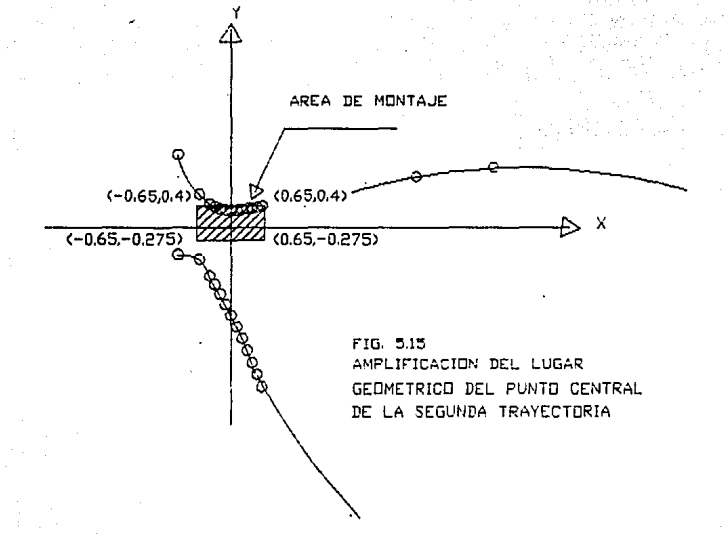

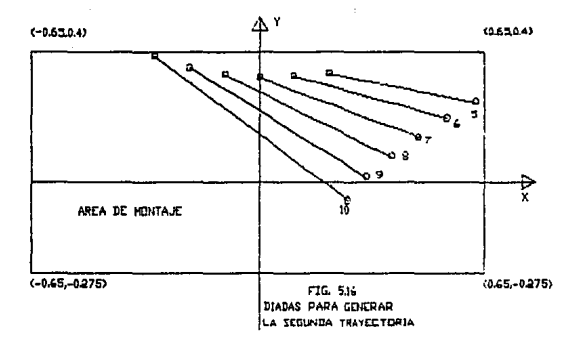

La figura 5.14 muestra el trazo de la trayectoria del punto central dentro de la zona de montaje  $(-0.65 \le x \le 0.65$  $y -0.275 \le y \le 0.4$  y una amplificación de ésta se hace en la fig. 5.15.

**Para saber si sus correspondientes puntos circulares estan dentro de la zona, se sustituyen sus valores en las ecuaciones e 4. 12 > y C4 .13 >, el resúmen**  tabla T 5.23. **se muestra en la** 

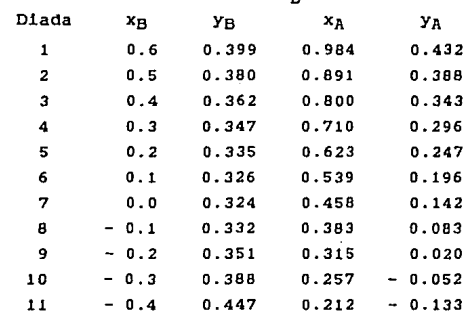

### TABLA T 5.23 DIADAS PARA LA SEGUNDA CONFIGURACION FIJANDO xa

**Las diadas que están en la reglón de montaje, son de la**  5 a la 10 inclusive, y se muestran en la figura 5.16.
#### MECANISMOS POSIBLES

Se puede integrar una colección hasta de 15 mecanismos diferentes combinando parejas de estas diadas.

Las longitudes de las barras de las mecanismos, se obtienen a partir de las coordenadas de sus extremos. uti1izando la fórmula de la distancia entre dos puntos .

Los mecanismos asi formados deben moverse también dentro del área de monta je, *y* para ello es necesario analizar su movimiento individualmente.

Si cada diada se mueve dentro del área, los mecanismos formados con una combinación de el.las también se moverá dentro de la misma.

El criterio para que la diada se mueva dentro del área de montaje, es que su longitud cumpla con la siguiente restricción:

> $1 \leq L_{\text{max}}$ *y*   $L_{\text{max}}$   $\leq$   $y_{\text{R}}$   $+$  0.275

Apllcándo este criterio a cada una de lae diadas anteriores, ee tiene:

PARA LA DIADA 10,  $y_B = 0.388$ 

Lmax 0.663

*y* 

 $1 = 0.710$ 

entonces:  $1$  >  $L_{max}$ 

Por lo tanto la diada queda fuera del área de monta je (ver fig. 5.17).

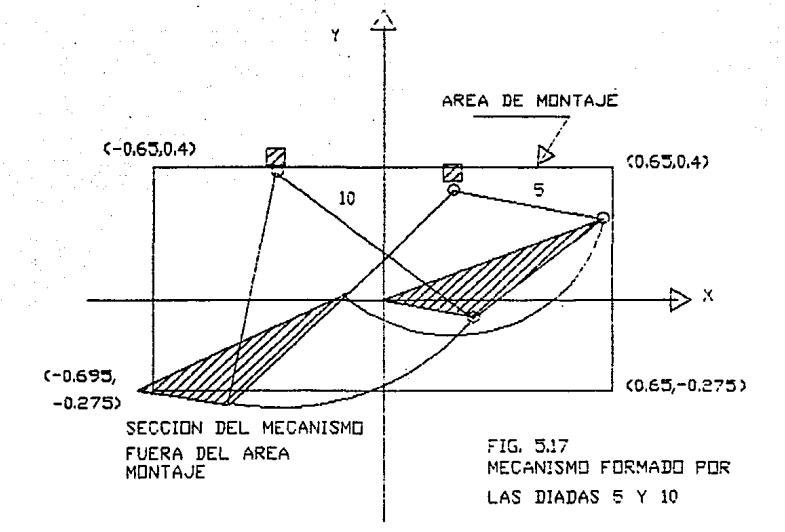

PARA LA DIADA 9, y<sub>B</sub> = 0.351

$$
\begin{array}{c}\nL_{\text{max}} < 0.626 \\
y \\
1 = 0.624\n\end{array}
$$

entonces: 1 < L<sub>may</sub>

Por lo tanto esta diada *y* las siguientes quedan dentro del área de montaje, ya que las diadas de la 8 a la 5 son de menor longitud que la 9.

con este criterio se reduce la cantidad de diadas para la formación de mecanismos, quedando únicamente de la 5 hasta la 9 inclusive.

La combinación de estas 5 diadas nos permite formar hasta 10 mecanismos.

De estos 10 mecanismos, deben seleccionarse los que tengan las siguientes caracteristicas:

1.- Las dimensiones de sus barras deben ser las más pequeñas.

2.- La longitud del brazo de palanca debe ser minlmo.

3.- El ángulo de transmisión µ debe ser minimo.

El brazo de palanca es la distancia del punto central de la diada de salida al punto inicial de la trayectoria.

87

El ángulo de transmisión  $\mu$  se define como el ángulo formado entre la barra acopladora y la barra de salida.

Mientras µ sea mas cercano a 90<sup>0</sup>, la transmisión de fuerza, par, potencia o movimiento será más eficiente, ya que la fuerza transmitida por la barra acopladora a la barra de salida, no tendrá componentes sobre la última, es decir:

 $F$  coa 90<sup>0</sup>= 0

Como cos 90º= o, cos *µ.* debe estar lo mas cercano posible a este valor, es decir, cos µdebe ser mínimo.

Ahora bien, como el cos µ esta variando con respecto al ángulo  $\psi$ , será necesario que la suma de todos los valores de éste, sea m1nlma durante el movimiento del mecanismo dentro del area de operación.

Pero los valores del coseno estan entre 1 *y* -1, *y* si sumamos todos estos valores, la suma siempre será igual a cero.

Sin embargo utilizando cos<sup>2</sup>  $\mu$ , el cual varia entre 0 y 1, se elimina esta trivialidad, de tal forma que el valor minimo de cos µ lo podemos encontrar. de la expresión:

$$
s = \int_{\psi_1}^{\psi_2} \cos^2 \mu \, d \, \psi
$$

Los valores de esta expresión, para los mecanismos resultantes se calculan en el apéndice (D).

Si la ventaja mecánica de un mecanismo se define como la relación entre fuerza de salida (Fs) y la fuerza de entrada  $(F_n)$ , es decir:

$$
V_m = \begin{array}{c} F_S \\ - - - - & < 1 \\ F_E \end{array}
$$

donde  $F_{9} = F_{9}$  sen  $\mu$ 

 $F<sub>g</sub>$  será máxima cuando sen  $\mu$  sea máximo, o bien, cuando cos *µ* sea minimo.

Pero el cos µ será minimo cuando el valor de

$$
\int_{\Psi_1}^{\Psi_2} \cos^2 \mu d \Psi
$$

sea minlmo.

Por lo tanto Fg será máximo cuando el valor de la integral sea minlmo.

Teniendo en cuenta las restricciones anteriores, los mecanismos que se pueden formar con las diadas obtenidas por el método del polinomio, se muestran a continuación:

MECANISMO# 1. Es el mecanismo formado por las diadas y 9, y se muestra en la figura 5.18, donde:

$$
\int_{\psi_1}^{\psi_2} \cos^2 \mu \, d \, \psi = 0.8495
$$

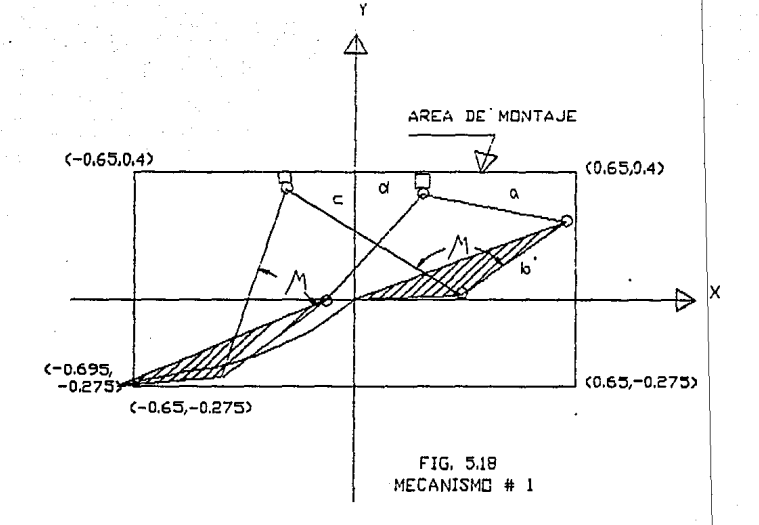

MECANISMO • 2. Es el formado con las diadas 5 *y* 7 cver figura 5.19), donde:

```
\Psi<sub>2</sub>
\int \cos^2 \mu d \psi = 0.9159Jw_{1}
```
**MECANISMO • 3. Es el formado con las diadas 5 y 6 <ver figura 5.201, donde:** 

```
\Psi_2\int \cos^2 u \, du = 0.9672J \psi_1
```
**El resúmen de los parámetros de los mecanismos propuestos se muestra en la tabla T 5.24.** 

TABLA T 5.24 PARAMETROS DE LOS MECANISMOS # 1, 2 Y 3. DIMENSIONES

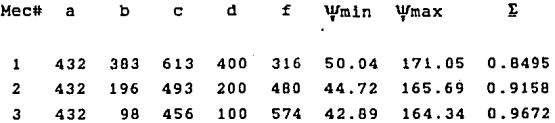

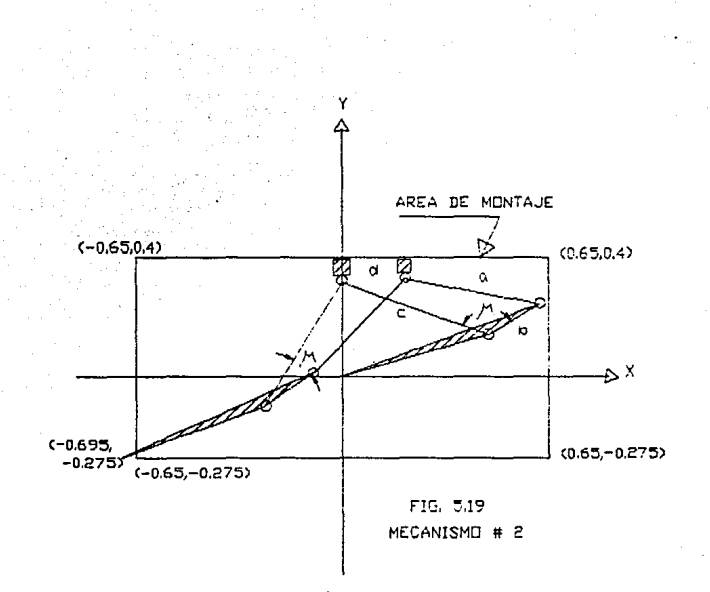

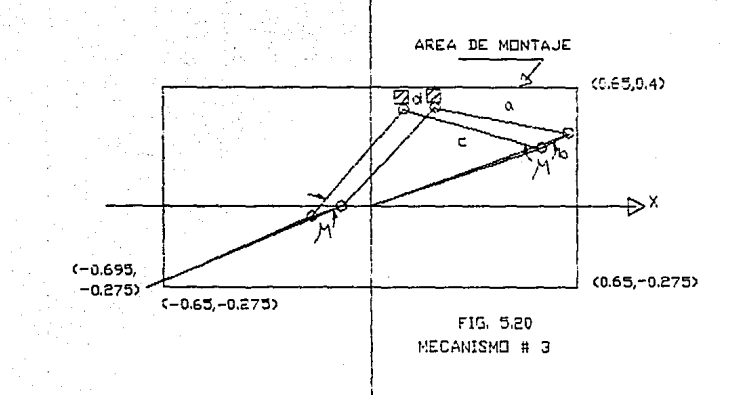

De los tres mecanismos formados:

- El mecanismo # 3 tiene las menores dimensiones en sus barras, pero su brazo de palanca es el más grande.

- El mecanismo que tiene el brazo de palanca mas corto es el # 1, pero las dimensiones de sus barras son las más grandes.

- El mecanismo # 2 es un mecanismo intermedio entre los mecanismos # 1 y 3, ya que sus dimensiones, su brazo de palanca *y* su ventaja mecánica tienen valores intermedios.

De los tres mecanismos, se concluye que el mejor mecanismo es el # 1 porque tiene el menor brazo de palanca y la mejor ventaja mecánica, es decir, es el mecanismo que consume menos energla a pesar de que las dimensiones de sus barras no son las· mas pequeñas. Más aún, de todos estos mecanismos ae puede ver que mientras mas pequeñas sean sus barras, la ventaja mecánica disminuye.

A pesar de haber hallado una solución para esta segunda configuración, con este método, se procederá a resolver la ecuación de slntesls para la enésima configuración y poder comparar los resultados con los de los métodos anteriores.

## 5.4.3 SOLUCION PARA LA ENESIMA CONFIGURACION

**con el objeto de obtener mecanismos que tengan mejores propiedades,** *y* **también poder comparar resultados con los de las configuraciones anteriores, se propone la enésima cÓnfiguración mostrada en la tabla T 5.25.** 

TABLA T 5.25 ENESIMA CONFIGURACION.

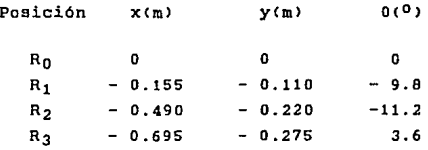

**Siguiendo el procedimiento de solución descrito en las 2 trayectorias anteriores, los valores obtenidos de las coordenadas de los puntos centrales, se resumen en la tabla**  T 5.26. cuando se fija xB, para poder dibujar el lugar **geométrico del punto central.** 

# TABLA T 5.26 LUGAR GEOMETRICO DEL PUNTO CENTRAL DE LA ENESIMA CONFIGURACION FIJANDO  $x_B$ .

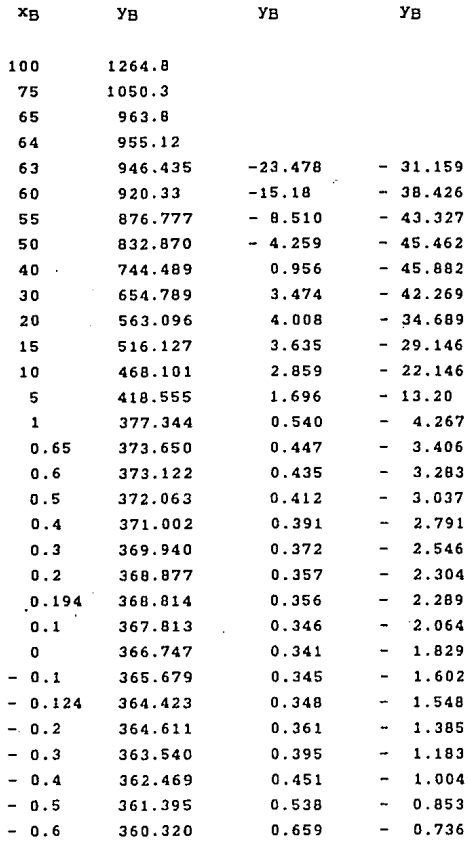

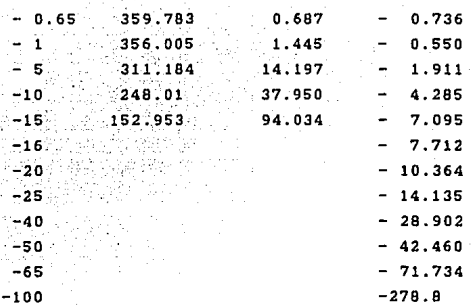

94

**El . .lugar geométrico de la enésima trayectoria se muestra**  en las figuras 5.21 y 5.22.

La zona de montaje esta entre -0.65  $\leq$  **x**  $\leq$  0.65; **y -o. 275 i. y .i. o. 4.; los puntos centra.les que están dentro de esta zona se muestran en .la tabla T 5.26 para**   $-0.3 \leq x_{B} \leq 0.4$  y  $-0.345 \leq y_{B} \leq 0.04$ . Las diadas **correspondientes se muestran en la tabla T 5.27 y se**  grafican en la figura S.23.

**De las diadas mostradas, las únicas que tienen su Punto circular dentro de la zona de montaje y que durante su movimiento** tampo~o **se salen de ella, son de la** # 3 **a la # 9.** 

Nótese que las diadas 4 y **son idénticas a las obtenidas por el método de cuasllinealización.** 

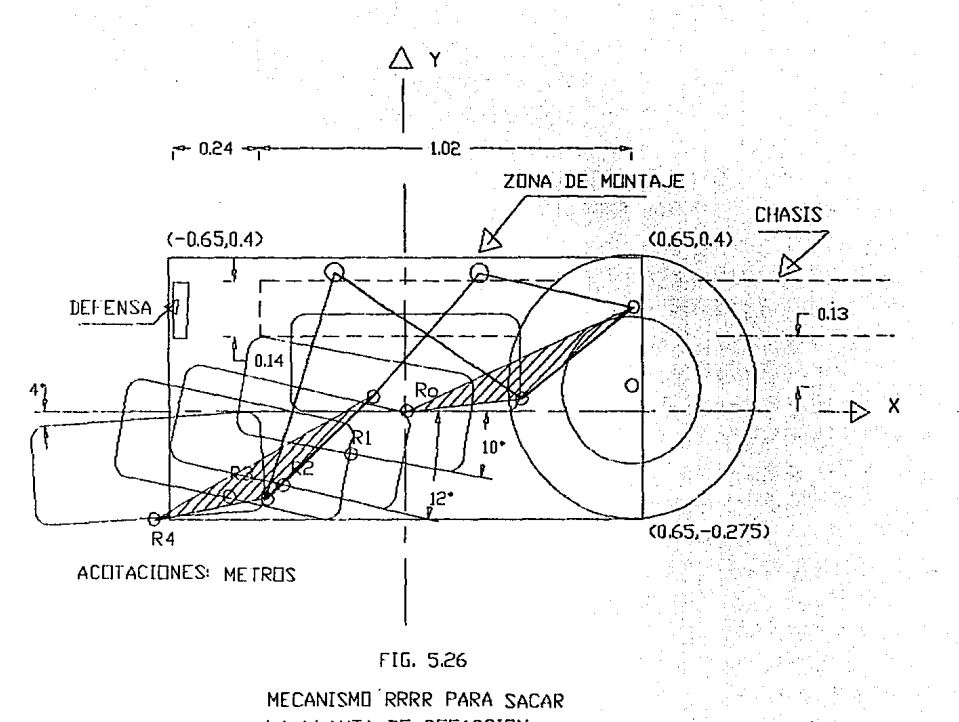

LA LLANTA DE REFACCION

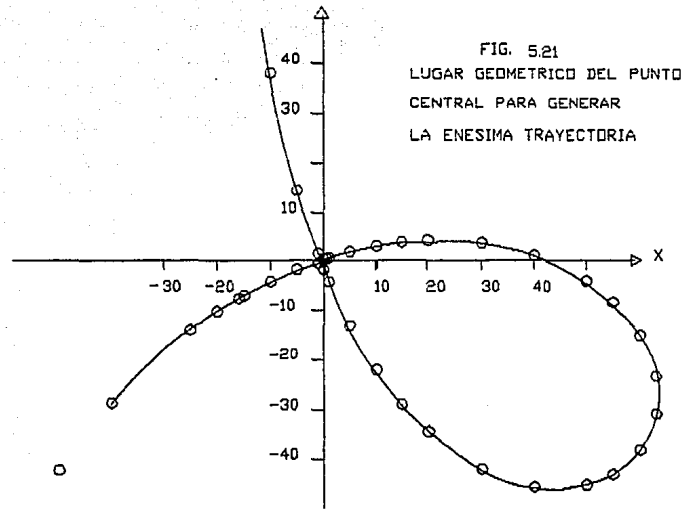

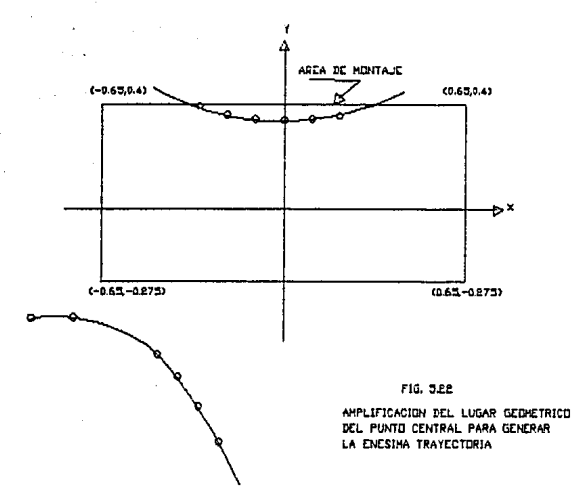

TABLA T 5.27 DIADAS PARA LA ENESIHA CONFIGURACION

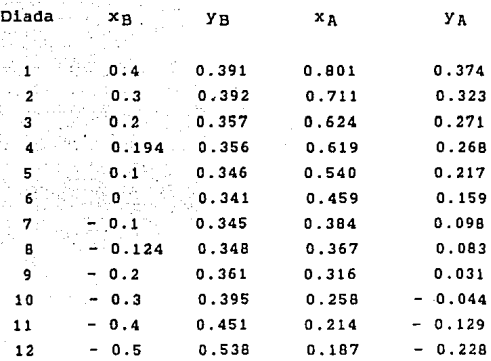

Utilizando **estas diadas** se **pueden formar hasta** 21 **mecanismos,** de **los cuales se seleccionan únicamente** los que **se pueden formar con las diadas de los extremos (#3 y #9),** ya que **éstos** son los que **tienen mejor ventaja mecánica <inciso** 5. 4. 2. pág 115 l.

**MECANISMO # 1. Pormado por las diadas 3 y e, con las siguientes caracterlsticas:** 

S= 0.40195

*y* **dimensiones mostradas en la figura 5.24** 

**MECANISMO# 2. Armado con las diadas 3** *y* **9, con:** 

S= 0.36397

**y dimensiones mostradas en la figura 5.25.** 

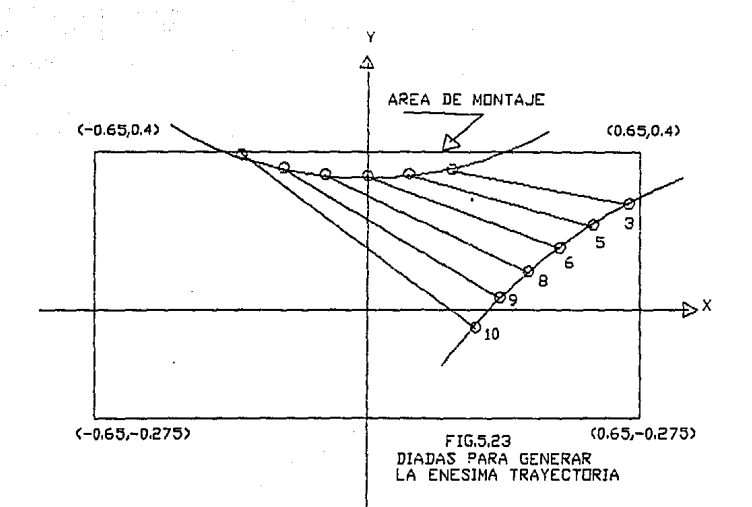

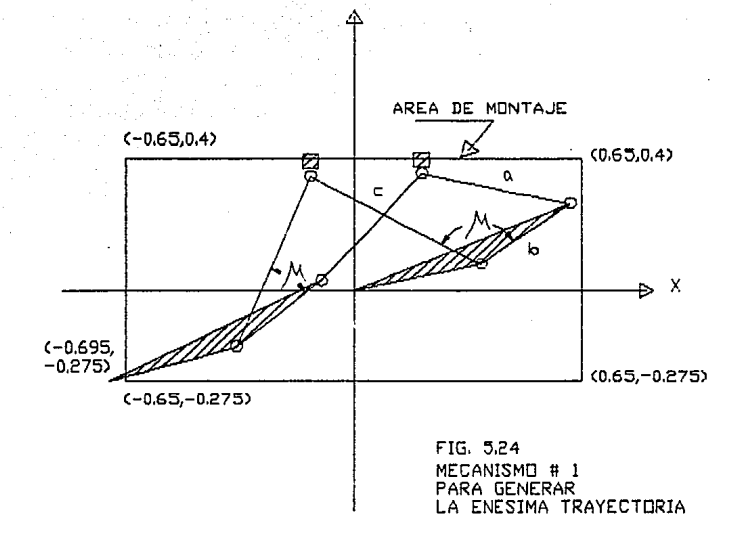

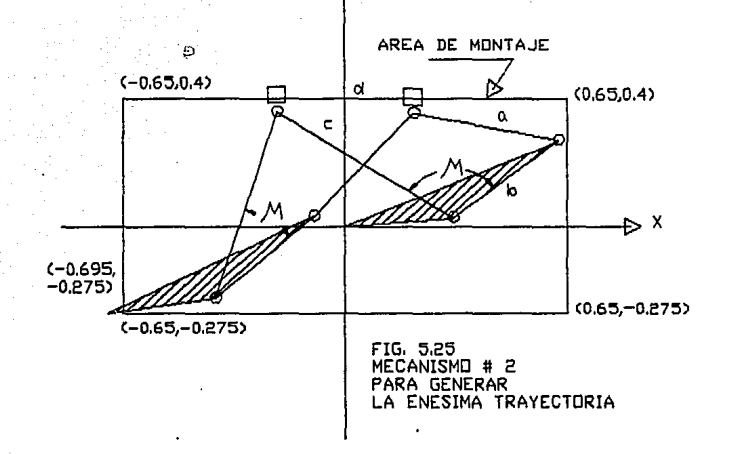

Y

## TABLA T 5.28 CARACTERISTICAS DE LOS MECANISMOS PARA GENERAR LA ENESIMA CONPIGURAOION

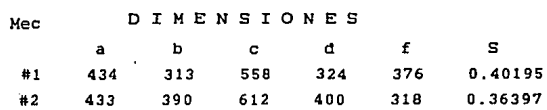

que: De estos mecanismos, se puede ver en la tabla T 5. 28

El primero tiene las barras mas pequefias y la venta ja mecánica menor (S alta).

El segundo tiene el. menor brazo de palanca y la mejor ventaja mecánica (S baja).

Por lo tanto el mejor mecanismo es el  $*$  2, ya que aunque  $\cdot$ tiene las barras más largas es el que tiene durante su movimiento el ángulo de transmisión mas cercano a los 900.

Por último. comparando el mecanismo solución de la configuración anterior 5.4.2 #1 con el mecanismo so1uci6n de esta última trayectoria 5.4.3 #2, se puede ver que este último tiene mejor ventaja mecánica (S más baja).

## RESUMEN

Después de haber obtenido al menos una solución por cada uno de los tres métodos para resolver la ecuación de sintesis, podemos hacer las siguientes comparaciones:

l. - Por el método de Newton Raphson se obtuvo un solo mecanismo, a pesar de haber cambiado los parámetros de la travectoria tres veces (fig. 5.6)

2. - El método de cuasillneallzaclón para 5 puntos de precisión de la trayectoria, se halló exactamente el mismo mecanismo que el de Newton Raphson y con el mismo número de cambios de parámetros.

3. - El de cuasllinealización con un grado de libertad mostró un cambio radical en cuanto al número de mecanismos solución, ya que gracias a las curvas de Burmester se halló uno desde la segunda configuración (fig. 5.18), mejorándose con el mecanismo obtenido en la última Cfig. 5.25>.

4. - Por lo tanto el mecanismo que resuelve el problema de sacar la llanta de refaccion del problema en cuestión, es el 5.4.J #2.

Para poder hacer estas comparaciones estas figuras se muestran a continuación.

En la flg. 5.26 se muestra este mismo mecanismo en todas sus posiciones.

## **CONCLUSTONES**

La aplicación comparativa de los tres métodos para resolver la ecuación de síntesis de mecanismos ha permitido llegar a las conclusiones siguientes:

Los dos métodos de cuasilinealizaclón tienen la ventaja con respecto al iterativo de poder predecir el número de soluciones que tiene la ecuación de sintesls.

El método de cuasilinealizaclón con un grado de libertad es el que, debido a su flexibilidad, nos permite hallar el mayor número de soluciones de la ecuación de sintesis, ·facilitando la selección del mecanismo que mejor cumpla con las necesidades de operación.

La solución de la ecuación de síntesis es muy sensible a pequefios cambios de los parámetros de la ecuación, es decir, que las dimensiones de las diadas cambian considerablemente cuando el ángulo de inclinación del cuerpo varia unos grados solamente.

Las curvas de Burmester son fáciles de obtener con el método de cuasilinealización con un grado de libertad.

Si la curva de Burrnester, que representa el lugar geométrico de todas las soluciones de cada ecuación de síntesis, no pasa por la región donde se desea instalar o mover un conjunto de diadas, significa que no existe solución para esa aplicación particular del mecanismo.

Si se aprovecha la cualidad que tienen las diadas de cambiar totalmente cuando se cambian los parámetros de la trayectoria, se puede hallar una curva de Burmester que satisfaga las restricciones de cada problema.

## **APENDICE A**

**El sistema formado por las ecuaciones C3.6>. C3.7>** *y* **el con junto de ecuaciones algebraicas en que se descompone l.a**  ecuación matricial (3.17)

 $x_{A} = c_1 \lambda + d_1 \mu + e_1$  $y_{\lambda} = c_2 \lambda + d_2 \mu + e_2$ **x<sub>B</sub>= c<sub>3</sub>λ + d<sub>3</sub>μ + e<sub>3</sub> |**  $y_B = c_4 \lambda + d_4 \mu + e_4$  $\lambda = x_B y_A - x_A y_B$  $\mu = x_A x_B + y_A y_B$  $(A.1)$ (3.6)  $(3.7)$ 

**forman un sistema algebraico no lineal de 6 ecuaciones con incógnitas, y su solución es el objetivo de este apéndice.** 

**sustituyendo las ecuaciones CA.1> en la ecuación C3.6>,** 

$$
\lambda = (c_3 \lambda + d_3 \mu + e_3)(c_2 \lambda + d_2 \mu + e_2) \n- (c_1 \lambda + d_1 \mu + e_1)(c_4 \lambda + d_4 \mu + e_4)
$$
\n(A.2)

· **desarroll.ando los términos algebraicos dentro de los paréntesis,** 

 $\lambda$ = (c2 c3 · c1 c4 ] $\lambda^2$  + (c2 d3 + c3 d2 · c1 d4 · c4 d1 ] $\lambda$   $\mu$  $+(c_2c_3+c_3c_2-c_1c_4-c_4c_1)\lambda+(d_2d_3\cdot d_1d_4)\mu^2$  $+(dy e_3 + dy e_2 \cdot dy e_4 \cdot dy e_1) \mu + e_2 e_3 \cdot e_1 e_4$ 

**e igualando a cero, se obtiene:** 

 $(d_2d_3\cdot d_1d_4)\mu^2 + [(\infty d_3 \cdot \infty d_2 \cdot \infty d_4 \cdot \infty d_1] \lambda + (d_2 \infty d_3 \cdot \infty d_1 e_4 \cdot d_4 e_1 ]\mu$  $+$ (c2c3· c1 c4) $\lambda^2$ +(c2e3+c3e2· c4e1· c1 e4-1) $\lambda$  + e2e3· e1 e4=0

 $(A.3)$ 

Haciendo:

 $r_1 = d_2d_3 - d_1d_4$  $(A.4)$  $r_2 = c_2d_3 + c_3d_2 - c_1d_4 - c_4d_1$  $(A.5)$  $r_3$ = d<sub>3</sub>e<sub>2</sub> + d<sub>2</sub>e<sub>3</sub> - d<sub>1</sub>e<sub>4</sub> - d<sub>4</sub>e<sub>1</sub>  $(A.6)$  $(A.7)$  $r_4$ =  $c_2c_3$  -  $c_1c_4$  $(A.8)$  $r_5 = c_2e_3 + c_3e_2 - c_4e_1 - c_1e_4 - 1$  $(A.9)$  $r_6$ = e<sub>2</sub>e<sub>3</sub> - e<sub>1</sub>e<sub>4</sub>

la ecuación (A.3), se transforma en:

 $r_1\mu^2 + (r_2\lambda + r_3)\mu + r_4\lambda^2$   $r_5\lambda + r_6 = 0$  $(A.10)$ Asímismo sustituyendo el sistema de ecuaciones (A.1) en

la segunda ecuación, (3.7),

 $\mu = (c_1 \lambda + d_1 \mu + e_1)(c_3 \lambda + d_3 \mu + e_3)$ +  $(c_2\lambda + d_2\mu + e_2)(c_4\lambda + d_4\mu + e_4)$ 

desarrollando los términos en paréntesis,

 $\mu =$  [c] c3 + c2 c4 ]  $\lambda$  + [c3 dj + c] d3 + c4 d2 + c2 d4 ]  $\lambda$   $\mu$  $+(c_3e_1+c_1e_3+c_2e_4+c_4e_2)\lambda+(d_1d_3+d_2d_4)\mu^2$  $+(dy + dy + dy + dy + dy + dy + z)$  $\lambda + e_1 e_3 + e_2 e_4$ 

e igualando a cero se obtiene:

 $(d_1 d_3 + d_2 d_4) \mu^2 + [(c_3 d_1 + c_1 d_3 + c_4 d_2 + c_2 d_4)\lambda]$ +  $(d_1 e_3 + d_3 e_1 + d_2 e_4 + d_4 e_2 - 1)$   $\mu$  +  $(c_1 c_3 + c_2 c_4) \lambda^2$  $+(c_3d_1+c_1e_3+c_2e_4+c_4e_2)\lambda+e_1e_3+e_2e_4=0$ 

 $(A.11)$ 

Por último, haciendo

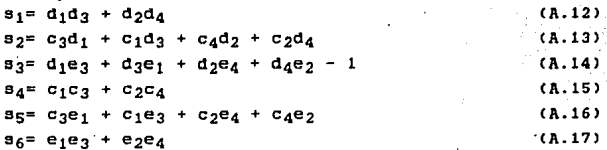

la ecuación (A.11) se transforma en:

 $s_1\mu^2 + (s_2\lambda + s_3)\mu + s_4\lambda^2 + s_5\lambda + s_6 = 0$  $(A.18)$ 

Las ecuaciones (A.11) y (A.18) son ecuaciones de segundo grado en  $\mu$  y  $\lambda$ , y sus raices deben satisfacer simultáneamente ambas ecuaciones.

Haciendo nuevos cambios de variable para simplificar estas ecuaciones como

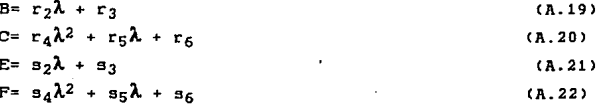

el sistema se transforma en:

 $r_1\mu^2 + B\mu + C = 0$  $a_1\mu^2 + \mu + F = 0$  $(A.23)$ ------------------

Sus raices son respectivamente:

 $- B \pm \sqrt{B^2 - 4 r_1 C}$  $\mathbf{H}$  =  $-$ ------- $2r_1$ 

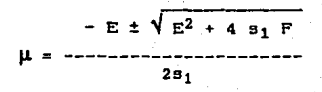

Igualando ambas raíces,

 $-B \pm \sqrt{B^2 - 4 r_1 C}$  $-E \pm \sqrt{E^2 -}$ 84  $2r_1$  $251$ 

y eliminando los denominadores, se tiene:

 $B_1(-B \pm \sqrt{B^2 - 4r_1 C} = r_1(-E \pm \sqrt{E^2 - 4r_1 F})$ 

Esta igualdad se puede resolver despejando el radical derecho,

$$
r_1 E - s_1 B \pm s_1 \sqrt{B^2 - 4 r_1 C} = \pm r_1 \sqrt{E^2 - 4 s_1 F}
$$

dividiendo entre  $r_1$ ,

 $31$  $E - B$  -----  $\pm$  -----  $\sqrt{B^2 - 4r_1 C} = \pm \sqrt{E^2 - 4r_1 F}$  $r_1$  $r_1$ 

elevando al cuadrado.

$$
E^{2} + \mathfrak{g}_{1}^{2}B^{2} + \mathfrak{g}_{1}^{2} (B^{2} \cdot 4t_{1} C) \cdot 2 \mathfrak{g}_{1}BE \pm 2 \mathfrak{g}_{1}E \sqrt{B^{2} \cdot 4t_{1} C}
$$
  
\n
$$
t_{1}^{2} \qquad t_{1}^{2}
$$
  
\n
$$
\mathfrak{g}_{1}^{2} \qquad t_{1}^{2}
$$
  
\n
$$
\mathfrak{g}_{2} \qquad t_{1}^{2} \qquad t_{1}^{2}
$$
  
\n
$$
\mathfrak{g}_{2} \qquad t_{1}^{2} \qquad t_{1}^{2} \qquad t_{1}^{2} \qquad t_{1}^{2} \qquad t_{1}^{2}
$$

y desarrollando

$$
\frac{s_1^2B^2}{r_1^2} + \frac{s_1^2B^2}{r_1^2} + \frac{4s_1^2C}{r_1^2} + \frac{2s_1BE}{r_1^2} + \frac{2s_1}{r_1} + \frac{s_1B}{r_1} + \frac{4s_1B}{r_1^2} + \frac{4s_1B}{r_1^2} + \frac{4s_1B}{
$$

Al despejar el término que contiene el radical.

$$
2s_1 \t s_1B \t {s_1s_2 \t s_3B^2 \t s_4 \t t_1C} = \frac{4s_1^2C}{r_1} + \frac{2s_1B E}{r_1} + \frac{2s_1^2B^2}{r_1^2} + 4s_1F
$$

multiplicando ambos miembros de la ecuación por r1/2s1.

$$
(E^{2} \cdot \frac{\eta B^{2}}{\eta})\sqrt{B^{2} \cdot 4\eta C} = 2\eta C + BE \cdot \frac{\eta B^{2}}{\eta} \cdot 2\eta F
$$

y elevando nuevamente al cuadrado para eliminar radicales obtenemos:

$$
(E^{2} + \frac{s_{1}^{2}B^{2}}{r_{1}^{2}} \cdot \frac{2s_{1}^{2}B E}{r_{1}})(B^{2} \cdot 4r_{1}C) = 4s_{1}^{2}C^{2} + B^{2}E^{2} + \frac{s_{1}^{2}B^{4}}{r_{1}^{2}} + 4r_{1}^{2}F^{2}
$$
  
+4s\_{1}BCE  $\frac{4s_{1}^{2}B^{2}C}{r_{1}^{2}} \cdot 8r_{1}s_{1}CF \cdot 2 \frac{s_{1}B^{3}E}{r_{1}}$ 
$$
\frac{1}{r_{1}}
$$

Por último al desarrollar esta expresión,

 $. RSE$ 

 $\bullet$ . R4

$$
B^{2}E^{2} + \frac{s_{1}B^{2}E^{2}}{r_{1}^{2}} - 4r_{1}CE^{2} - 4 \frac{s_{1}B^{2}E}{r_{1}}
$$
\n+ 
$$
B^{2}E^{2} + \frac{s_{1}B^{2}E^{2}}{r_{1}^{2}} + 4r_{1}^{2}F^{2} + 4s_{1}BCE - \frac{s_{1}B^{2}E}{r_{1}}
$$
\n+ 
$$
B^{2}E^{2} + \frac{s_{1}B^{2}E^{2}}{r_{1}^{2}}
$$
\n+ 
$$
B^{2}F + 4s_{1}B^{2}F
$$
\n  
\nSimplification  
\n
$$
A_{r_{1}}BEF + 4s_{1}B^{2}F
$$
\n  
\nSimplification  
\n
$$
A_{r_{1}}BEF + 4s_{1}B^{2}E - 4 s_{1}^{2}C^{2} - 4 r_{1}^{2}F^{2}
$$
\n+ 
$$
B_{r_{1}} s_{1} CF + 4 r_{1} B E F - 4 s_{1} B^{2}F = 0
$$
\n  
\n
$$
y \text{ finance factorization, } s e \text{ ilega } a:
$$
\n
$$
r_{1}(B E F + 2 s_{1} C F - C E^{2} - r_{1} F^{2})
$$
\n+ 
$$
s_{1} (B C E - s_{1} C^{2} - B^{2} F) = 0
$$
\n(A.24)

 $\bullet$ . R2 $\Gamma$ 

Para hacer nuevamente esta expresión una función de  $\lambda$ , se hace primero cada término con letras mayúsculas, usando las ecuaciones de la  $(A.19)$  a la  $(A.22)$ .

$$
BEF=[(2\lambda+13)\{5\lambda+3\}\{4\lambda^{2}+5\lambda+3\}]
$$
  
= [252 $\lambda^{2}+[352+1253]\lambda+1353]$ [4 $\lambda^{2}+5\lambda+35$ ]  
= [252 $\lambda^{2}+[1352+1253]\lambda+12525]$  $\lambda^{3}$   
+ [252 $\lambda^{4}+1[1352+1253]\lambda+12525]$  $\lambda^{2}$   
+ [1252 $\lambda^{2}+1353\lambda+135355]$  $\lambda^{2}$   
+ [132 $\lambda+253\}355+135355]$  $\lambda+135345$  (A.25)

$$
CE^{2}=[14\lambda^{2}+15\lambda+16][52\lambda+32]^{2}
$$
\n
$$
=[14\lambda^{2}+15\lambda+16][52^{2}\lambda^{2}+232\lambda+33^{2}]
$$
\n
$$
=[1452^{2}\lambda^{4}+[1552^{2}+21452\lambda^{3}]+[1652^{2}+1453^{2}+21552\lambda^{3}]\lambda^{2}
$$
\n
$$
+[21652\lambda^{3}+1533^{2}]\lambda+1653^{2}
$$
\n
$$
(12533+1533^{2})\lambda+1653^{2}
$$

$$
F^2 = \{s_4 \lambda^2 + s_5 \lambda + s_6\}^2
$$
  
=  $s_4^2 \lambda^4 + 2 s_4 s_5 \lambda^3 + \{s_5^2 + 2 s_4 s_6\} \lambda^2 + 2 s_5 s_6 \lambda + s_6^2$ 

 $(A.28)$ 

$$
BCE=[\frac{1}{2}\cdot\frac{3}{14}\cdot\frac{4}{15}+\frac{1}{15}\cdot\frac{5}{2}\cdot\frac{1}{25}\cdot\frac{1}{25}\cdot\frac{
$$

 $BCE = 121452 \lambda^4 + [5211314 + 1215] + 121453) \lambda^3$ +  $\frac{1}{2}$   $\frac{1}{2}$  $+ [s3 [1312 +1518] +131825] \text{y} + 131823$ 

y

 $(A.29)$ 

$$
C^2 = \frac{1}{4} \left( \frac{1}{4} \lambda^2 + 15 \lambda + 16 \right)^2
$$
  
= 
$$
\frac{1}{4} \left( \frac{1}{4} \lambda^2 + 214 \right) \left( \frac{1}{4} \lambda^2 + 214 \right) \left( \frac{1}{4} \lambda^2 + 215 \right) \left( \frac{1}{4} \lambda^2 + 16 \right)^2
$$

 $(A.30)$ 

Por último:

$$
B^{2}F=[t_{2}\lambda+t_{3}]^{2}\left[s_{4}\lambda^{2}+s_{6}\lambda+s_{6}\right]
$$
  
= $t_{2}^{2}\lambda^{2}+2t_{2}t_{3}\lambda+t_{3}^{2}\left[s_{4}\lambda^{2}+s_{6}\lambda+s_{9}\right]$ 

$$
B^2F = 12^2 s_4 \lambda^4 + (12^2 s_5 + 21213) \lambda^3 + (13^2 s_4 + 21213 s_5 + 12^2 s_5) \lambda^2 + (21213 s_5 + 13^2 s_5) \lambda^3 + (1212 s_5 + 13^2 s_5)
$$

Y se sustituyen las ecuaciones en la ecuación (A.24), resultando:

$$
I_1\{1_2\,5_2\,5_4\,\lambda^4 + \left[1_3\,5_2 + 1_2\,5_3\,\right]s_4 + 1_2\,5_2\,5_6\,\lambda^3 + \left[1_2\,5_2\,5_6 + 1_3\,5_3\,5_4\,\right.\}
$$
\n
$$
+ \left[1_3\,5_2 + 1_2\,5_3\,\right]\,s_6\,\lambda^2 + \left[1_3\,5_2\,1\,1_2\,5_3\,\right]s_6\,\lambda^2 + \left[1_3\,5_2\,1\,1_2\,5_3\,\right]\,s_6\,\lambda^2 + \left[1_3\,5_3\,5_6\,\right]\,\lambda^2 + \left[1_3\,5_3\,1\,1_2\,5_3\,\right]\,s_6\,\lambda^2 + \left[1_3\,5_3\,1\,1_2\,5_3\,\right]\,s_6\,\lambda^2 + \left[1_3\,5_3\,1\,1_3\,5_3\,1\,1_3\,5_3\,\right]\,s_7\,\lambda^2 + \left[1_3\,5_3\,1\,1_4\,5_6\,\right]\,s_7\,\lambda^2 + \left[1_3\,5_3\,1\,1_4\,5_6\,\right]\,s_7\,\lambda^2 + \left[1_3\,5_3\,1\,1_4\,5_6\,\right]\,s_7\,\lambda^2 + \left[1_3\,5_3\,1\,1_4\,5_6\,\right]\,s_7\,\lambda^2 + \left[1_3\,5_3\,1\,1_4\,5_6\,\right]\,s_7\,\lambda^2 + \left[1_3\,5_3\,1\,1_4\,5_6\,\right]\,s_7\,\lambda^2 + \left[1_3\,5_3\,1\,1_4\,1_2\,1_2\,1_3\,\right]\,s_7\,\lambda^2 + \left[1_3\,5_3\,1\,1_4\,1_2\,1_2\,1_3\,\right]\,s_7\,\lambda^2 + \left[1_3\,5_3\,1\,1_4\,1_2\,1_2\,1_3\,\right]\,s_7\,\lambda^2 + \left[1_3
$$

Factorizando la ecuación anterior.

$$
I_1 \{ [t_2 s_2 s_4 + 2 s_1 l_4 s_4 - l_4 s_2^2 - r_1 s_4^2] \lambda^4 + [s_4 [t_3 s_2 + t_2 s_3] + t_2 s_2 s_5
$$
\n
$$
+ 2 s_1 [t_5 s_4 + l_4 s_5] - [s_5 s_2^2 - 2 l_4 s_2 s_3 - 2 l_1 s_4 s_5] \lambda^3 + [t_2 s_2 s_6 + t_3 s_3 s_4]
$$
\n
$$
+ [s_3 s_2 + t_2 s_3] s_5 + 2 s_1 [t_4 s_6 + t_6 s_4 + t_6 s_5] - [s_3 s_2^2 - t_4 s_3^2 - 2 l_6 s_2 s_3]
$$
\n
$$
- 1_1 [t_6^2 + 2 s_4 s_6] \lambda^2 + [s_5 [t_3 s_2 + t_2 s_3] + t_3 s_3 s_5 + 2 s_1 [t_6 s_6 + t_6 s_6]
$$
\n
$$
- 2 t_0 s_2 s_3 + t_6 s_3^2 - 2 t_1 s_5 s_6] \lambda + t_3 s_3 s_6 + 2 t_6 s_1 s_6 - t_6 s_3^2 - t_1 s_6^2
$$
\n
$$
+ s_1 [t_2 l_4 s_2 - t_4^2 s_1 - t_2^2 s_4] \lambda^4 + [s_2 [t_3 l_4 + t_2 t_6] + t_2 l_4 s_3 - 2 l_4 t_5 s_1]
$$
\n
$$
- t_2 [t_2 s_6 + 2 l_3 s_4] \lambda^3 + [s_3 [t_3 t_4 + t_2 t_6] + s_2 [t_3 t_6 + t_2 t_6] - s_1 [t_6^2 + 2 l_4 t_6]
$$
\n
$$
- t_3^2 s_4 - 2 l_2 s_4 s_6 - t_2^2 s_6] \lambda^2 + [s_3 [t_3 t_6 + t_2 t_6] + s_2 \cdot 2 t_6 t_6 s_1]
$$
\n
$$
- t_3^2 s_4 - 2 l_2 s_6 s_1 \lambda + t_3 [s_3 s_6 - t_3^2 s_1] - s_1 [t_2^2 +
$$

y agrupando los coeficientes de  $\lambda$  en:

$$
\alpha_6 = r_1 \left[ \left[ r_2 \xi_2 + 2 r_4 \xi_1 + r_1 \xi_4 \right] \xi_4 + r_4 \xi_2^2 \right] + \xi_1 \left[ r_4 \left[ r_2 \xi_2 + r_4 \xi_1 \right] + r_4^2 \xi_4 \right]
$$
\n(A.33)

$$
\alpha_4 = r_1 \left[ s_4 \left( r_3 \, s_2 + r_2 \, s_3 \right) + 2 \, s_1 \left( r_5 \, s_4 + r_4 \, s_5 \right) + s_2 \left( r_2 \, s_5 - r_5 \, s_2 \right) \cdot 2 \, r_4 \, s_3 \right] \cdot 2 \, r_1 \, s_4 \, s_5 \right\}
$$

$$
(\mathbf{A.34})
$$

$$
u_3
$$
 <sup>$\pi$</sup> <sub>1</sub>  $1$   $1$  <sub>$5$</sub>   $1$   $1$   $2$   $5$ <sub>1</sub>  $1$   $1$   $4$   $5$ <sub>1</sub>  $1$   $5$ <sub>2</sub>  $1$   $1$   $5$ <sub>3</sub>  $1$   $1$   $5$ <sub>4</sub>  $1$   $1$   $5$ <sub>5</sub>  $1$   $1$   $5$ <sub>6</sub>  $1$   $1$   $5$ <sub>7</sub>  $1$   $1$   $1$   $1$   $1$   $1$   $1$   $1$   $1$   $1$   $1$   $1$   $1$   $1$   $1$   $1$   $1$   $1$   $1$   $1$   $1$   $1$   $1$   $1$   $1$   $1$   $1$   $1$   $1$   $1$   $1$   $1$   $1$   $1$   $1$   $1$   $1$   $1$   $1$   $1$   $1$   $1$   $1$   $1$   $1$   $1$   $1$   $1$   $1$   $1$   $1$   $1$   $1$   $1$   $1$   $1$   $1$   $1$   $1$   $1$   $1$   $1$   $1$   $1$   $1$   $1$   $1$   $1$   $1$   $1$ 

 $\alpha_2\text{=} \textbf{1}_1 \left[ \textbf{1}_6 \left[ \textbf{1}_3 \textbf{1}_2 + \textbf{1}_2 \textbf{1}_3 \right] + \textbf{1}_3 \textbf{1}_3 \textbf{1}_5 + 2 \textbf{1}_1 \left[ \textbf{1}_6 \textbf{1}_5 + \textbf{1}_6 \textbf{1}_6 \right] \right] \cdot 2 \textbf{1}_6 \textbf{1}_2 \textbf{1}_3 + \textbf{1}_5 \textbf{1}_3^2 \cdot 2 \textbf{1}_1 \textbf{1}_6 \textbf{1}_6 \right]$  $+ s_1 [s_3 [t_3 t_5 + t_2 t_6] + t_3 t_6 s_2 \cdot 2 t_5 t_6 s_1 \cdot 2 t_2 t_3 s_6 \cdot t_3^2 s_6]$ 

$$
_{\tt (A.36)}
$$

$$
\alpha_1 = r_1 [r_3 t_3 t_6 + 2 t_6 t_1 t_6 - t_6 t_3^2 - t_1 t_6^2] + t_1 [t_3 t_6 t_3 - t_6^2 t_1 - t_3^2 t_6]
$$
\n(A.37)  
\nLa ecuac1ón (A.32) se puede escribir más fácil como:

 $\alpha_5 \lambda^4 + \alpha_4 \lambda^3 + \alpha_3 \lambda^2 + \alpha_2 \lambda + \alpha_1 = 0$ ,,,,,,,,,,,,,,,,,,,,,,,,,,,,,,,,  $(A.3B)$ 

Que es un polinomio en  $\lambda$  cuyas raices son la solución del sistema (A.23), cuando satisfacen simultáneamente sus dos ecuaciones.

## APENDICE B.

El Sistema formado por las ecuaciones (4.1), (4.2) y de  $1a (4.9) a 1a (4.11)$ 

 $\lambda = x_A y_B$  (4.1)  $\mu = y_A \, y_B$  (4:2)  $x_A = p_1 \lambda^2 + q_1 \mu^2 + t_1$  (4.9)<br>  $y_B = p_2 \lambda^2 + q_2 \mu^2 + t_2$  (4.10)  $y_A = p_2 \lambda' + q_2 \mu' + t_2$  $y_B = p_3 \lambda' + q_3 \mu' + t_3$  (4.11)

**forman un sistema algebrálco no lineal de 5 ecuaciones con s lncognitas, y su solución se presenta en este**  apéndice.

**sustituyendo las ecuaciones C4.1> y <4.2> en la ecuación**  <4.11>, se tiene:

$$
Y_{B} = P_{3} X_{A} Y_{B} + q_{3} Y_{A} Y_{B} + t_{3}
$$
 (B.1)

**Eliminando µ· de las ecuaciones <4.9> y <4.11>, y haciendo las operaciones necesarias, se llega a:** 

 $q_3 x_4 + (p_3 q_1 - p_1 q_3) \lambda = q_1 y_1 + q_3 t_1 - q_1 t_3$ 

**Sustituyendo en esta expresión la ecuación (4.1>,** 

 $q_3 x_1 + (p_3 q_1 - p_1 q_3) x_1 y_2 = q_1 y_2 + q_3 t_1 - q_1 t_3$ 

**y despejando xA, se tiene:** 

 $q_1$   $y_B$  +  $q_3$   $t_1$  -  $q_1$   $t_3$ <4.12)  $x_A =$  $q_3 + (p_3 q_1 - p_1 q_3)$ y<sub>B</sub>

111

De la misma manera se elimina  $\lambda$ <sup>'</sup> de las ecuaciones  $(4.10)$  y  $(4.11)$ , resultando:

 $P_3$   $Y_A$  +  $(P_2$   $q_3 - P_3$   $q_2)$  $\mu$  =  $P_2$   $Y_B$  +  $P_3$   $t_2 - P_2$   $t_3$ 

Asímismo, sustituyendo la ecuación (4.2) en esta última, ·ee tiene:

 $P_3$   $Y_A$  +  $(P_2$   $q_3 - p_3$   $q_2$  $Y_A$   $Y_B$  =  $p_2$   $Y_B$  +  $p_3$   $t_2$  -  $p_2$   $t_3$ y al despejar YA• resulta:

$$
y_A = \frac{P_2 y_B + P_3 t_2 - P_2 t_3}{P_3 + (P_2 q_3 - P_3 q_2) y_B}
$$
 (4.13)

Si se sustituyen las ecuaciones  $(4.12)$  y  $(4.13)$  en  $(B.1)$ e igualando a cero, y<sub>n</sub> puede expresarse como :

 $q_1 y_1 + q_3 t_1 + q_1 t_3$   $p_2 y_1 + p_3 t_2 + p_2 t_3$ PJYa +Q,Ya-------·J'a+lg•O  $q_3 + (p_3 q_1 + p_1 q_3)y_B$   $p_3 + (p_2 q_3 + p_3 q_2)y_B$ 

Este polinomio puede simplificarse, sacando común denominador, agrupando los términos comunes *y* reacomodando los que contienen YB , de la siguiente forma :

 $(p_2 q_1 \cdot p_1 q_2)y_8^3 + (p_1+p_2 q_3 t_1 \cdot p_3 q_2 t_1 + p_1 q_2 t_3 + q_2 q_1 t_2 \cdot p_2 q_1 t_3 \cdot p_1 q_3 t_2)y_8^2$  $+$ [ $\cdot$  q<sub>2</sub> $l_3$ +p<sub>3</sub> $l_1$   $\cdot$  p<sub>1</sub> $l_3$   $\cdot$  1 + q<sub>3</sub> $l_2$ ]y<sub>a</sub> + l<sub>3</sub> = 0
Por último, si hacemos que el coeficiente de  $y_B^3$  sea  $\beta$ 4; el de y<sub>B</sub><sup>2</sup>,  $\beta$ 3; el de y<sub>B</sub>,  $\beta$ 2; y el término independiente  $\beta$ 1, este polinomio resulta:

$$
\beta_4 \, y_B^3 \, + \beta_3 \, y_B^2 \, + \beta_2 \, y_B \, + \, \beta_1 = 0 \tag{4.14}
$$

Las raices de este polinomio se sustituyen en las ecuaciones <4.12) *y* <4.13> para obtener los valores de XA y YA, que son la solución del sistema.

# APENDICE C

# SOLUCION NUMERICA PARA LAS ECUACIONES ALGEBRAICAS DE GRADO MAYOR QUE 2 POR EL METODO DE GRAEFFE

La forma general de las ecuaciones algebraicas de grado n puede definirse como una función:

 $f(x) = x^{n} + a_1 x^{n-1} + a_2 x^{n-2} + \ldots + a_{n-1} x + a_n = 0$  $(C.1)$ 

 $n = 3, 4, \ldots, n$ 

Esta expresión tiene n raíces,  $x_i(\forall i=1, 2, \ldots, n)$ , cuando n es impar tendrá al menos una raíz real, si n es par puede o no tener raíces reales.

El método de Graeffe se usa para resolver numéricamente este tipo de ecuaciones y se basa en la obtención de polinomios derivados a partir del original.

Los polinomios son del mismo grado, y con coeficientes relacionados con las raíces del original.

Las raices del m-ésimo polinomio derivado, son las mismas raices del polinomio original pero elevadas a la potencia m y con signo negativo.

## DERIVACION DEL POLINOMIO ORIGINAL

Multiplicando miembro a miembro el polinomio (C.1), por otro del mismo grado, como:

 $[(.x)=(.1)^{n}x^{n}+(.1)^{n-1}a_{1}x^{n-1}+(1)^{n-2}a_{2}x^{n-2}+...+a_{n-2}x^{2}-a_{n-1}x+a_{n}=0]$  $(7.2)$ 

pero con raices  $-x_1(\forall i=1, 2,...,n)$ , se obtiene un nuevo polinomio pero de grado 2n, que es :

$$
{\begin{aligned}\n\{(x)\}\{(*\} &= \{1\}^n x^{2n} + \{1\}^{n-1} \{a_1^2 - 2a_2\} x^{2n-2} \\
&+ \{1\}^{n-2} \{a_2 - 2a_1 a_3 + 2a_4\} x^{2n-4} \\
&+ \ldots + \{a_{n-2}^2 - 2a_{n-3} a_{n-1} + 2a_{n-4} a_n\} x^4 \\
&\quad \cdot \{a_{n-1}^2 - 2a_{n-2} a_n\} x^2 + a_n = 0\n\end{aligned}\n\tag{C.3}
$$

Este polinomio tiene las siguientes caracteristicas:

1> Sus exponetes son todos pares.

2> Sus coeficientes son el cuadrado de los coeficientes del original, menos el doble producto del coeficiente anterior por el siguiente, más el doble producto del subsiguiente por el penúltimo *y* asi sucesivamente.

3) Los signos de sus coeficientes se van alternando, pero el último es siempre positivo.

4> Las ralees son el cuadrado negativo del polinomio original.

Para que este polinomio sea del mismo grado que el original, se simplifica haciendo un cambio de variable,

 $y = -x^2$ 

resultando e1 primer polinomio derivado:

$$
{\begin{aligned}&f[y]=y^0+[a_1^2-2a_2[y^{n-1}+[a_2^2-2a_1a_3+2a_4]y^{n-2}\\&+[a_3^2-2a_2a_4+2a_1a_5-2a_6]y^{n-3}+....\\&+[a_{n-2}^2-2a_{n-3}a_{n-1}+2a_{n-4}a_n]y^2+[a_{n-1}^2-2a_{n-2}a_n]y+a_n^2=0\end{aligned}}
$$

que en forma simplificada, se puede escribir:

 $(y) = y^{n} + b_1 y^{n-1} + b_2 y^{n-2} + \ldots + b_{n-2} y^{2} + b_{n-1} y + b_n = 0$  $(0.4)$ 

donde:  $b_1 = a_1^2 - 2 a_2$  $b_2 = a_2^2 - 2 a_1 a_3 + 2 a_4$  $b_3 = a_3^2 - 2 a_2 a_4 + 2 a_1 a_5 - 2 a_6$  $b_{n-1} = a_{n-1}^2 - 2 a_{n-2} a_n$  $b_n = a_n^2$ 

El polinomio (C.5) es el primer derivado del original, y sus raices y: (Vi= 1, 2,...,n) son los cuadrados negativos del original, por el cambio de variable  $y_1 = -x_1^2$ .

Al obtener el segundo derivado, éste tendrá raíces que serán la cuarta potencia del polinomio original. pero con signo negativo,  $-x_i^4$ .

Entonces si m es el indicador correspondiente a la potencia de las raíces del polinomio derivado, con respecto a las raices del polinomio original, se tiene que:

 $m = 1$  para el original;  $m = 2$  para el primer derivado;  $m = 4$  para el segundo:  $m = 8$  para el tercero y  $m = 2<sup>n</sup>$  para el n-ésimo derivado.

Este procedimiento de derivación, continúa hasta que los coeficientes del último polinomio sean prácticamente el cuadrado de los coeficientes del penúltimo.

 $(C.5)$ 

# OBTENCION DE RAICES.

Como el polinomio (C.1) tiene n raíces  $x_1(\forall i=1, 2, \ldots, n)$ , puede factorizarse como:

$$
\{ [x] = (x \cdot x_1) (x \cdot x_2) (x \cdot x_3) \dots (x \cdot x_n) = 0 \}
$$

y su desarrollo es

$$
\begin{aligned}\n\left\{\n\begin{array}{l}\n\kappa_{1}^{2} &= \kappa_{1}^{2} + \kappa_{2} + \ldots + \kappa_{1}^{2}\n\end{array}\n\right\} \kappa_{1}^{n-1} + \left\{\n\kappa_{1} \kappa_{2} + \kappa_{1} \kappa_{3} + \ldots + \kappa_{1} \kappa_{n} + \kappa_{2} \kappa_{3} \\
&+ \ldots + \kappa_{2} \kappa_{1} + \kappa_{3} \kappa_{4} + \ldots + \kappa_{n-1} \kappa_{n}\n\end{array}\n\right\} \kappa_{1}^{n-2} - \left\{\n\kappa_{1} \kappa_{2} \kappa_{3} + \kappa_{1} \kappa_{2} \kappa_{4} \\
&+ \ldots + \kappa_{n-2} \kappa_{n-1} \kappa_{n}\n\right\} \kappa_{1}^{n-3} + \ldots + \left\{\n-1 \right\} \kappa_{1} \kappa_{2} \ldots \kappa_{n}^{n-1}\n\end{aligned}
$$
\n
$$
\left\{\n-1 \kappa_{1} \kappa_{2}^{n-1} + \ldots + \kappa_{n-1} \kappa_{n-1}^{n-1} + \ldots + \kappa_{n-1} \kappa_{n-1}^{n-1}\kappa_{n-1}^{n-1}\right\} \kappa_{1}^{n-2} + \ldots + \kappa_{n-1}^{n-1}\kappa_{n-1}^{n-1}\
$$

Comparando las expresiones (C.1) y (C.5), se puede ver. que existe la siguiente relación entre los coeficientes y las raices del polinomio:

 $a_1 = -x_1 - x_2 - \ldots - x_n$  $a_2 = x_1 x_2 + x_1 x_3 + \ldots + x_{n-1} x_n$  $a_3 = -x_1 x_2 x_3 - x_1 x_2 x_4 - \ldots - x_{n-2} x_{n-1} x_n$  $(0.7)$  $a_n = (-1)^n x_1 x_2 \ldots x_n$ Si se introduce un nuevo cambio de variable.  $= -r_1$ ,

 $116 -$ 

para evitar que los signos de los coeficientes se alternen durante el proceso de obtención de los polinomios derivados, las relaciones <C.6>, quedan:

$$
a_{1} = r_{1}r_{2}+...+r_{n}
$$
\n
$$
a_{2} = r_{1}r_{2}+r_{1}r_{3}+...+r_{n-1}r_{n}
$$
\n
$$
a_{3} = r_{1}r_{2}r_{3}+r_{1}r_{2}r_{4}+...+r_{n-2}r_{n-1}r_{n}
$$
\n
$$
\downarrow
$$
\n
$$
a_{n} = r_{1}r_{2}r_{3}...r_{n}
$$
\n(6.8)

Sustituyendo esta última relación en (C.5), y desarrollándo el algebra, ee obtienen la relaciones de los coeficientes del último polinomio derivado con las raíces del polinomio original :

 $b_1 = r_1^m + r_2^m + \ldots r_n^m$  $b_2 = r_1^m r_2^m + r_1^m r_3^m + \ldots + r_{n-1}^m r_n^m$  $b_3 = r_1^m r_2^m r_3^m + r_1^m r_2^m r_4^m + \ldots + r_{n-2}^m r_{n-1}^m r_n^m$ 

 $b_n$  =  $r_1$ <sup>m</sup>  $r_2$ <sup>m</sup>  $\ldots$   $r_n$ <sup>m</sup>

•

Tomando en cuente. que los valores absolutos de las raices ri, están ordenadas de tal forma que:

/  $r_1$  / > /  $r_2$  / > /  $r_3$  / > ... > /  $r_n$  /,

 $(C, 9)$ 

y que para la m-éslma potencia se cumple: ·

 $r_1^m$  >>  $r_2^m$  >>  $r_3^m$  >>....>>  $r_n^m$ 

entonces esto significa que sólo el primer término de cada coeficiente bi es el predominante. y por lo tanto CC.9> se

reduce a:

$$
b_1 \equiv r_1^m
$$
  
\n
$$
b_2 \equiv r_1^m r_2^m
$$
  
\n
$$
b_3 \equiv r_1^m r_2^m r_3^m
$$
  
\n
$$
\vdots
$$
  
\n
$$
b_n \equiv r_1^m r_2^m r_3^m \dots r_n^m
$$

que: Despejando los valores  $r_j$  de manera sucesiva, se tiene

 $r_1 = \pm (b_1)^{1/m}$  $r_2$ = ± (b<sub>2</sub>/b<sub>1</sub>)<sup>1/m</sup>  $r_3$ = ± (b<sub>3</sub>/b<sub>2</sub>)<sup>1/m</sup>

 $r_n = \pm (b_n/b_{n-1})^{1/m}$ 

una vez halladas las raices rl del m-ésimo polinomio derivado, es sencillo obtener las raíces del polinomio original mediante la relación:

 $x1 = -r1$ 

Para conocer si las raices son positivas o negativas, se sustituyen con el signo suspuesto (±) en el polinomio original <C.1>, si lo satisfacen, la solución es la correcta, si no, se usa el signo contrario.

Ejemplo Ci.- El polinomio de cuarto grado en  $\lambda$  obtenido en la trayectoria:

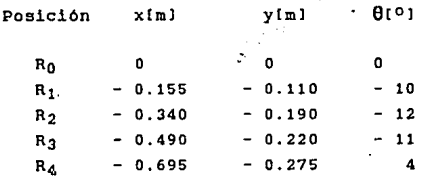

es:

# $22.0497\lambda^4 + 17.4955\lambda^3 + 1.6575\lambda^2 + 0.2604\lambda + 2.649*10^2 = 0$

y para resolverlo por el método numérico de Graeffe, se necesita que el coeficiente de la variable en su más alto grado sea 1, por lo tanto debe dividirse entre el coeficiente de  $\lambda^4$ , 22.0497, quedando:

 $2.4 + 0.793423$   $2.3 + 7.517 - 10$   $2.22 - 1.185 + 10$   $2.31 - 1.292 + 10$   $3.40$ .

sus polinomios derivados, se pueden obtener por medio de ·una tabulación como la de la tabla T 5.

TABLA T C.1 SOLUCION NUMERICA DEL POLINOMIO

 $\lambda^4$  + 0.793455439  $\lambda^3$  + 7.517 \* 10 <sup>-2</sup> $\lambda$ <sup>2</sup> - 1.181 \* 10 <sup>-2</sup> $\lambda$  -1.292 \* 10 <sup>-3</sup> = 0

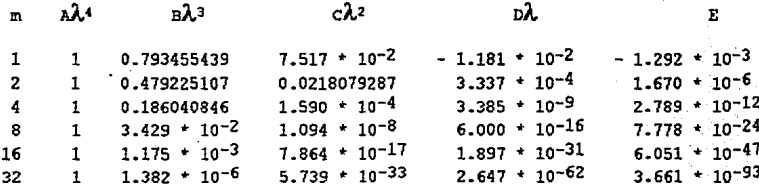

La tabla se construye colocando en cada columna los coeficientes de cada término del polinomio, empezando por e1 de más alto grado y terminando con el independiente.

En el primer renglón se pondrá en orden sucesivo los  $\texttt{coefficients} \quad \texttt{del} \quad \texttt{polinomio} \quad \texttt{original,} \quad \texttt{m} \quad = \quad \texttt{1;} \quad \texttt{y}$ los coeficientes de 1os po11nomlos derivados se colocan a partir de1 segundo renglón, m= 2,4, ... ,n.

Cada uno de los coeficientes del polinomio derivado se obtiene elevando al cuadrado e1 mismo coeficiente del polinomio anterior menos el doble del producto de los coeficientes vecinos del mismo polinomio, más el doble del producto de 1os siguientes y asi sucesivamente, pero alternando los signos, es decir:

 $A_2 = 1;$  $B_2 = B_1^2 - 2 A_1 C_1$ ;  $C_2 = C_1^2 - 2 B_1 D_1 + 2 A_1 E_1$ 

y asi sucesivamente.

En esta tabla se puede identificar fácilmente gi existen raíces complejas, esto sucede si en algún polinomio derivado aparece un coeficiente con signo negativo.

Como en este caso no aparece ninguno, entonces todas las raices son reales, por lo tanto:

 $\lambda_1 = B^{(1/m)}$  $=$  (1.382  $*$  10<sup>-6</sup>)<sup>(1/32)</sup>  $= 10.6559$  $\lambda_2$ = (C/B)<sup>(1/m)</sup> =  $(5.739 + 10^{-33}/1.382 + 10^{-6})$  (1/32)  $= 1.0.1498$  $\lambda_3 = (D/C)^{(1/m)}$  $= (2.647 * 10^{-62}/5.739 * 10^{-33})$ (1/32)  $= 6.1211$ 

$$
\lambda_4 = (E/D)^{(1/m)}
$$

 $= 10.1085$ 

Para comprobar cuál es el signo real de la raiz, se hace la división sintética, es decir, que la ecuación:

 $f(\lambda) = \lambda \lambda^4 + \beta \lambda^3 + \beta \lambda^2 + \beta \lambda + \beta$ 

se transforma en:

 $f(\lambda) = \lambda(\lambda(\lambda(A\lambda + B) + C) + D) + E$ 

después se sustituyen los valores de  $\pm \lambda_1$ (i= 1, 2, 3, 4), y el signo que satisface  $f(\lambda) = 0$ , es el correcto, resultando:

 $\lambda_1 = -0.6559$ 

$$
\begin{aligned}\n\lambda_{2} &= -0.1498 \\
\lambda_{3} &= 0.1211 \\
\lambda_{4} &= -0.1086\n\end{aligned}
$$

ż,

Ejemplo  $C2. - E1$ polinomio resultante para la trayectoria:

> Posición  $x[n]$  $y - \ell m$  $0.01$  $R_0$ O  $\mathbf{a}$ 0  $R_{1}$  $-0.155$  $-0.110$  $-5$  $R<sub>2</sub>$  $-0.490$  $-0.220$ 5  $R_3$  $-0.695$  $-0.275$ 0

Cuando  $x_B = -0.650$ , resulta:

 $y_B^3$  + 3.8591  $y_B^2$  - 14.6766  $y_B$  + 4.0349 = 0

Los polinomios derivados de esta ecuación se muestran en la tabla T C.2.

> TABLA T C.2 SOLUCION NUMERICA DE LA ECUACION:  $y_B^3$  + 3.8591  $y_B^2$  - 14.6766  $y_B$  + 7.0349 = 0

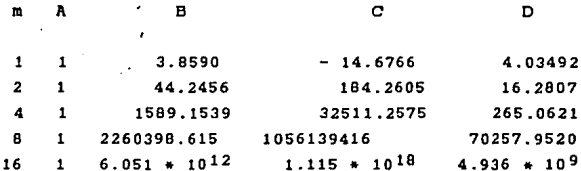

Sus raices son:

 $Y_{B1} = \pm 6.2931$  $Y_{B2} = \pm 2.1335$  $Y_{B3} = \pm 0.3005$ 

Por medio de división sintética, se comprueba el signo correcto de cada raíz, resultando:

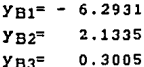

#### APENDXCE D

### CALCULO DEL VALOR DE LA INTEGRAL S

El Angulo de transmisión µ, se obtiene en función de las barras,  $a, b, c, d$  y del ángulo de entrada  $\Psi$ , aplicando la ley de los cosenos a los dos triángulos en los que se divide el mecanismo mostrado en la fig. D.1, mediante la expresión:

 $a^{2} + d^{2} - 2 a d cos w = b^{2} + c^{2} - 2 b c cos u$ 

Despejando cos µ, se tiene:

 $b^2 + c^2 + 2$  a d cos  $\Psi - a^2 - d^2$ COB µ CD. ll 2 b e

El valor minimo de cos  $\mu$  lo podemos encontrar mediante la expresión

$$
\Psi_2
$$
  

$$
S = \int \cos^2 \mu d \Psi
$$
 (D.3)

Para poder calcular esta integral se separan los términos de la ecuación CD.ll, de la siguiente forma:

 $b^2 + c^2 - a^2 - d^2$ a d  $\cos \mu =$  -----  $\cos \psi +$  -----<br>b c  $2 b c$ 

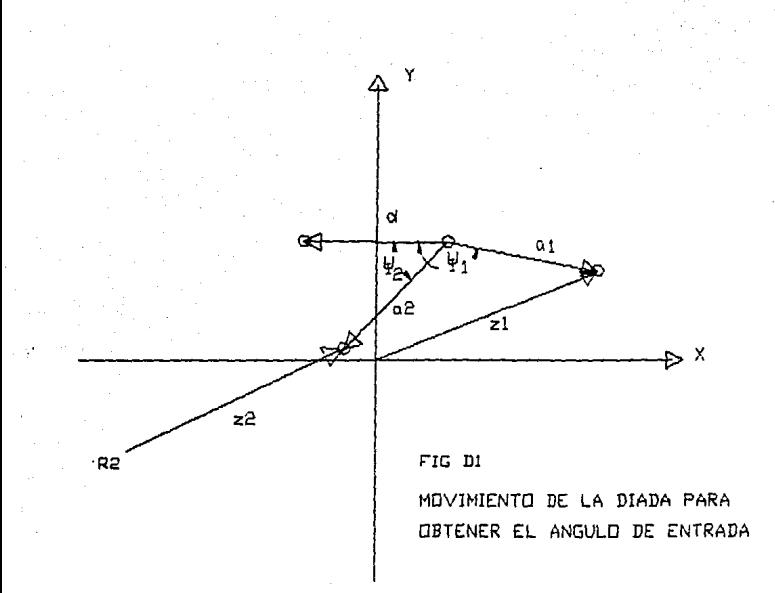

ad  $(b^2 + c^2 - a^2 - d^2)$  $a^2 d^2$  $\left| \cdot \right|$  $cos^2 \mu =$  --------  $cos^2 \psi +$  --------------- сов Ѱ  $h^2 e^2$ 

e integrando, se obtiene

$$
\int \cos^{2} \mu d \psi = \frac{a^{2}}{b^{2}} \int_{c^{2}}^{d^{2}} \cos^{2} \psi d \psi
$$
\n
$$
+ \frac{a}{b^{2}} \left(\frac{b^{2} + c^{2} - a^{2} - d^{2}}{b^{2} - a^{2}}\right)
$$
\n
$$
+ \frac{b^{2} + c^{2} - a^{2} - d^{2}}{b^{2} - a^{2}} \int \cos \psi d \psi
$$
\n
$$
+ \frac{b^{2} + c^{2} - a^{2} - d^{2}}{2 b c} \int d \psi
$$
\n(D.4)

Para calcular la expresión (D.4), se debe calcular primero:

 $\int$  cos<sup>2</sup>  $\Psi$  d  $\Psi$ ,

que al integrarse por partes resulta:

$$
\int \cos^2 \psi \ d \psi = \frac{\psi}{2} \qquad \text{sech } 2\psi
$$

Sustituyendo (D.5) en (D.4),

 $(D, 5)$ 

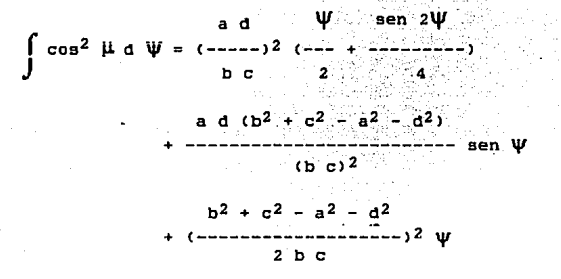

y finalmente integrando entre limites, la expresión  $(D.3)$  resulta:

 $\Psi_2$ ad  $\psi_2$  -  $\psi_1$  sen 2 $\psi_2$  - sen 2 $\psi_1$  $\int \cos^2 \mu d \psi = (----2)(------ + ---------)$  $\overline{\mathbf{r}}$ Jw<sub>1</sub> b c  $\mathbf{A}$ a d  $(b^2 + c^2 - a^2 - d^2)$  $-----------------------$  (sen  $\Psi_2$  - sen  $\Psi_1$ )  $(h<sub>c</sub>)<sup>2</sup>$  $(D, 6)$  $2<sub>b</sub>$  c

La expresión (D.6), se puede reescribir más fácilmente haciendo:

 $K = b<sup>2</sup> - c<sup>2</sup> - a<sup>2</sup> - d<sup>2</sup>$  $(D.7.1)$  $L = b c$  $(D, 7, 2)$  $M = a d$  $(D.7.3)$ 

lo que da como resultado:

126

$$
\Psi_2
$$
 \n
$$
\begin{array}{ccc}\n\mathbf{W}_2 & \mathbf{W} & (\Psi_2 - \Psi_1) \pi & \text{sen. } 2\Psi_2 - \text{sen. } 2\Psi_1 \\
\text{f}\cos^2 \mu \, d \, \Psi = (-\pi)^2 (-\pi - \text{mean}) + \text{mean} + \text{mean} - \text{mean}) \\
\text{H} & \text{K} & (\Psi_2 - \Psi_1) \\
\text{H} & \text{K} & (\Psi_2 - \Psi_1) \\
\text{H} & \text{R} & (\Psi_2 - \Psi_1) \\
\text{H} & \text{R} & (\Psi_2 - \Psi_1) \\
\text{H} & \text{R} & (\Psi_2 - \Psi_1) \\
\text{H} & \text{R} & (\Psi_2 - \Psi_1) \\
\text{H} & \text{R} & (\Psi_2 - \Psi_1) \\
\text{H} & \text{R} & (\Psi_2 - \Psi_1) \\
\text{H} & \text{R} & (\Psi_2 - \Psi_1) \\
\text{H} & \text{R} & (\Psi_2 - \Psi_1) \\
\text{H} & \text{R} & (\Psi_2 - \Psi_1) \\
\text{H} & \text{R} & (\Psi_2 - \Psi_1) \\
\text{H} & \text{R} & (\Psi_2 - \Psi_1) \\
\text{H} & \text{R} & (\Psi_2 - \Psi_1) \\
\text{H} & \text{R} & (\Psi_2 - \Psi_1) \\
\text{H} & \text{R} & (\Psi_2 - \Psi_1) \\
\text{H} & \text{R} & (\Psi_2 - \Psi_1) \\
\text{H} & \text{R} & (\Psi_2 - \Psi_1) \\
\text{H} & \text{R} & (\Psi_2 - \Psi_1) \\
\text{H} & \text{R} & (\Psi_2 - \Psi_1) \\
\text{H} & \text{R} & (\Psi_2 - \Psi_1) \\
\text{H} & \text{R} & (\Psi_2 - \Psi_1) \\
\text{H} & \text{R} & (\Psi_2 - \Psi_1) \\
\text{H}
$$

Como  $\Psi_1$  y  $\Psi_2$  son los ángulos formados por la barra a en las posiciones inicial y final del mecanismo, durante la conducción del cuerpo rígido, con la barra de tierra d. entonces se pueden calcular haciendo el producto escalar entre los vectores a y d de la siguiente forma:

 $[a] \cdot [d] = a d cos \Psi$ 

y despejando.

 $[al·id]$  $cos<sup>-1</sup>$  $\mathbf{u}$  =  $a \ d$ 

Esta ecuación, para la posición i es:

fall  $\cdot$  fall<br> $\Psi_1$  =cos<sup>-1</sup> ---------- $(D.9)$  $\overline{a}$   $\overline{a}$   $\overline{b}$ 

y para la 2:

$$
\begin{array}{c}\n\text{Ia)}_2 \cdot \text{Id1} \\
\Psi_2 = \cos^{-1} \frac{1}{2} \cos^{-1} \frac{1}{2} \cos^{-1} \frac{1
$$

El vector [d], que es la barra de tierra se calcula de la ecuacion vectorial:

127

$$
\begin{bmatrix} a_1 \end{bmatrix} = \begin{bmatrix} x_{B^*} - x_B \\ xy_{B^*} - y_B \end{bmatrix}
$$
 (D.11)

**y Cal1 a partir de las coordenadas de los puntos circular y central de la diada de entrada e flg. D2>, mediante** 

 $[a]_1 = [z]_1 - [u]$ <D.12)

**donde** 

$$
\begin{array}{rcl}\n\{z1_1 = [x_A \ y_A]^T \} & y & \text{(D.13)} \\
\{u1 \} = [x_B \ y_B]^T & & \text{(D.14)}\n\end{array}
$$

Sustituyendo (D.13) y (D.14) en (D.12)

$$
[a]_1 = [xA yA]^T - [xB yB]^T
$$
 (D.15)

El vector [al<sub>2</sub> se obtiene girando [al<sub>1</sub> hasta que el punto R<sub>1</sub> llega al final de su trayectoria en R<sub>2</sub>(x<sub>2</sub>, y<sub>2</sub>) y se **calcula de:** 

$$
[a]_2 = [r]_2 + [z]_2 - [u]
$$
 (D.16)

donde:

```
[r]_2 = [x_2 y_2]^TCD.17> 
[z]_2 = [Q]_{21} [z]_1(D.1B)Y
IO1 = \lceil \cos \theta - \sin \theta \rceilCD.19) 
        Lsen cose J
```
es la **matriz de rotación del vector Czl desde su posición 1 hasta la 2.** 

Sustituyendo las ecuaciones (D.14), (D.17), (D.18) y (D.19) en la (D.15), se pueden conocer las componentes del vector [a] girado  $\theta = \psi_1 - \psi_1$  grados, de la siguiente manera:

$$
\begin{array}{lcl}\n\text{[a]}_2 &=& \left[ x_2 - x_B + x_A \cos \theta - y_A \sin \theta \right] & & \text{(D.20)} \\
& & \left[ y_2 - y_B + x_A \sin \theta + y_A \cos \theta \right]\n\end{array}
$$

El producto escalar entre los vectores  $[a]_1$  y  $[a]_2$  con Cdl, asi como el producto de sus magnitudes, se sustituyen en las ecuaciones (D.9) y (D.10), para hallar los valores del ángulo de entrada  $\Psi$  en las posiciones inicial y final del. mecanismo durante su trayectoria.

Los valores de  $\psi_1$  *y*  $\psi_2$  asi obtenidos, se sustituyen en la ecuación CD.8) para conocer el valor de la integral.

Las constantes CD.7> pueden calcularse con

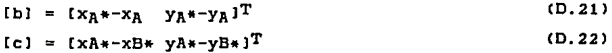

mediante la fórmula de la distancia.

```
D. 1 CALCULO DEL VALOR DE S PARA LOS MECANISMOS 1, 2 y 3.
               QUE GENERAN LA SEGUNDA OONFIGURACION 
    PARA EL MECANISMO # 1.
    Datoe: 
    De la tabla T 5.24 tenemos, para la posición inicial: 
      x<sub>A</sub> = 0.623y_A = 0.247x_R = 0.2y_R = 0.334XA*= 0.315 
      YA•= 0.020 
      XB*=-0.2 
      yB•= O. 351 
y sustltuyendolos en la ecuación C0.14> 
     [a]_1 = [0.423]y 
       a = 0.432El vector [dl, se halla de la ecuación <D.10) 
     [d] = [-0.4 \ 0.017]^{T}y 
    d = 0.4
```
**Sustituyendo estas dos ecuaciones en la ecuación CD.9> y haciendo operaciones. se tiene:** 

> $-0.423 + 0.4 - 0.087 + 0.01$ ljf¡ = cos-1 ------------------------------- 0. 432 • 0.4

**resultando:** 

 $\Psi_1 = 171.01^{\circ}$ 

Para su posición final, usando los valores de a y d, que **son constantes, la ecuación CD. 20 > con las valores de la tabla T 5.24 que son:** 

```
x_2 = -0.695y_2 = -0.275x_1 = 0\cdot y<sub>1</sub> = 0
     \theta = 4^{\circ}se obtiene: 
    [a]_2 = [-0.291 -0.319]^{T}y de la ecuación CD.9l 
    \Psi_2 = 50.04^{\circ}Con los valores de \Psi_1 y \Psi_2, y los de las constantes
CD.7> calculadas a partir de las ecuaciones C0.21> y C0.22>, 
     b = 0.383c = 0.612K = b<sup>2</sup> + c<sup>2</sup> - a<sup>2</sup> - d<sup>2</sup>= 0.383^{2} + 0.612^{2} - 0.432^{2} - 0.4^{2}= 0.174609L = b c= 0.383 + 0.612= 0.234396y 
    M = a d= 0.432 + 0.4= 0.1728
```
131

**se calcula el valor de la.integral sen la ecuación CD.e>:** 

 $0.1738$   $(171.01 - 50.04)$   $\pi$  $S_1 = (-------,-2.$ <br>0.234396 360 0.234396 sen 342.02 - sen 100.08 4 .0.1728•• 0.174609 ------------------ (sen 171.01 - sen 50.04)<br>0 237396<sup>2</sup>  $0.174609$   $(171.01 - 50.04)$  *n*<br> $(-1)^2$   $(-1)^2$   $(171.01 - 50.04)$  *n*<br> $0.234696$   $720$ 0.234696

 $5_1 = 0.3558$ 

PARA EL MECANISMO # 2 Datos: De la tabla T 5.24  $x_A = 0.623$  $y_n = 0.247$  $x_B = 0.2$  $y_B = 0.334$ **XA\*=** 0.458 YA•= 0.142  $x_{B}$  \*= 0.0  $y_R* = 0.324$  $\theta = 4^{\circ}$ 

como la diada de entrada es igual a la del mecanismo #1

 ${a}_{1} = [0.423 - 0.087]^{T}$  $[a]_2 = [-0.291 -0.319]^{T}$ y  $a = 0.432$ asimismo de la ecuación (D.10)

 $[d] = [-0.2 - 0.01]^{T}$ 

que sustituyendo en (D.9)y (D.10):

 $\Psi_1 = 165.71^0$ 

 $\Psi_2 = 44.720$ 

Para obtener el valor de la integral S, se hacen sustituciones en las ecuaciones (D.21), (D.22) y (D7):

 $b = 0.196$  $c = 0.493$ 

 $K = b<sup>2</sup> + c<sup>2</sup> - a<sup>2</sup> - d<sup>2</sup>$  $= 0.196^2 + 0.493^2 - 0.432^2 - 0.2^2$  $= 0.054841$  $L = 0.096628$  $M = 0.0864$ 

y sustituyendo en (D.8)

 $S_2 = 0.48694$ 

PARA EL MECANISMO # 3.

```
Datos. de la tabla T 5.24:
x_A = 0.623y_a = 0.247x_B = 0.2y_R = 0.334x_A* = 0.539y_A* = 0.196x_B* = 0.1y_B* = 0.326\theta = 4^{\circ}
```
Haciendo todos los cálculos de la misma manera que para los dos primeros mecanismos, se obtienen los valores siguientes:

 $[a]_1 = [0.423 -0.087]^{T}$  $[a]2 = [-0.291 -0.319]^{T}$  $a = 0.432$  $b = 0.098$  $c = 0.458$ [d] =  $[-0.2 -0.01]^{T}$  $d = 0.1$  $\Psi_1 = 164.38^{\circ}$  $\Psi_2 = 42.89^{\circ}$ 

y el valor de la integral  $es:$ 

 $S_3 = 0.5666$ 

# D.2 CALCULO DEL VALOR DE S PARA LOS MECANISMOS 1. V 2. OUE GENERAN LA ENESIMA CONFIGURACION

Así como se desarrollaron los cálculos para conocer los parámetros de los mecanismos que qeneran la l segunda trayectoria, se hacen los mismos cálculos para conocer los parámetros de los mecanismos que qeneran la enésima configuración.

# PARA EL MECANISMO # 1 Datos: De la tabla T 5.28  $x_n = 0.624$  $y_A = 0.271$  $x_{\rm B} = 0.2$  $y_R = 0.357$  $x_0 \leftarrow 0.367$  $y_A == 0.083$  $X_{B}$ += -0.124 yn\*= 0.348  $\theta = 3.6^\circ$

Del desarrollo de los cálculos se obtienen:

```
[11 = 10.424]0.0861<sup>T</sup>[a]_2 = (-0.289]-0.3221<sup>T</sup>
 ъ.
     = 0.433[d] = [-0.324 - 0.009]^Td = 0.324ь
    = 0.318= 0.558c.
\Psi_1 = 169.970W2 = 46.52^0
```
y el valor de la integral

 $S_1 = 0.4153$ 

PARA ET. NECANTSMO #2 Datos:

De la tabla T 5.28

 $x_A = 0.624$  $y_0 = 0.271$  $x_R = 0.2$  $y_{B} = 0.357$  $x_A = 0.316$  $vA = 0.031$  $x_{R}$ \*=-0.2  $y_{B} = 0.361$  $\theta = 3.6$ 

Como la diada de entrada es igual a la del mecanismo #1,

 $[a]_1 = [0.424]$  $0.0861$ <sup>T</sup>  $[a]_2 = [-0.289 -0.322]^{T}$  $= 0.433$  $\mathbf{a}$  $[d] = [-0, 4, 0.004]^{T}$  $\mathbf d$  $= 0.4$  $= 0.39$ ь  $\mathbf{c}$  $= 0.612$  $W_1 = 167.75$  $\Psi_2 = 48.7$ 

con:

 $S_2 = 0.361$ 

# **BIBLIOGRAFIA**

- [1] Angeles Alvarez, F. J., Análisis y Slntesis Cinemáticos de Sistemas Mecánicos. Limusa, 1978.
- [2] Hatenberg, S. P., Denavit J. Klnematics synthesls of Linkages. Mc. Graw Hill, 1964.
- [3] James, M. L., Smith G. M., Wolford J. C. Applied Numerlcal Methods for pigltal Qomputation with Fortrand., International Texbook Company, 1967.
- [4] Angeles Alvarez, F. J., Spatlal Klnematlcs Chalas Springer Verlag, 1979.
- [5] Strang, G. Algebra Lineal y sus Aplicaciones Addlson Wesley Iberoamericana, 1988.
- [6] Forsythe, G., Moler, O. B., Computer Solutlon of Linear Algebraic Systems, Prentice Hall Inc. Englewood Clifs New Jersey, 1967.

C7J Rolas

CBJ Rolas

- [9] Bottema O., Roth B., Teoretical Kinematics., North Holland Publishing Company, 1979.
- [10] Ortega, James M., Matrix Theory (2nd Couses). Plenum Press (New York and London), 1987.